#### République Algérienne Démocratique et Populaire

Ministère de l'Enseignement Supérieur et de la Recherche Scientifique

وزارة التـعليم العالي والبحث العلمي

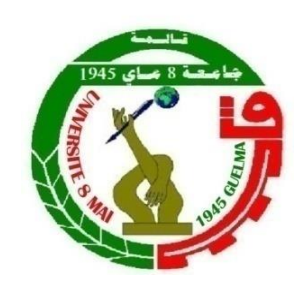

**Mémoire de Master**

**Présenté à l'Université 08 Mai 1945 de Guelma**

**Faculté des Sciences et de la Technologie**

Département de : **Génie Civil & Hydraulique** 

Spécialité : **Hydraulique Urbaine**

Présenté par : **Bouarroudj Rawiya**

### **Simulation hydraulique et de la qualité d'eau d'un réseau d'alimentation en eau potable**

**«** Cas de Serrat Al-Eid commune Ain Makhlouf **»**

**Sous la direction de : Dr : Mazouz Kherouf**

**Juin 2023**

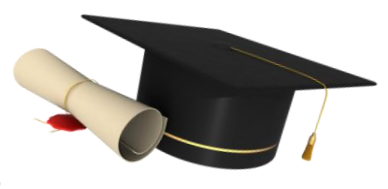

#### **REMERCIMENTS**

*Au terme de cette étude, nous remercions Dieu le tout puissant de nous avoir guidé durant toutes nos années de formation et de nous avoir permis la réalisation de ce présent travail.*

*Je tiens à adresser mes sincères remerciements aux membres du jury, de l'Université le 8 mai 1945, pour avoir accepté l'évaluation de ce travail. Et aussi pour tous les efforts qu'ils nous ont fournis durant notre formation universitaire.*

*Je tiens également à exprimer ma gratitude à mon encadreur, le* 

#### *Dr Kherouf Mazouz*

*, de l'Université du 8 mai 1945, pour sa patience, sa disponibilité et ses conseils avisés qui ont alimenté ma réflexion. Surtout, sa morale est la vertu et sa bienveillance envers. moi.*

*Je remercie vivement M me Dorbani . M, MmeBen Zannach .N et Mme Boumazza.M et le professeur Manssouri.R et Dr Toumi.A pour son soutien et ses encouragements depuis le début de ce parcours.*

*Je remercie mes collègues surtous Boukhadra qui m'a apporté une aide très précieuse.*

*Je remercié IGN :Latrech Med El Hadi avec ING :Harridi Lobna pour tous les efforts et l'aide qu'ils m'ont fournis.*

*Enfin, je tiens à remercier tous ceux qui ont participé de près ou de loin à la réalisation de ce modeste travail.*

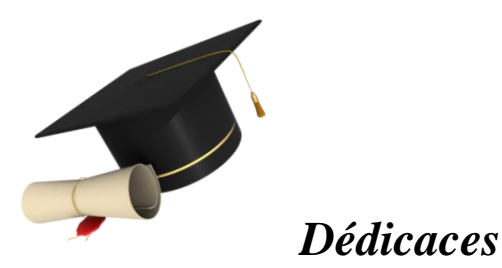

*Pour les plus beaux cadeaux que Dieu m'ait fait :*

*A mon père, mon frère, mon ami, mon professeur et mon soutien dans la vie, à ma force Bouaroudj Salih, pour son soutien moral tout au long du parcours académique,*

*A ma mère Jannati Noura Afri pour tous les sacrifices qu'elle a dû faire, pour son soutien moral et grâce à ses prières je suis arrivée ici.*

*À mon cher mari khallef Abdel Ghani, qui m'a donné cette opportunité et son soutien constant,*

*A ma princesse chahd, mes chers fils Iyad et Djad qui, malgré leur jeune âge, m'encourageaient et m'aidaient.*

*A mon petit Mouhammed Owais*

*À mes chères sœurs : Iman, Sarah, Reem, pour leur soutien et leur sollicitude.*

*Je dédie ce travail à mes grands-mères et grand-père qui ont toujours été fiers de moi.*

*Je tiens à exprimer ma gratitude à, mes tantes, mes oncles, cousins et cousines à toute ma famille sans exception*

*Merci aussi à tous ceux qui nous ont enseigné du primaire à l'université.*

#### **Résumé**

L'étude intitulée "Simulation hydraulique et de la qualité d'eau d'un réseau d'alimentation en eau potable" porte sur la cité de Serrat El-Aid dans la commune d'Ain Makhlouf.

L'objectif de cette étude était d'analyser et d'optimiser le fonctionnement du réseau de distribution d'eau potable existant en utilisant le logiciel EPANET pour examiner les caractéristiques hydrauliques telles que la vitesse, la pression, le débit et le taux de chlore du réseau.

La simulation du modèle a été réalisée avec succès, ce qui nous a permis d'obtenir un état des lieux des paramètres hydrauliques sur l'ensemble du réseau et nous a aidés à mieux comprendre le fonctionnement de notre réseau.

**Mots clés :** Simulation, Réseau d'alimentation en eau potable, Qualité de l'eau, Zone d'étude (Serrat El-Aid, commune d'Ain Makhlouf), EPANET.

#### **Abstract**

The study entitled "Hydraulic Simulation and Water Quality Analysis of a Drinking Water Supply Network" focuses on the Serrat El-Aid city in the municipality of Ain Makhlouf. The objective of this study was to analyze and optimize the operation of the existing drinking water distribution network using the EPANET software to examine hydraulic characteristics such as velocity, pressure, flow rate, and chlorine levels in the network.

The model simulation was successfully conducted; allowing us to obtain an overview of the hydraulic parameters throughout the network and helping us better understand the functioning of our network.

**Keywords:** Simulation, Drinking Water Supply Network, Water Quality, Study Area (Serrat El-Aid, Ain Makhlouf municipality), EPANET.

#### **ملخص**

الدراسة الحالية بعنوان "المحاكاة الهيدروليكية ونوعية المياه لشبكة مياه الشرب" لحي صر اط العيد بلدية عين مخلوف.

لتحليل وتحسين تشغيل شبكة توزيع المياه الصـالحة للشرب تم استخدام برنامج رقمي من اجل تحليل الخصائص الهيدروليكية (السرعة والضغط والندفق والكلور) لشبكة التوزيع الحالية ،

إن محاكاة شبكات النزود بمياه الشرب نعتبر إحدى استراتيجيات التي تضمن النوعية و الخدمة المتواصلة، في هذا المجال قمنا بعملية محاكاة لشبكة النتزود بمياه الشرب الخاصة بمنطقة سراط العيد بدائرة عين مخلوف و ذلك باستخدام برنامج .Epanet لقد تمت عملية محاكاة النموذج بنجاح؛ الامر الذي سمح بفهم عمل هذه الشبكة و إعداداتها الهيدروليكية.

**الكلمات الرئيسية**: محاكاة، شبكة توزيع المياه الشرب ، جودة المياه ، منطقة الدراسة سرات العيد ، بلدية عين مخلوف ، EPANET

#### **SOMMAIRE**

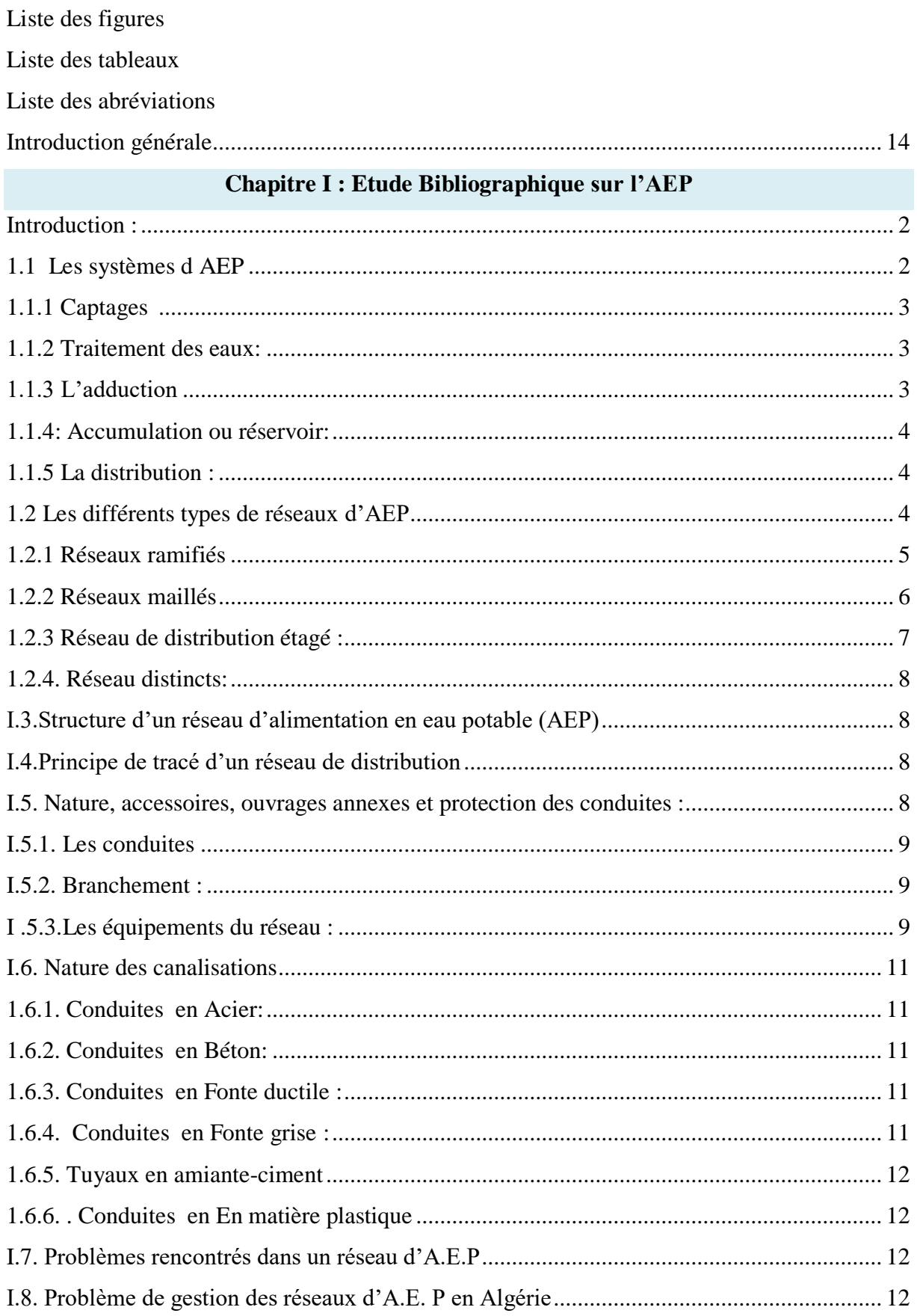

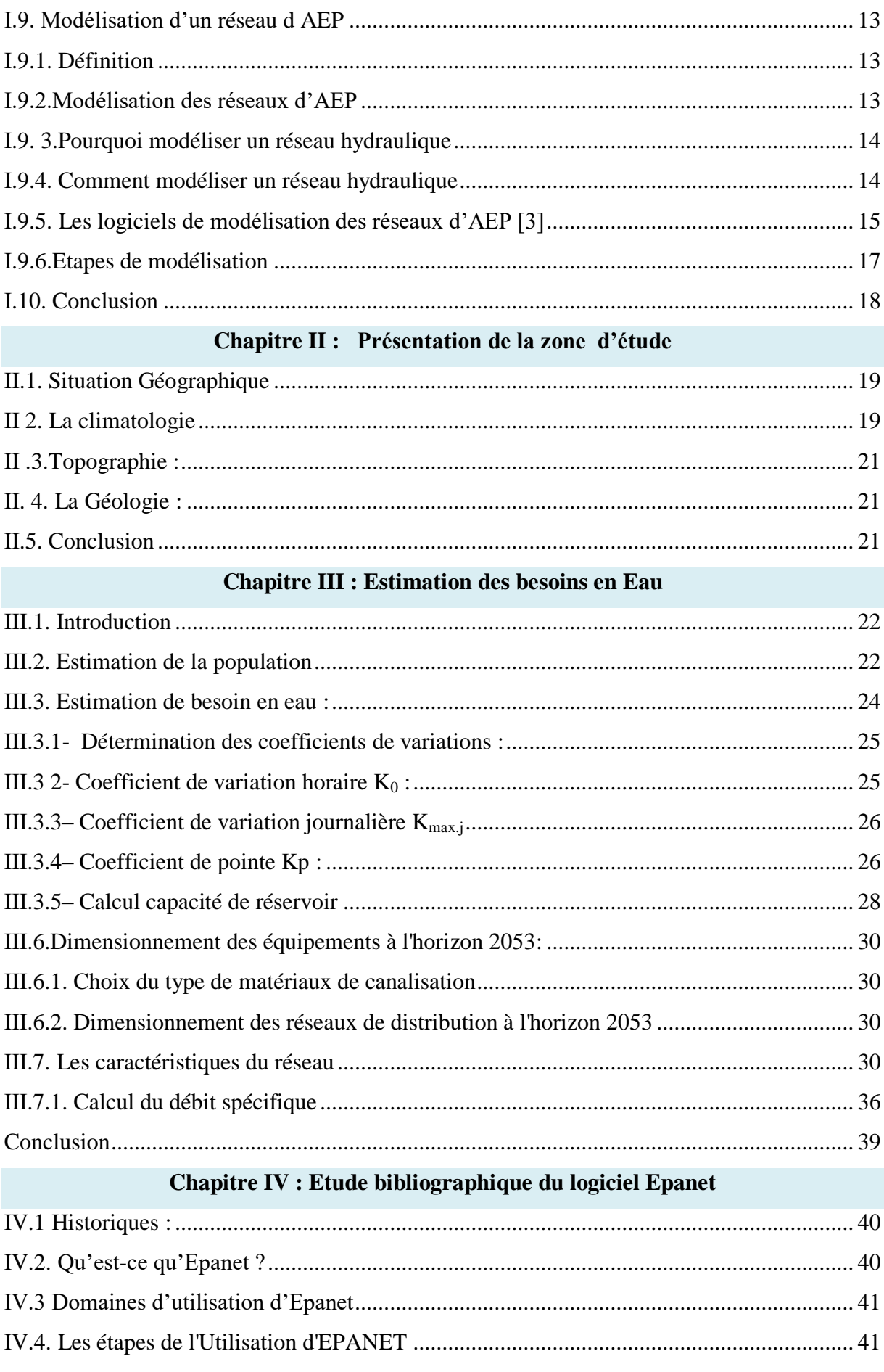

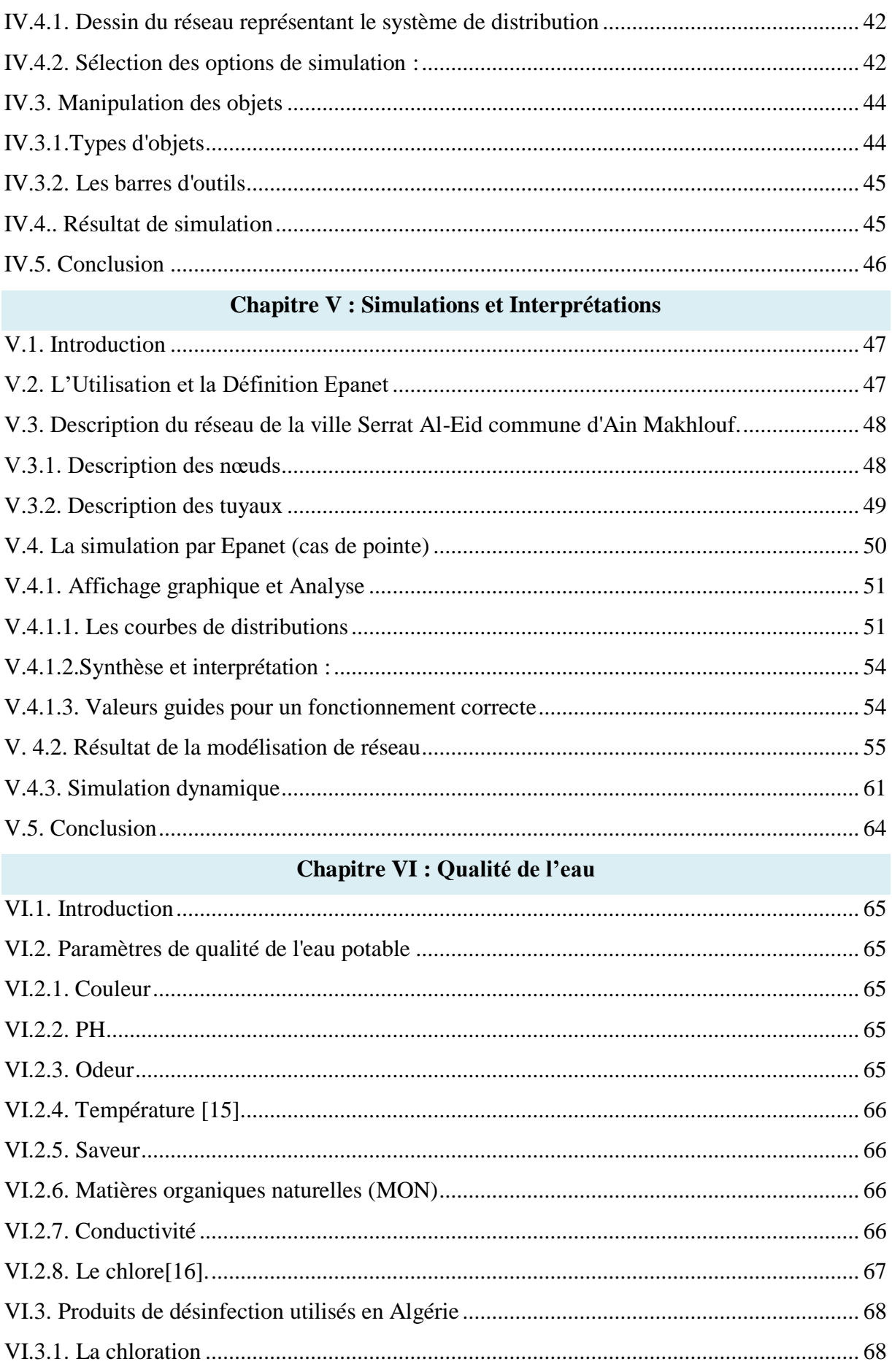

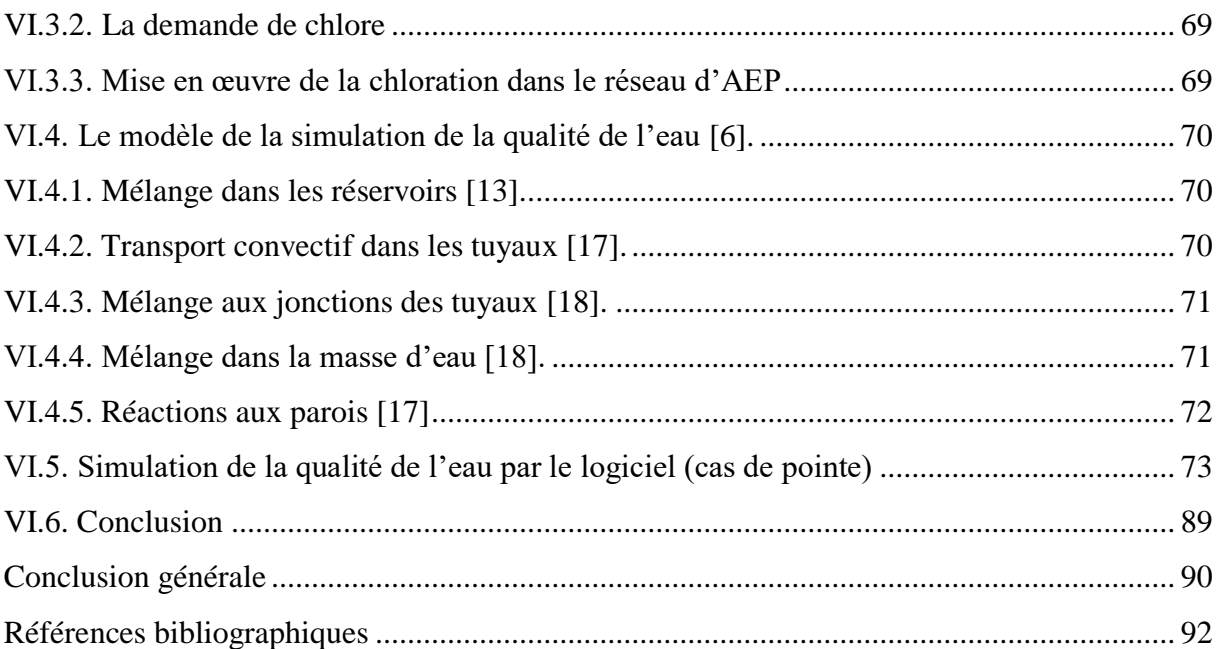

### Liste des figures

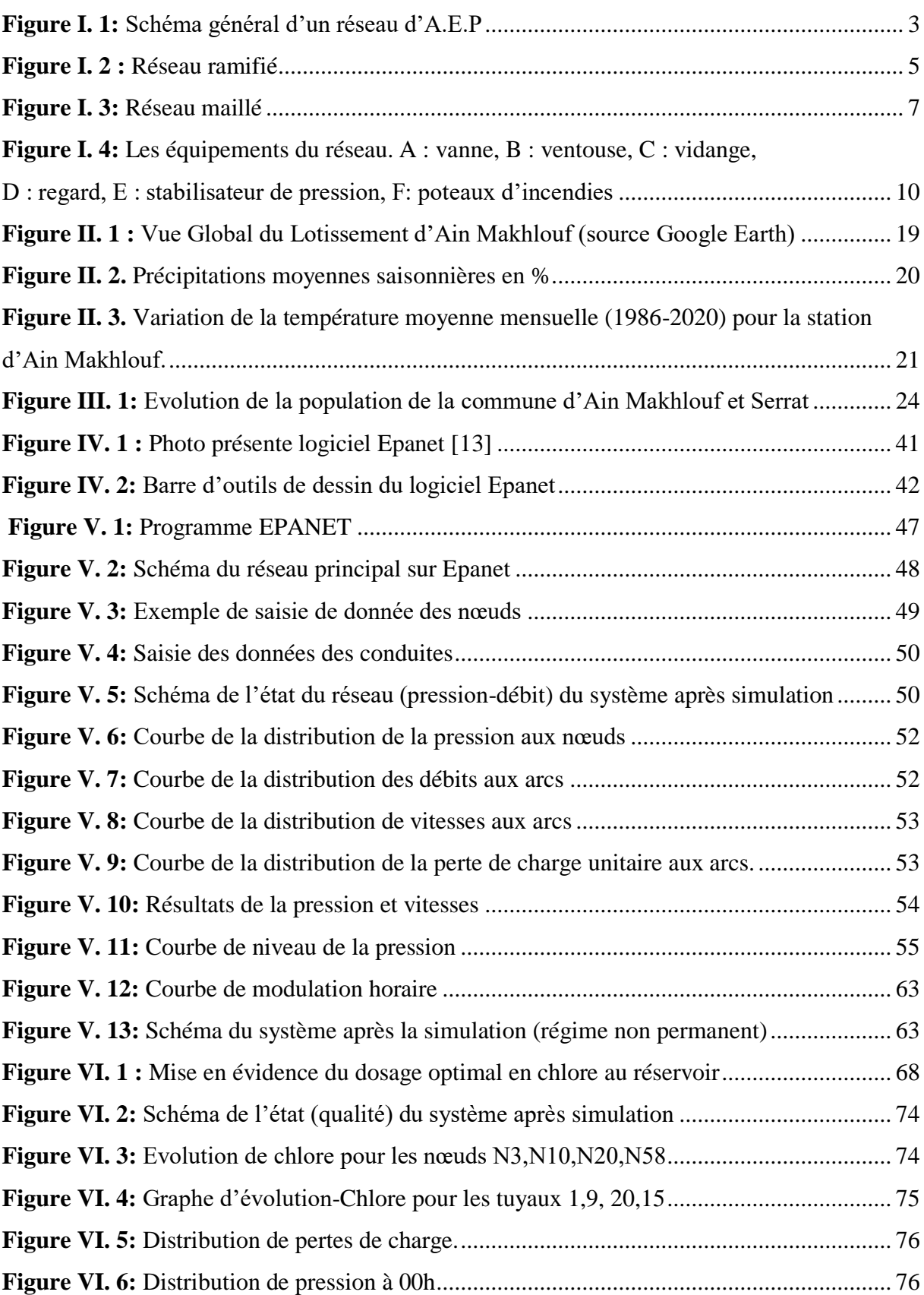

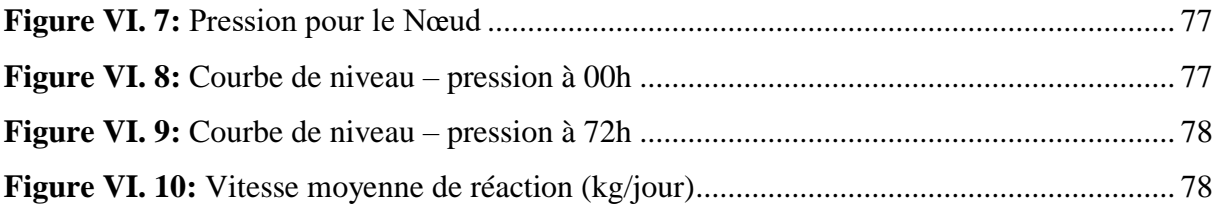

#### **Liste des tableaux**

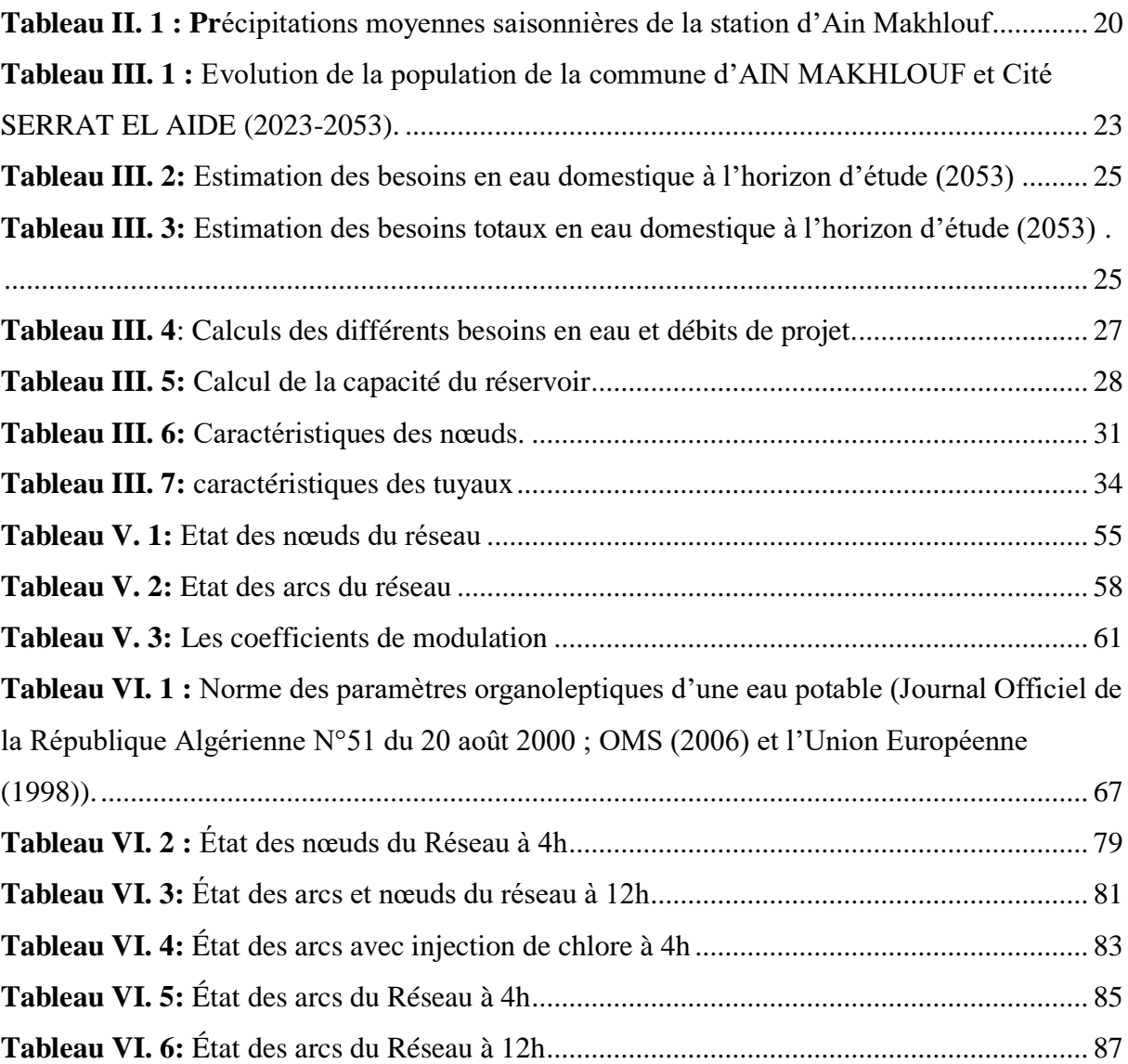

### Liste des abréviations

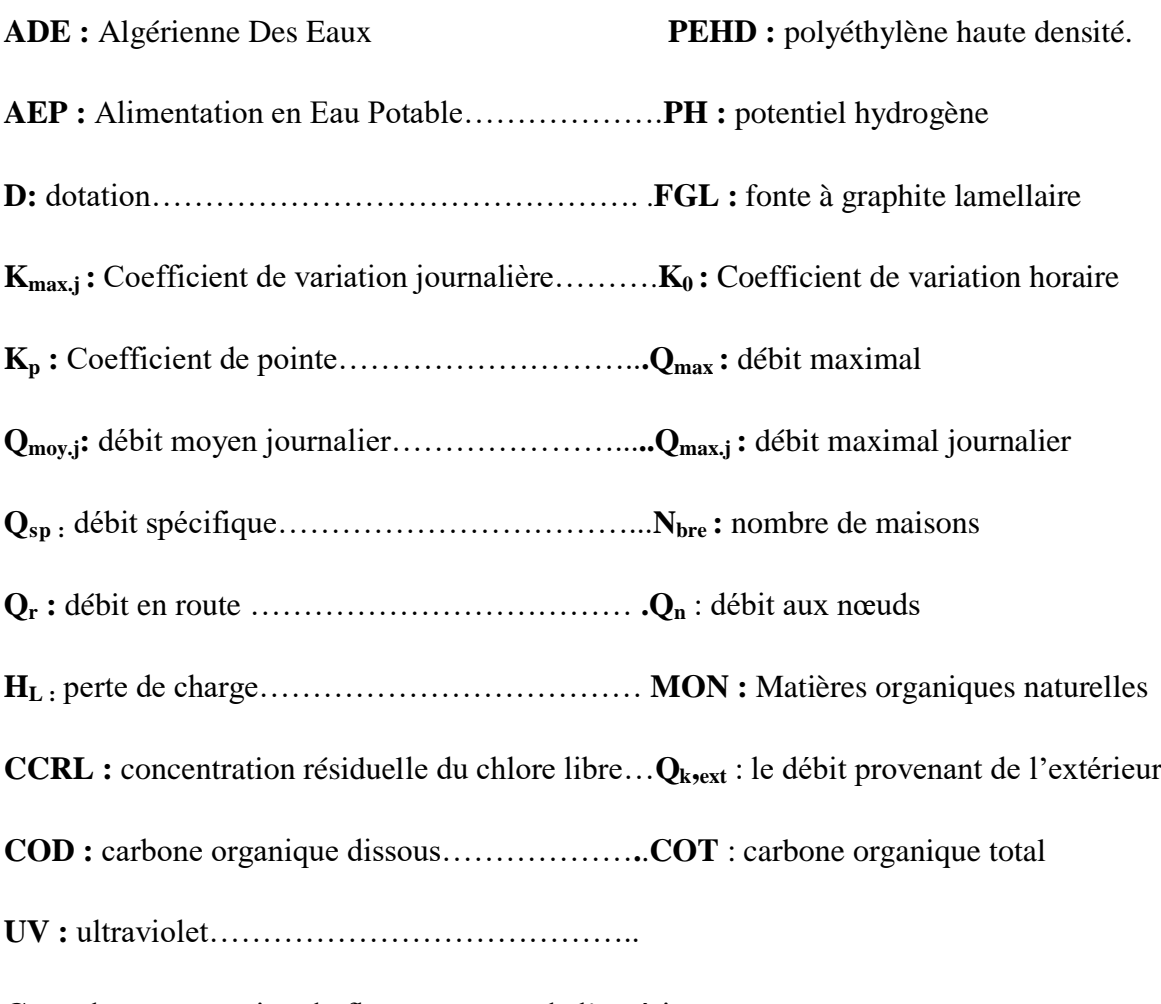

**Ck,ext** :la concentration du flux provenant de l'extérieur

## Introduction générale

L'alimentation en eau potable est un élément vital de toute société urbaine. La fourniture d'une eau potable de qualité aux habitants des villes nécessite un réseau complexe de canalisations, de réservoirs, de pompes et d'autres infrastructures connexes. Pour optimiser la performance de ce réseau et garantir une distribution d'eau fiable et efficace, la modélisation du réseau d'alimentation en eau potable joue un rôle crucial.

La gestion de l'eau en milieu urbain est un défi complexe qui nécessite une approche intégrée et coordonnée. En combinant des solutions techniques, des politiques adaptées et la participation active des parties prenantes, il est possible de garantir une gestion durable de l'eau dans les villes, en assurant ainsi un avenir viable pour les générations à venir.

La modélisation du réseau d'alimentation en eau potable est un outil précieux pour la gestion efficace de l'eau dans les zones urbaines. Elle permet d'analyser le fonctionnement du réseau, de détecter les problèmes potentiels, d'optimiser sa conception et son exploitation, et de planifier les futurs besoins en eau. Grâce à cette approche proactive, il est possible de garantir un approvisionnement en eau potable fiable, durable et économiquement viable pour les habitants des zones urbaines.

La présente étude porte sur la modélisation et la simulation du réseau d'alimentation en eau potable de Serrat Al-Eid dans la commune d'Ain Makhlouf, pour cela, notre travail consiste à simuler, du point de vue hydraulique, le réseau d'alimentation en eau potable existant de la localité d'Ain Makhlouf dans le but d'avoir des résultats sur les paramètres (vitesses et pressions) et de faire l'étude de qualité de l'eau dans un but de voir la dégradation de l'eau avec le temps.

Dans le premier chapitre, une étude bibliographique, portant sur l'alimentation en eau potable

Dans le deuxième chapitre, nous avons procédé à la présentation de la zone d'étude, de la commune d'Ain Makhlouf

Le troisième chapitre a été consacré à l'estimation des besoins en Eau,

Dans le quatrième chapitre, nous avons procédé à l'étude bibliographique du logiciel Epanet,

Le cinquième chapitre a été consacré à la simulation, par la suite, une étude de la qualité de l'eau a été dans réalisée dans le chapitre VI.

En dernier lieu, nous terminerons par une conclusion générale.

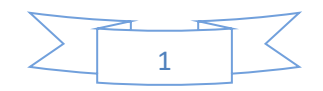

# <span id="page-16-0"></span>**Chapitre I**

# **Etude Bibliographique sur l'AEP**

#### <span id="page-17-0"></span>**Introduction :**

 L'Approvisionnement en Eau Potable (AEP) est l'ensemble des équipements, services et actions qui produisent de l'eau conforme aux normes d'eau potable en vigueur, à partir de l'eau brute, puis la distribuent aux consommateurs. En matière d'eau potable, la mission fondamentale de la collectivité est d'assurer le service satisfaisant de tous les usagers, avec les quatre objectifs suivants :

• Qualité : ne doit pas compromettre la santé des consommateurs. Il doit respecter les règles sanitaires.

• Quantité : L'utilisateur doit disposer d'une quantité d'eau suffisante pour répondre à ses besoins, avec une attention constante à la maîtrise de la consommation d'eau et à l'élimination du gaspillage.

• Continuité de service : le service de livraison doit être disponible 24h/24

• Pression : La pression ne doit être ni trop forte ni trop faible et doit être confortable pour l'utilisateur.

L'eau d'un ou plusieurs réservoirs est distribuée dans des réseaux réticulés, ramifiés ou mixtes. Dans ce chapitre, nous décrivons les différents éléments qui composent un réseau d'alimentation en eau potable (AEP), les différents problèmes qui peuvent être rencontrés dans un tel réseau, et les différentes approches correctives pour résoudre ces problèmes.

#### <span id="page-17-1"></span>1.1 **Les systèmes d AEP**

 Un réseau d'A.E.P constitue l'ensemble des moyens et infrastructures dont dispose l'ingénieur pour transporter l'eau depuis la source jusqu'au consommateur. Un réseau d'eau potable doit être fiable et durable pour pouvoir répondre aux exigences des consommateurs (quantité et qualité optimales, dysfonctionnement minimaux). Le transport de l'eau de la source jusqu'au point de distribution se fait suivant une chaîne composée de quatre maillons principaux (Figure I.1) [1].

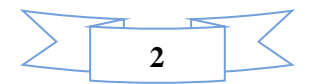

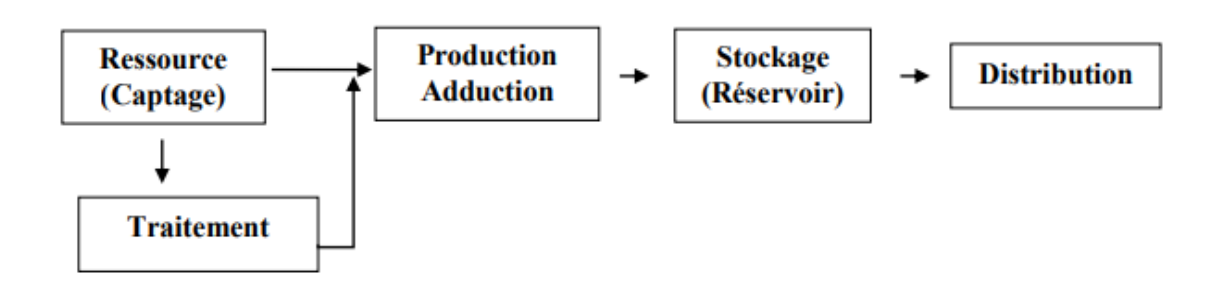

**Figure I. 1:** Schéma général d'un réseau d'A.E.P

<span id="page-18-3"></span><span id="page-18-0"></span>**1.1.1 Captages** : Le captage consiste à recueillir soit des eaux souterraines (source, nappe, aquifère), soit des eaux de surface (rivières, lacs) à l'aide d'une prise d'eau et d'une conduite d'adduction qui transporte l'eau vers un réservoir qui doit alimenter de façon continue la station de traitement [2].

<span id="page-18-1"></span>**1.1.2 Traitement des eaux :** Parfois les eaux captées ne présentent pas en permanence, les qualités requises, elles doivent faire l'objet d'un traitement, ce traitement peut aussi avoir lieu après le transport.

L'eau à traiter doit donc être en permanence analysée car il est primordial d'ajuster le traitement d'une eau à sa composition et, si nécessaire, de le moduler dans le temps en fonction de la variation observée de ses divers composants. Il peut arriver cependant qu'une pollution subite ou trop importante oblige l'usine à s'arrêter momentanément.

Les aspects de traitement des eaux sont :

- La clarification : L'élimination des matières solides par décantation ou par filtration.
- La stérilisation : On la stérilise par des oxydants tels que le chlore, l'ozone.

• L'amélioration : Qui corrige les propriétés chimiques de l'eau, soit par l'addition de corps chimiques appropriés, soit par adsorption de corps nuisibles à supprimer.

#### <span id="page-18-2"></span>**1.1.3 L'adduction**

C'est le transport de l'eau, depuis la zone de captage jusqu'à proximité de la zone d'utilisation (distribution), il peut avoir lieu avant le traitement. Cette adduction peut s'effectuer par écoulement à surface libre au par un écoulement en charge.

Il y'a deux types d'adduction :

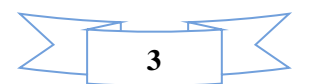

 **• L'adduction gravitaire:** La distribution est entièrement gravitaire lorsqu'elle se fait à partir d'un stockage qui domine hydrauliquement tout le réseau, La pression de service est atteinte ou dépassée sur l'ensemble des zones sans l'intervention d'une machine élévatoire

 **• L'adduction par refoulement:** Le refoulement distributif est adopté dans le cas où le stockage serait inexistant ou qu'il se situe à l'opposé de la source d'eau potable, obligeant à traverser toute la localité pour joindre les deux installations. Ce sont les pompes qui assurent les pressions de service.

#### <span id="page-19-0"></span>**1.1.4: Accumulation ou réservoir:**

On a souvent besoin de mettre en réserve une partie de l'eau, soit pour régulariser le débit dans les ouvrages qui précèdent, soit pour assurer une sécurité en cas de panne, ou d'incendie, on l'accumule alors dans des réservoirs spéciaux [2].

#### <span id="page-19-1"></span>**1.1.5 La distribution :**

 La distribution consiste à fournir à chaque instant aux utilisateurs à une pression convenable, le débit d'eau dont ils ont besoin, elle s'effectue par un réseau de conduites sous pression, dimensionnées, pour permettre le passage en chaque point du débit maximal prévisible.

La distribution de l'eau s'effectue à l'aide des réseaux enterrés constitués de conduites et de canalisations sous pression qui comprennent des:

- conduites et pièces spéciales ;
- appareils de robinetterie : vannes, clapets ;
- appareils de mesure : compteurs, débitmètres ;
- appareils de fontainerie : bouches d'incendie.

#### <span id="page-19-2"></span>**1.2 Les différents types de réseaux d'AEP**

Le réseau d'eau potable est un Ensemble des circuits hydrauliques qui permettent de véhiculer l'eau potable depuis le réservoir jusqu'aux abonnés.

Ce circuit peut comporter :

• Réservoir(s)

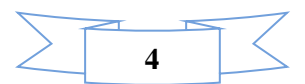

• Conduites de différents diamètres et natures

• Accessoires et pièces spéciales (statiques ou dynamiques) : Vannes, Té ; Coudes, Cônes de réduction, ventouses … etc.

- Branchements etc. …
- Ouvrages annexes (regards, bouches à clé etc…)

Généralement nous avons le réseau ramifié et le réseau maillés.

#### <span id="page-20-0"></span>**1.2.1 Réseaux ramifiés**

 Ce type de réseau est composé de conduites qui vont toujours en se divisant à partir du point d'alimentation sans jamais se refermer. Ce réseau présente l'avantage d'être économique à cause du linéaire réduit des canalisations posées et du nombre moins important des équipements hydrauliques mis en service. Ses principaux inconvénients résultent de l'absence d'une alimentation en retour dans les conduites : lorsqu'un arrêt se produit en un point quelconque, toutes les conduites placées en aval se trouvent privées d'eau [3].

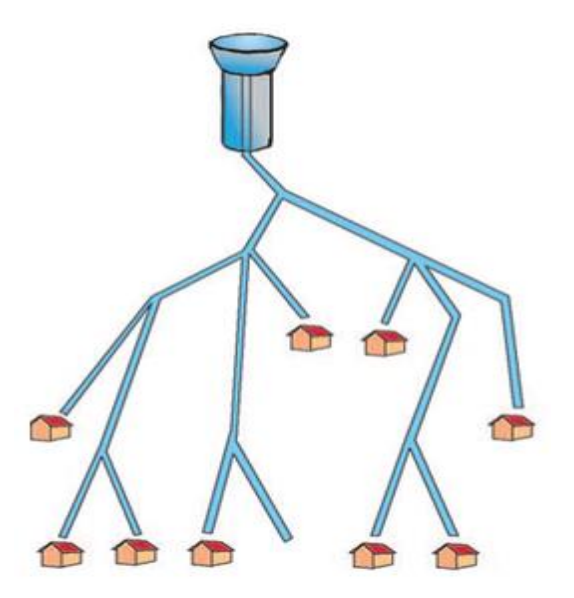

**Figure I. 2 :** Réseau ramifié

<span id="page-20-1"></span>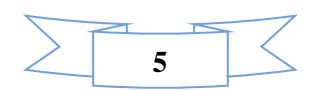

#### **Avantages :**

- Linéaire réduit des canalisations, nombre moins important des équipements hydrauliques (avantage économique),

- Minimisation des vannes à manœuvrer en cas de coupure.

#### **Principaux inconvénients :**

- Absence d'alimentation en retour,

- Risque de dégradation de la qualité d'eau (en cas de faibles consommations).

On remarquera que ces architectures sont très souvent caractéristiques de réseaux de type rural.

Toutefois, il est encore courant d'envisager cette structure de réseau pour des structures neuves, par exemple lors de la création d'une zone résidentielle.

#### <span id="page-21-0"></span>**1.2.2 Réseaux maillés**

Ce type de réseaux présente l'avantage d'être économique, mais il manque de sécurité (en cas de rupture d'une conduite principale, tous les abonnés situés à l'aval seront privés d'eau).

Le réseau maillé dérive du réseau ramifié par connexion des extrémités des conduites (généralement jusqu'au niveau des conduites tertiaires), permettant une alimentation de retour. Ainsi, chaque point du réseau peut être alimenté en eau de deux ou plusieurs côtés.

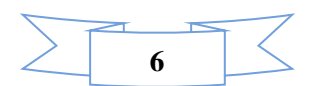

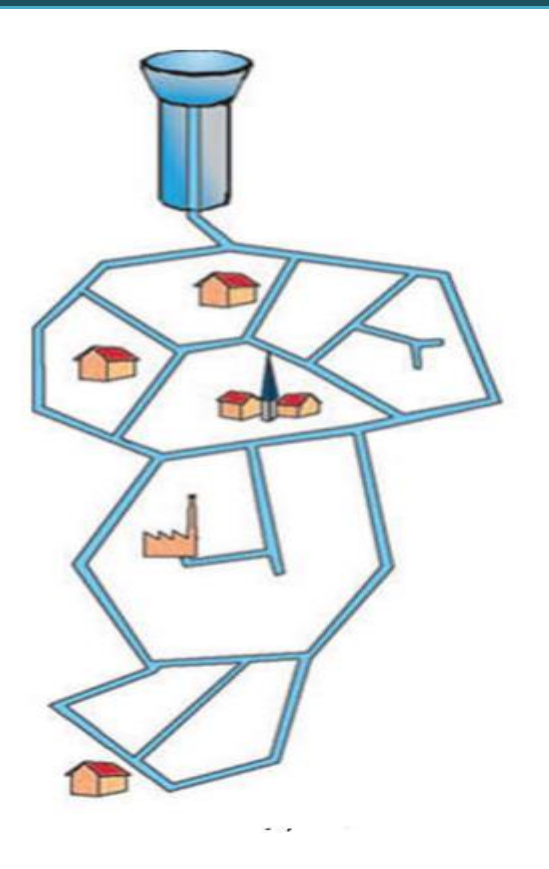

**Figure I. 3:** Réseau maillé

<span id="page-22-1"></span>**Avantage :** Souplesse en exploitation

**Inconvénient :** Coût élevé

#### <span id="page-22-0"></span>**1.2.3 Réseau de distribution étagé :**

Avec le réseau étagé, il est possible de constituer des réseaux indépendants avec une

pression limitée aux environs de 40 mètres d'eau

#### **Avantages :**

- Éviter les problèmes énormes posés par les fortes pressions,
- Assurer une pression de service acceptable.

#### **Inconvénients :**

- Maintenance fréquente des équipements de sectionnement,
- Plusieurs points de mesures en cas d'alimentation à partir de plus d'un réservoir.

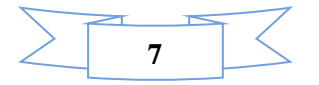

#### <span id="page-23-0"></span>**1.2.4. Réseau distincts**:

Les réseaux alimentation distincte distribution, l'un, l'eau potable destinée à tous les besoins domestique, ct l'autre, l'eau non potable réservée aux usages industriels et au lavage et arrosage des rues et plantations. Ces réseaux ne se justifient que dans les installations extrêmement importantes. En Algérie ce type de réseau n'existe plus [4].

#### <span id="page-23-1"></span>**I.3.Structure d'un réseau d'alimentation en eau potable (AEP)**

La structure du réseau d'AEP dépend de la localisation des abonnés, de leur importance et du niveau de demande à assurer.la structure traduit les dimensions des conduites, la capacité des réservoirs, le nombre de pompes et la puissance fournie. La structure du réseau tient compte d'éléments géographiques tels que la dispersion des abonnés la présence d'obstacles naturels, la présence de routes, chemin de fer jardins, d'autres réseaux enterrés. Tous ces éléments vont permettre au service de l'eau de définir des caractéristiques propres à chaque composant du réseau afin d'assurer son bon fonctionnement [4].

#### <span id="page-23-2"></span>**I.4.Principe de tracé d'un réseau de distribution**

Pour tracer le réseau, il y a un certain nombre de conditions qu'il faut respecter :

- Choisir le lien de consommation principale
- Déterminer le sens principal de masse ou des quantités totales d'eau

 Tracer les conduites maîtresses, ces conduites doivent être situées sur les côtes géodésiques les plus élevées pour bien répartir l'eau.

Tracer les conduites maîtresses à travers les quartiers et prévoir les lignes secondaires.

#### <span id="page-23-3"></span>**I.5. Nature, accessoires, ouvrages annexes et protection des conduites :**

La distribution de l'eau s'effectue à l'aide de réseaux enterrés constitués de conduites et de canalisations sous pression qui comprennent des :

- conduites et pièces spéciales ;
- appareils de robinetterie : vannes, clapets ;

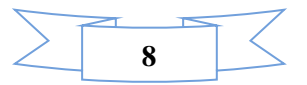

- appareils de mesure : compteurs, débitmètres ;
- . appareils de fontainerie : bouches d'incendie.

#### <span id="page-24-0"></span> **I.5.1. Les conduites**

La gamme de tuyaux présente au marché est très large de point de vue nature de la matière de fabrication, les plus utilisés sont:

- \* plastique (PVC et PEHD) ;
- \* métallique (tuyau en fonte, acier galvanisé)
- \* à base de ciment (AC).

#### <span id="page-24-1"></span> **I.5.2. Branchement :**

Conduite et accessoires mis en œuvre pour amener l'eau du réseau de desserte jusqu'au point de livraison de l'eau à l'usager abonné, à l'exception des conduites et accessoires privés des immeubles collectifs.

#### <span id="page-24-2"></span>**I .5.3.Les équipements du réseau :**

Ce sont les accessoires du système de distribution, on peut citer :

**Vannes :** Sont des dispositifs destinées à contrôler, à stopper ou à modifier le débit de l'eau. La vanne est équivalente au robinet. Il existe plusieurs types de vannes :

à opercule, à clapet, à boisseau…

**Ventouses :** Equipements placées sur les points hauts du réseau, ont une triple fonction :

-Evacuation d'air à haut débit lors de la mise en eau des canalisations.

-Admission d'air à grand débit lors de la vidange des canalisations.

-Dégazage à faible débit en exploitation.

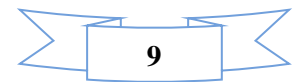

**Vidanges :** Dispositifs réalisés sur les points bas du réseau, permettent de vidanger les conduites pour la réparation des fuites ou bien pour le nettoyage.

**Regards :** Sont des ouvrages maçonnés rond ou rectangulaires qui se situent au-dessus d'une canalisation et dont le but est de permettre la visite et l'entretien d'une conduite souterraine ainsi le démontage de divers appareils (débit mètre, stabilisateur de pression, compteur…)

**Stabilisateurs de pression :** Ou régulateurs de pression, appareils a deux fonctions :

-Réducteurs de pression en période de forte consommation (jour)

-Modulateur pour compenser les pertes de charge en période de faible consommation (nuit).

**Poteaux d'incendies :** Ou bouches d'incendies sont des dispositifs de lutte contre les incendies. Il s'agit d'un réseau souterrain permettant d'alimenter les fourgons d'incendies par les sapeurs-pompiers.[5

]

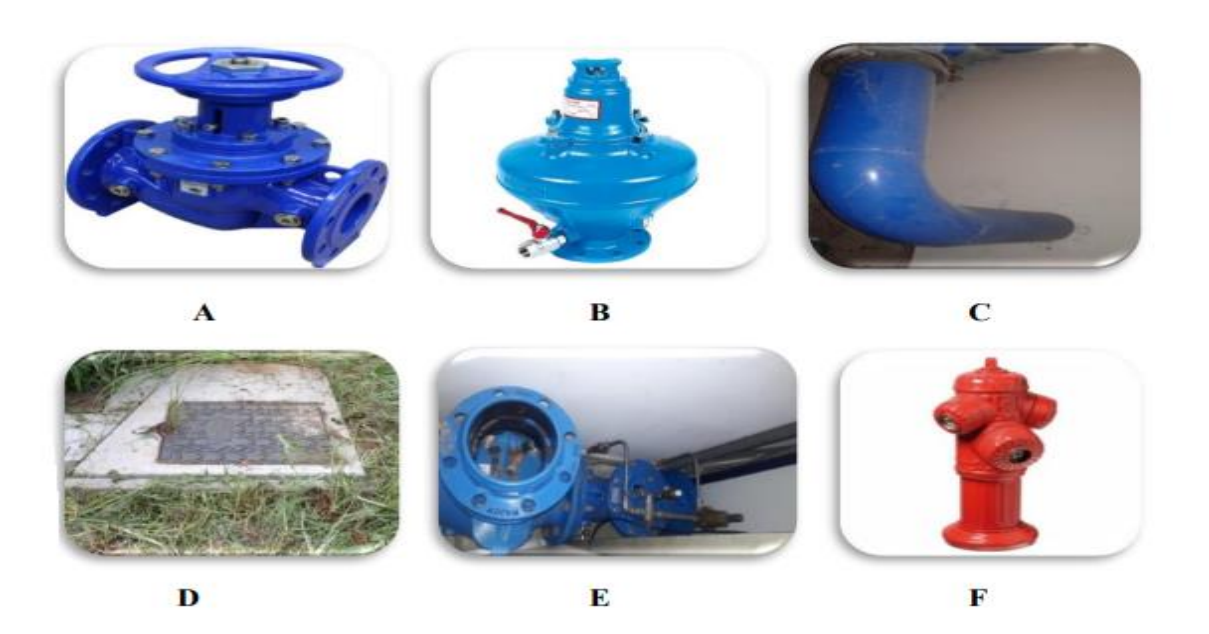

**Figure I. 4:** Les équipements du réseau. A : vanne, B : ventouse, C : vidange, D : regard, E : stabilisateur de pression, F: poteaux d'incendies

<span id="page-25-1"></span><span id="page-25-0"></span>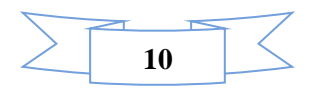

#### **I.6. Nature des canalisations**

 Les matériaux utilisés pour la fabrication des canalisations sont variés et diffèrent sensiblement les uns des autres dans leur nature, leur mode de fabrication leurs caractéristiques physiques, leur mode de pose et leur prix. On résume dans ce qui suit les types de canalisations utilisées dans le transfert d'eau potable [6].

#### <span id="page-26-0"></span>**1.6.1. Conduites en Acier:**

Les tuyaux en acier sont plus légers que les tuyaux en fonte, d'où économie sur le transport, mais plus lourds que les tuyaux en matières plastique, leur résistance aux contraintes est supérieure à celle des tuyaux en matière plastique. Par contre leur résistance à la corrosion est due à la qualité de ses revêtements intérieur et extérieurs mais le passage au halai électrique permet la détections, suivi d'une réparation, des éventuelles détériorations du revêtement extérieur au moment de la pose

#### <span id="page-26-1"></span>**1.6.2. Conduites en Béton:**

Parmi ceux-ci, il y a lieu de distinguer :

-Les tuyaux en béton armé centrifugé ou vibré ; -

Les tuyaux à tube médian en tôle d'acier et double revêtement en béton armé ;

-Les tuyaux en béton précontraint.

#### <span id="page-26-2"></span>**1.6.3. Conduites en Fonte ductile :**

Les tuyaux de diamètre inférieur à 250 mm sont zingués à l'extérieur ; en exécution normal, ces tuyaux comportent un revêtement intérieur au mortier de ciment exécuté par centrifugation.

#### <span id="page-26-3"></span>**1.6.4. Conduites en Fonte grise :**

<span id="page-26-4"></span>Nommée aussi fonte à graphite lamellaire (FGL), les plus utilisée ce sont les fontes de moulage par excellence. La fonte grise est le matériau le plus adopté pour les conduites enterrées, transportant tous types d'eau.

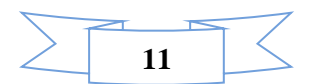

#### **1.6.5. Tuyaux en amiante-ciment**

Les tuyaux en amiante-ciment pour canalisation sous pression sont fabriqués à partir d'un mélange intime et homogène en présence d'eau, d'amiante en fibre et de ciment Portland, à l'exclusion de toute armature métallique

#### <span id="page-27-0"></span>**1.6.6. Conduites en En matière plastique**

Au point de vue de la nature du matériau, il faut distinguer quatre catégories :

-Les tuyaux en polychlorure de vinyle non plastifié (P.V.C) ;

-Les tuyaux en polyéthylène basse densité (P.E.B.D) ; -

Les tuyaux en polyéthylène haute densité (P.E.H.D) ;

-Les tuyaux en matériaux composites verre thermodurcissable

#### <span id="page-27-1"></span>**I.7. Problèmes rencontrés dans un réseau d'A.E.P**

Plusieurs problèmes de différentes origines peuvent survenir dans un réseau d'A.E.P ; des fuites, les branchements illicites, les erreurs de compteurs, les problèmes environnementaux, pénétration de contaminants, chute de pression, des ruptures ou casses sur les conduites et leurs accessoires, les interruptions. A ces problèmes s'ajoutent des problèmes de gestion du réseau. Ces différents problèmes causent le mécontentement des consommateurs qui réagissent en déposant des plaintes sur les différents services (quantité insuffisante, qualité médiocre, interruption de l'alimentation, etc.) au niveau des services concernés. Les différents problèmes survenant dans un réseau d'alimentation en eau potable peuvent être classés en trois grandes catégories :

- Problèmes induisant les ruptures et les casses.
- Problèmes induisant les fuites.
- Problèmes induisant la dégradation de la qualité de l'eau [7].

#### <span id="page-27-2"></span>**I.8. Problème de gestion des réseaux d'A.E. P en Algérie**

Les problèmes de gestion des réseaux algériens sont très divers :

- Méconnaissance des besoins en eau des populations.

- Entretien quasi-nul des canalisations et de leurs accessoires.

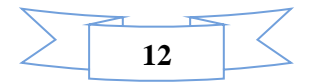

- Coupures d'eau fréquentes.
- Fuites non répertoriées.
- Interventions trop lentes sur les fuites.
- Personnel insuffisant et non qualifié.
- Inexistence de pompes de secours au niveau des stations de pompage.

#### <span id="page-28-0"></span>**I.9. Modélisation d'un réseau d AEP**

#### <span id="page-28-1"></span>**I.9.1. Définition**

La modélisation est la représentation logique et mathématique du comportement d'un système réel dans un contexte donné et dans un problème donné dans la plupart des cas, un modèle prend la forme d'un ensemble d'hypothèses sur le fonctionnement du système et est exprimé mathématiquement ou des relations symboliques. Ces modèles sont appelés modèles d'analyse. Lorsqu'un système est suffisamment complexe pour la modélisation analytique, les praticiens utilisent des modèles descriptifs pour détailler les divers événements et actions qui décrivent son comportement.

#### <span id="page-28-2"></span>**I.9.2.Modélisation des réseaux d'AEP**

Afin de décrire la réalité complexe de l'hydraulique et de la gestion des réseaux d'alimentation en eau potable, des efforts importants ont été consentis depuis trois décennies pour développer des modèles mathématique le développement des ressources informatiques a grandement facilité ce travail. La modélisation est un processus d'investigation non destructif qui, lorsqu'il est effectué dans de bonnes conditions, peut :

❖ Dans le cadre d'une étude diagnostique, comprendre le fonctionnement hydraulique du réseau dans les conditions actuelles et futures afin d'identifier ses points faibles et planifier les actions correctives nécessaires à court terme;

❖ Les responsables de missions coordonnent et valident les petits travaux en vérifiant l'adéquation et la cohérence.

❖D'un point de vue opérationnel, étudier les situations critiques liées à l'indisponibilité de ressources, d'ouvrages de pompage ou de stockage, ou de conduites principales, ou

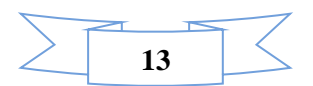

rechercher l'agencement le plus adapté pour obtenir un contrôle adéquat de la pression de distribution tout en réduisant les coûts d'exploitation.

<span id="page-29-0"></span>D'autre part, concevoir, adapter et planifier les aménagements nécessaires en réponse aux évolutions de la réglementation en matière de consommation ou de sécurité.

#### **I.9. 3.Pourquoi modéliser un réseau hydraulique**

Aucun appareil mathématique capable de calculer un réseau maillé n'a été créé avant 1936, et mon ordinateur a calculé le réseau en 0,28 secondes. Pourtant, il existe une image du web qui fonctionne presque toute seule, machinée par l'œil ou par trois recettes culinaires dépassées. La prolifération de personnes prétendant ouvertement être capables de calculer des casques est scandaleuse. Il n'est donc pas surprenant que tant de réseaux finissent par ne pas fonctionner, malgré des années d'émulation par des cerveaux "experts" et un engagement agressif des donateurs.

#### <span id="page-29-1"></span>**I.9.4. Comment modéliser un réseau hydraulique**

Pour modéliser un réseau hydraulique on doit :

o Appliquer les outils et méthodes mathématiques et hydrauliques pour trouver les états de fonctionnement normal de tous les éléments du réseau :

Les lois des nœuds, des mailles, les calculs de pertes de charge (théorème de Bernoulli) les calculs de réseaux maillés par méthode de Hardy-Cross sont les outils et méthodes applicables.

o Mise en place des programmes informatiques :

Les lois et méthodes ci-dessus présentent un grand nombre de calculs

Le plus souvent itératifs. Il va donc falloir développer des codes de calculs dans un langage de programmation (C++, Fortran, Delphi, Python…) pour s'affranchir du caractère rébarbatif des calculs.

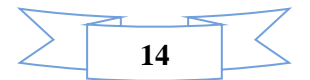

- Utiliser des codes de calcul existants, développés sous forme de logiciel,
- EPANET (développé par l'armée américaine),
- MIKENET de DHI qui utilise le noyau d'EPANET,

Permettent de simuler les différentes lois énoncées en Hydrauliques en Charge, avec un interface utilisateur plus ou moins convivial.

#### <span id="page-30-0"></span>**I.9.5. Les logiciels de modélisation des réseaux d'AEP [3]**

Pourtant très peu utilisés en Algérie, les logiciels de modélisation sont devenus un outil inévitable de gestion des réseaux dans le monde entier. Et on voit les établissements gestionnaires en compétition pour s'acquérir ou développer un système de modélisation qui facilite à la fois la gestion, le contrôle de qualité et l'extension future du réseau. Parmi les logiciels disponibles actuellement on cite :

#### **WaterCAD :**

Des sociétés de services publics et d'ingénierie du monde entier ont adopté WaterCAD comme un outil fiable d'aide à la prise de décision pour leurs infrastructures. Ce logiciel permet de concevoir de nouveaux réseaux de distribution d'eau et gérer les réseaux existants de façon efficace pour réduire les risques d'interruption et la consommation d'énergie. WaterCAD vous permet de planifier, concevoir et exploiter simplement et efficacement des réseaux de distribution d'eau par :

- L'accroissement de la capacité pour correspondre aux niveaux de service.
- La fourniture de l'eau potable sans interruption.
- La réalisation des conceptions de qualité en limitant les coûts.

#### **Piccolo :**

Piccolo est un logiciel de modélisation des écoulements et de la qualité de l'eau dans les réseaux d'eau potable. Développé par Safège en partenariat avec Adélior France (groupe GFI) et ayant un environnement d'utilisation riche, une modélisation fine et un moteur de

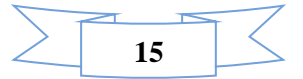

calcul robuste et performant, Piccolo permet aux cabinets d'ingénierie, aux collectivités et exploitants de :

Diagnostiquer les faiblesses structurelles des systèmes d'alimentation en eau potable.

Concevoir les renforcements et extensions.

 Etudier l'impact des modes de gestion sur le temps de séjours et la qualité de l'eau distribuée au consommateur final.

 Evaluer le risque de relargage de Chlorure de Vinyle Monomère (CVM) grâce à un module spécifique intégré depuis 2013.

#### **H2ONet**

H2ONET Analyzer est un logiciel de modélisation, d'analyse et de conception des systèmes de distribution d'eau. Il effectue une modélisation hydraulique et dynamique de la qualité de l'eau rapide, fiable et complète, une gestion de l'énergie, une simulation et un contrôle en temps réel, une analyse du flux d'incendie et une interface SCADA automatisée en ligne. Le programme peut également être utilisé efficacement pour analyser les systèmes de collecte des égouts sous pression. Il est intégrable avec Autocad, et compatible avec EPANET.

#### **EPANET**

EPANET est un logiciel développé pour la simulation du comportement des systèmes de distribution d'eau d'un point de vue hydraulique et également d'un point de vue qualité de l'eau. Ce logiciel est distribué gratuitement par l'Agence en charge de l'Environnement aux États Unis (U.S. Environmental Protection Agency – EPA) depuis le mois de septembre 1993. Depuis, il est largement utilisé dans le monde entier grâce à :

- Ses algorithmes de calcul les plus avancés.
- Son interface graphique conviviale et intuitive.
- Aux possibilités de relations avec d'autres logiciels d'application.

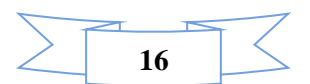

A l'existence d'une liste d'utilisateurs, lieu de communications et d'échanges.

#### **AQUIS**

Aquis est un outil de modélisation hydraulique Simule le flux et la pression dans le réseau de distribution. Contrairement aux autres outils, Aquis utilise des données en temps réel pour analyser et traquer la situation actuelle, permettant aux opérateurs de prendre les meilleures et les plus intelligentes décisions pour optimiser la production et améliorer les performances économiques. Aquis s'intègre facilement et économiquement avec tout ensemble d'applications ouvertes.

#### **Porteau**

Porteau est un outil de modélisation du comportement d'un réseau maillé de distribution ou de transport d'eau sous pression. Il constitue une aide à la décision pour le dimensionnement et la gestion d'un réseau de distribution ou d'adduction d'eau potable. L'interface graphique du logiciel est simple d'utilisation, elle permet de schématiser le réseau étudié par l'emploi de tronçons pour les conduites et de nœuds pour les intersections. Ces éléments sont documentés de sorte que toutes les infrastructures présentes sur le réseau et toutes les conditions d'utilisation, puissent être représentées afin de rendre compte le plus fidèlement possible de la réalité.

#### <span id="page-32-0"></span>**I.9.6.Etapes de modélisation**

Les différentes étapes de la modélisation sont :

- 1- Définitions des buts poursuivis,
- 2- Modèle conceptuel,
- 3- Modèle mathématique,
- 4- Modèle numérique (Programme ou logiciel),
- 5- Entrée des données,
- 6- Calibration (simulation),

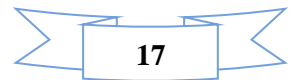

- 7- Validation,
- 8- Etude de sensibilité,
- 9- Application du modèle,

10- Application du modèle [3].

#### <span id="page-33-0"></span>**I.10. Conclusion**

Dans ce chapitre, nous présentons des études bibliographiques sur les systèmes d'alimentation en eau potable, les différents types de réseaux d'alimentation en eau potable, les différentes problématiques pouvant survenir dans ces réseaux, les indicateurs de service et les modèles hydrauliques.

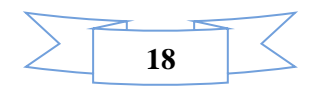

## <span id="page-34-0"></span> **Chapitre II**

# **Présentation de la zone d'étude**

#### <span id="page-35-0"></span>**II.1. Situation Géographique**

 Ain Makhlouf est une commune méridionale de la wilaya de Guelma situant au Nord - Est algérien. Elle est limitée au Nord par la commune de Sellaoua Announa, à l'Est par les communes d'Ain Soltane et d'Ain Larbi, au Sud par la commune de K'sar Sebihi (de la wilaya d'Oum El Bouaghi) et à l'Ouest par les communes de Tamlouka et d'Oued Zenati.

Le territoire communal s'étend sur une superficie de 197 Km<sup>2</sup> et fait partie d'un ensemble géographique jusque-là peu convoité par les activités économiques en raison de son excentricité par rapport aux principaux axes de développement.

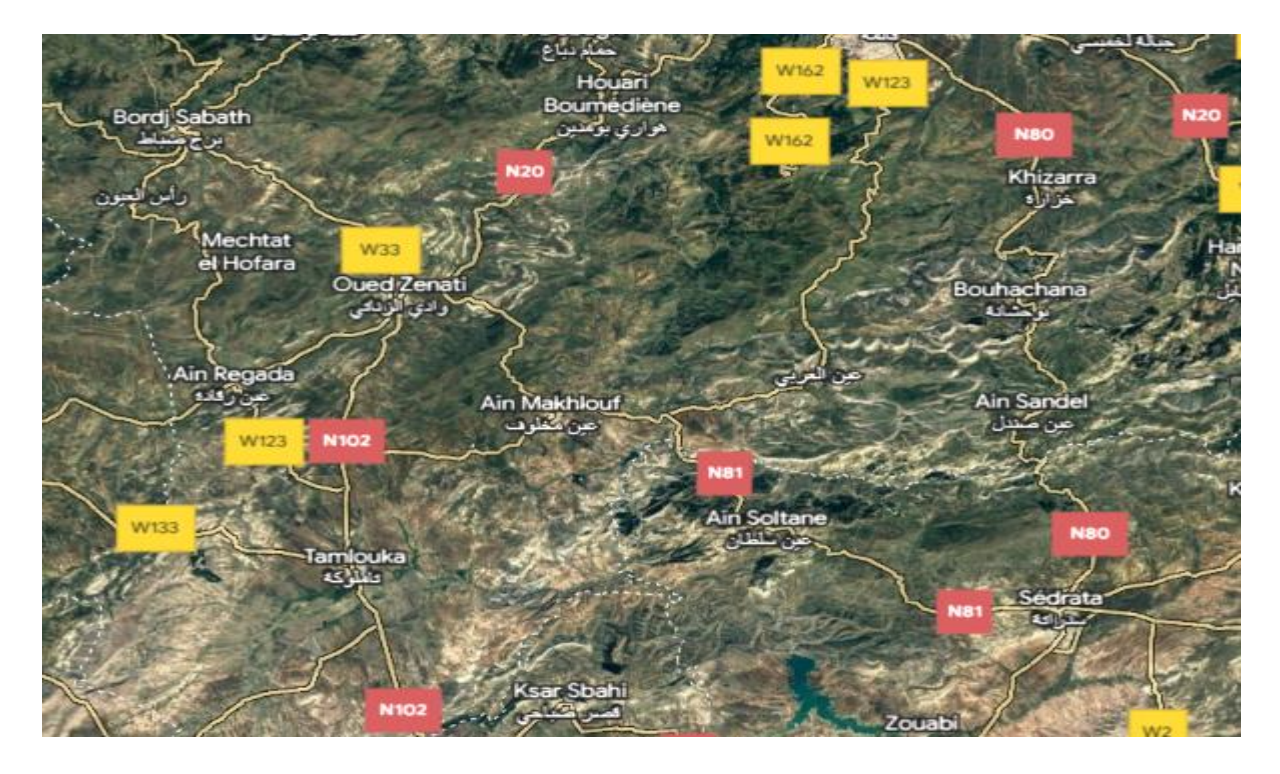

**Figure II. 1 :** Vue Global du Lotissement d'Ain Makhlouf (source Google Earth)

#### <span id="page-35-2"></span><span id="page-35-1"></span>**II 2. La climatologie**

#### **a) Pluviométrie**

 La commune d'Ain Makhlouf à un climat méditerranéen (subhumide) avec des pluies hivernales plus ou moins importantes et responsables d'une forte érosion, les pluies sont irrégulières d'une année à l'autre et varient selon les saisons du Printemps et d'Hiver sont les plus humides, avec des précipitations totalisant 271,58 mm, soit (65,3 %) des précipitations annuelles. La saison estivale est la plus sèche, avec une pluviométrie minimale de 39,78 mm et un pourcentage de (8,21 %).

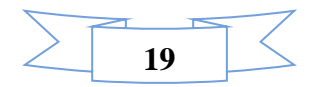
La subdivision des pluies de l'année pour chaque saison est faite suivant les saisons agricoles (Automne : (Sep, Oct, Nov), Hiver : (Déc, Jan Fév), Printemps (Mar, Avr, Mai), Été : (Juin Juil, Aout).

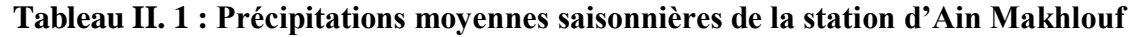

| <b>Saison</b> | Automne |   | Hiver  |   | <b>Printemps</b> |  |       | Eté  |   |   |  |   |
|---------------|---------|---|--------|---|------------------|--|-------|------|---|---|--|---|
| <b>Mois</b>   | s       | O |        | D | J                |  | М     | А    | М | J |  | А |
| $P$ (mm)      | 128.01  |   | 172.62 |   | 143.96           |  | 39.78 |      |   |   |  |   |
| P(%)          | 26.42   |   | 35.63  |   | 29.72            |  |       | 8.21 |   |   |  |   |

 **(1986-2020)**

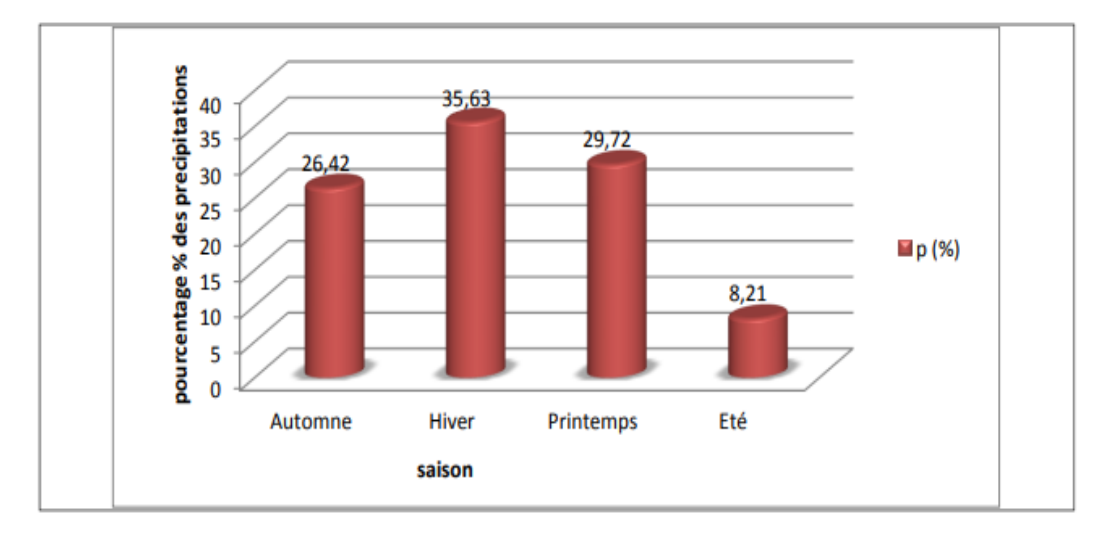

**Figure II. 2.** Précipitations moyennes saisonnières en %.

#### **a) Température**

 Les températures mensuelles recueillies à la station météorologique d'Ain Makhlouf sur une période de 34 ans (1986 - 2020) sont récapitulées leur répartition est illustrée par Les températures moyennes mensuelles les plus élevées sont observées pendant la période allant du mois de Juin jusqu'au mois d'Octobre, avec des températures de l'ordre de 20.05 à 27.87 C°, tandis que les températures les plus basses (9.86 à 11.84 C°) sont observées pendant la période hivernale (Décembre à Mars) avec un minimum enregistré pendant le mois de Février de l'ordre de 9.86 C°. A l'échelle annuelle, la moyenne interannuelle des températures est de 17.80 °C [8].

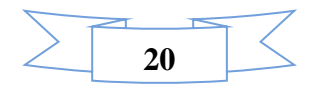

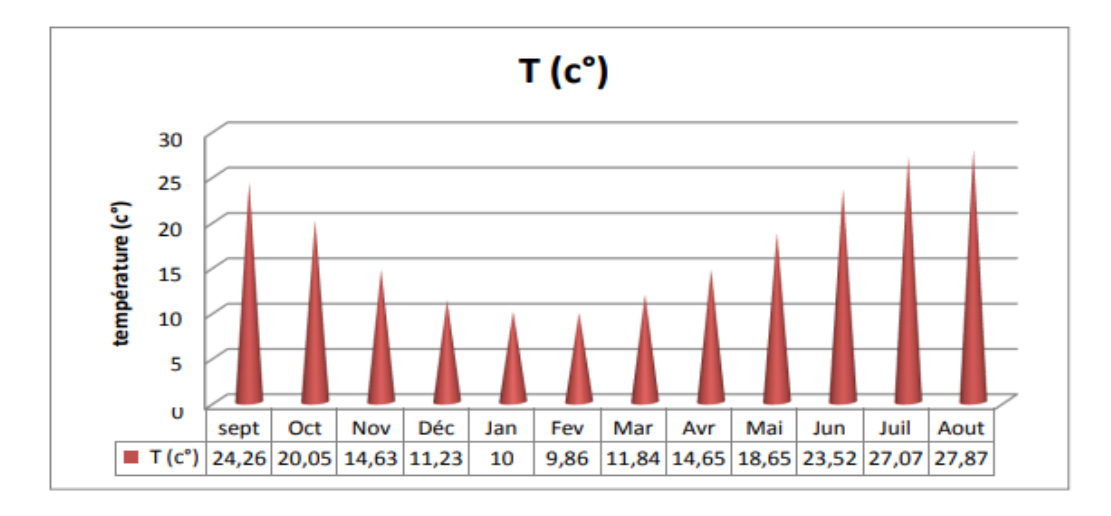

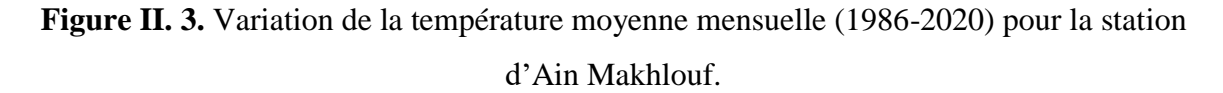

#### **II .3.Topographie :**

 Le relief joue un rôle important dans l'aptitude au ruissellement des terrains, l'estimation de La dénivellation de ce dernier est faite à l'aide du calcul des pentes.

L'ensemble du relief de la commune présente trois principales unités topographiques différenciées qui sont : la chaîne tellienne au Nord, la chebkat des Sellaoua au sud et entre les deux se trouve la plaine [8].

 $\overline{\phantom{a}}$  La chaîne tellienne est représentée par des formations d'âge crétacé dont le relief est très accentué avec des pentes dépassant les 22 % surtout au Nord-est;

 $\overline{\phantom{a}}$  La plaine est le prolongement de la plaine dite de Tamlouka où les pentes sont généralement inférieures à 8 %. Elle est en quelque sorte la résultante de l'encadrement montagneux du Nord et du Sud;

 $\lnot$  La chebkat des Sellaoua est caractérisée par un remarquable développement de formation Mano-gréseuse et marno-calcaire avec des pentes relativement importantes [8].

#### **II. 4. La Géologie :**

 L'aire d'étude est recouverte dans sa majorité par des dépôts du mio-plio-quaternaire qui masquent les formations géologiques et leurs relations. Les formations du secondaire sont localisées dans la zone Sud-Est du territoire communale [8].

#### **II.5. Conclusion**

Ce chapitre nous a permis de faire une étude sur la zone Ain Makhlouf du point de vue, géographique, démographie, climatique et la situation hydraulique.

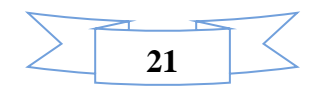

## **Chapitre III**

# **Estimation des besoins en Eau**

#### **III.1. Introduction**

 Eu égard aux conceptions modernes d'une alimentation en eau potable, le réseau de distribution projeté est de type et ramifié. Le tracé de l'ossature principale du réseau et de la direction des conduites est choisi de manière à satisfaire au maximum les principes suivants :

- Les conduites principales doivent quadriller régulièrement le territoire de l'agglomération.
- Les conduites principales doivent passer au voisinage immédiat des grands consommateurs d'eau (Mosquée, services etc.….)
- L'eau doit être amenée aux consommateurs par la route la plus courte possible.
- Afin d'assurer une exploitation normale du réseau, il est prévu la pose de certains équipements hydrauliques qui complètent l'équipement du réseau :

#### **Robinets vannes :**

Ces robinets vannes permettent l'isolement des divers tronçons de canalisation en cas de panne et à créer un régime de distribution d'eau en cas de nécessité.

#### **Poteaux et bouches d'incendie :**

Ces équipements doivent être raccordés sur des canalisations capables de fournir au point correspondant un débit minimal de 10 (l/s) sous 0,60 bar.

Les bouches d'incendie peuvent être équipées pour servir également à l'arrosage et au lavage. Ces appareils doivent être espacés de 200 à 300 m les uns des autres et être répartis suivant l'importance des risques à combattre.

#### **III.2. Estimation de la population**

 Le nombre de logements du quartier SERRAT est estimé à 357 logt Pour un taux d'occupation de 7 personnes par logement, le nombre total d'habitant sera donc 2429 habitants.

La population est estimée à partir de la relation suivante pour un horizon de trente (30) ans, donc jusqu'à 2053 comme un horizon projet.

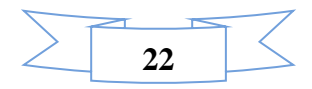

$$
P_n = P_0 (1+T)^n
$$

Avec :

- $\checkmark$  P<sub>n</sub> : population située à l'horizon prévu ;
- $\checkmark$  P<sub>0</sub>: population de base ou de l'année de référence (2023) ;
- n : nombre d'année séparant l'horizon de calcul de l'année de référence ;
- $\checkmark$  T : le taux d'accroissement annuel de la population en  $(\% )$  dépend de plusieurs .facteurs :
- Du taux d'accroissement naturel.
- Du mouvement migratoire.

Le taux d'accroissement au niveau de la commune d'AIN MAKHLOUF est de l'ordre de 1.5%.

Le tableau suivant nous donne une récapitulation sur l'évolution démographique de l'agglomération de la commune.

**Tableau III. 1 :** Evolution de la population de la commune d'AIN MAKHLOUF et Cité SERRAT EL AIDE (2023-2053).

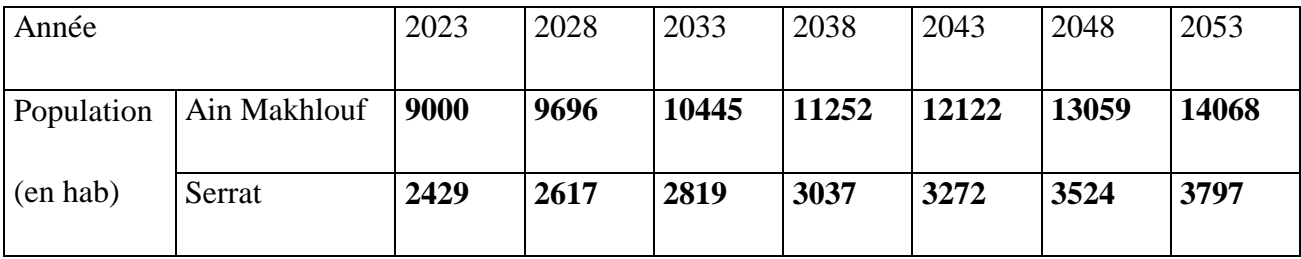

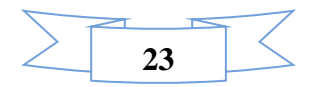

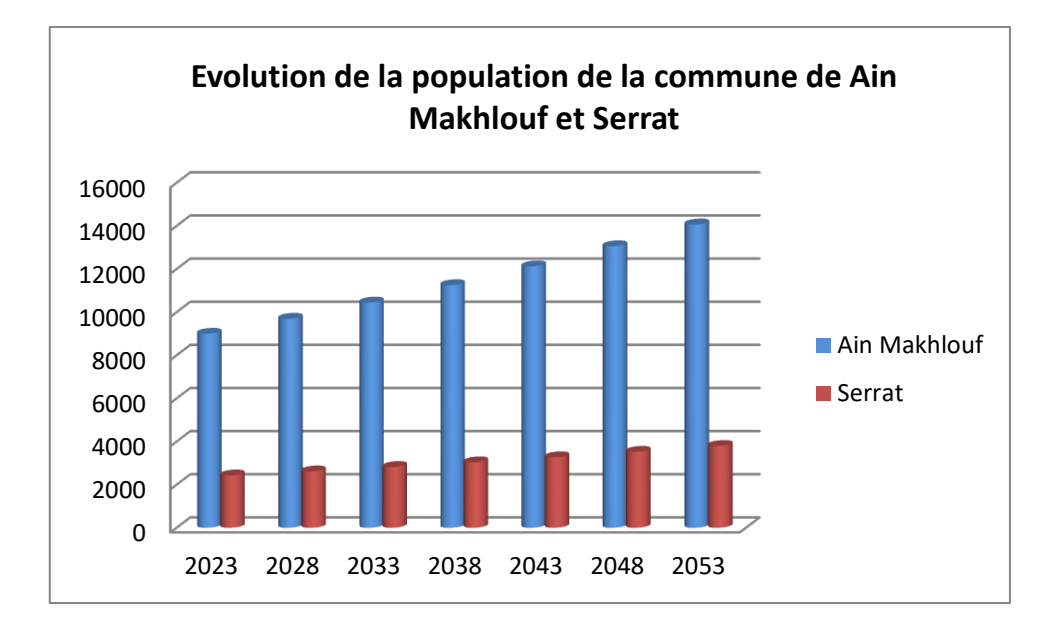

**Figure III. 1:** Evolution de la population de la commune d'Ain Makhlouf et Serrat

#### **III.3. Estimation de besoin en eau :**

 La consommation d'eau varie en fonction de type de consommateur. Avant tout projet d'alimentation en eau, il nous est nécessaire de procéder à un recensement de toutes les catégories de consommateurs rencontrés au niveau d'une agglomération.

Dans notre cas en distingue deux types de consommation à savoir :

- Consommation domestique : L'eau domestique désigne [l'eau utilisée](https://fr.wikipedia.org/wiki/Utilisation_de_l%27eau) à des fins domestiques, Les usages de l'eau domestique sont principalement hygiéniques, alimentaires (boire et cuisiner) et agrémentiels (lavage de la voiture, arrosage du jardin, piscine)
- Consommation agricole d'élevage: L'eau agricole désigne [l'eau utilisée](https://fr.wikipedia.org/wiki/Utilisation_de_l%27eau) à des fins [d'agriculture,](https://fr.wikipedia.org/wiki/Agriculture) par opposition à [l'eau domestique](https://fr.wikipedia.org/wiki/Eau_domestique) et à [l'eau industrielle.](https://fr.wikipedia.org/wiki/Eau_industrielle)

La consommation moyenne journalière domestique est obtenue par la formule suivante :

$$
Q_{MoyJ} = \frac{D*N}{1000} \quad (\frac{m^3}{J})
$$

- $\bullet$  Q<sub>moyj</sub> : consommation moyenne journalière
- $\bullet$  D : dotation journalière (D = 180 l/j/hab)

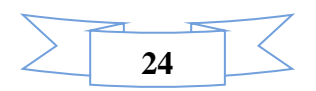

#### N : Nombre d'habitant (hab)

Les besoins domestiques de la cité Serrat sont représentés dans les tableaux suivants :

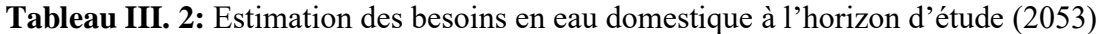

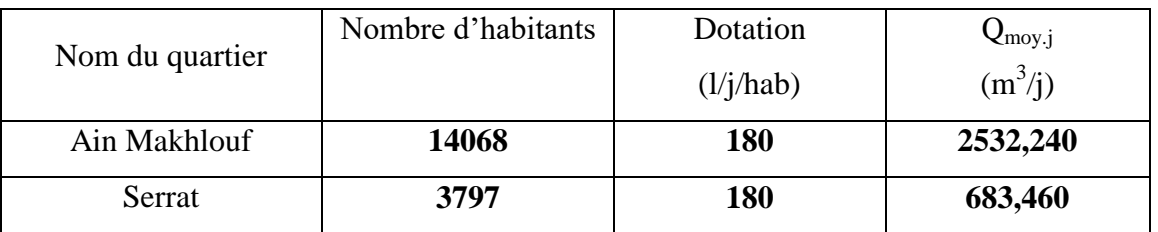

Sachant que les besoins des équipements représentent 10% des besoins domestiques, et les pertes dans le réseau sont estimés à 20%. Les besoins totaux de consommation sont représentées dans le tableau suivant :

**Tableau III. 3:** Estimation des besoins totaux en eau domestique à l'horizon d'étude (2053) .

| Nom du   | <b>Nbre</b> | Dotation  | $Q_{\text{mov}.j}$ | Perte   | $Q_{\text{mov}.j}$ | $Q_{eq}$           | $Q_{\text{moy}.j.domestique}$ |
|----------|-------------|-----------|--------------------|---------|--------------------|--------------------|-------------------------------|
| quartier | d'habiton   | (l/i/hab) | $(m^3/j)$          | (20%)   | $(m^3/i)$          | (10%               | total                         |
|          |             |           |                    |         |                    | $Q_{\text{mov}.i}$ | $(m^3/i)$                     |
| Ain      | 14068       | 180       | 2532,24            | 506,448 | 3038,688           | 303,869            | 3342,557                      |
| Makhlouf |             |           |                    |         |                    |                    |                               |
| Serrat   | 3797        | 180       | 686,46             | 136,692 | 820,152            | 82,015             | 902,167                       |

#### **III.3.1- Détermination des coefficients de variations :**

 Une étude appropriée consiste à tenir compte des variations de débits dues aux pointes journalières mensuelles et saisonnières d'où une connaissance indispensable des coefficients de pointe.

Une installation de distribution d'eau doit pouvoir satisfaire en débit demandé à l'heure de pointe (heure maximale) du jour de l'année ou la consommation est la plus forte (jour maximal)

#### **III.3 2- Coefficient de variation horaire K<sup>0</sup> :**

Le coefficient de variation horaire de la consommation est donné par la relation suivante :

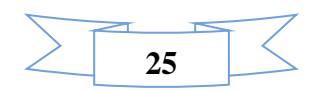

#### $K_0 = a * b$

Où a : varie entre 1,2 et 1,5 dépend du niveau de développement local,

On prend :  $a = 1,35$ 

b : varie en fonction du nombre de population.

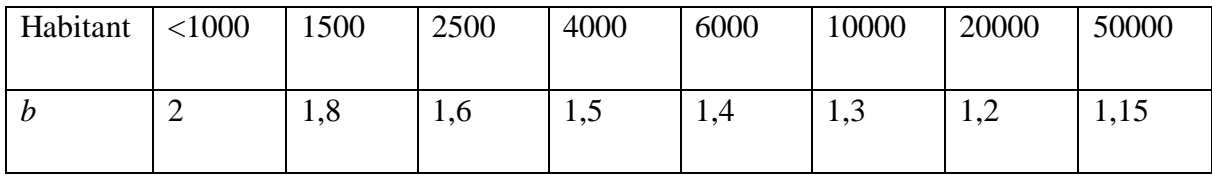

#### **III.3.3– Coefficient de variation journalière Kmax.j**

Le coefficient de variation journalier varie entre 1.1 et 1.3 (en prend  $K_{max,j} = 1.3$ )

#### **III.3.4– Coefficient de pointe Kp :**

Le coefficient de pointe est donné par l'expression :

$$
K_p = K_0 \times K_j
$$

Le débit de pointe :

$$
Q_P = Q_{moy. j} \times K_p
$$

Le débit d'apport maximum

$$
Q_{\max} = Q_{moy.j} \times K_{\max.j}
$$

Les résultats de calcul sont montrés dans le tableau suivant :

Le débit de pointe choisi qui sert à alimenter Ain Makhlouf à l'horizon 2053 est de l'ordre de 84.87 l/s.

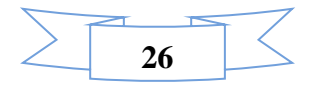

**Tableau III. 4**: Calculs des différents besoins en eau et débits de projet.

| Horizons | <b>Désignation</b>                                  | Nbr.Habit | <b>Dotation</b> | Débit moy<br>domestique | Perte<br>(20%) | Débit moy<br>domestique | Débit<br>equi | Débit moy<br>dom+equi | Débit max<br>$\mathbf{j}$ | <b>Débit</b><br>moy h | Kmax,h | <b>Débit</b><br>max h | Kp   | Débit de<br>pint |
|----------|-----------------------------------------------------|-----------|-----------------|-------------------------|----------------|-------------------------|---------------|-----------------------|---------------------------|-----------------------|--------|-----------------------|------|------------------|
|          |                                                     | habitant  | l/hab/j         | m3/j                    | m3/j           | m3/j                    | m3/j          | m3/j                  | (m3/j)                    | (m3/h)                |        | (1/s)                 |      | (1/s)            |
| 2023     | $\mathbf{A}\mathbf{I}\mathbf{N}$<br><b>MAKHLOUF</b> | 9000      | 180             | 1620.00                 | 324.00         | 1944.00                 | 194.40        | 2138.40               | 2779.92                   | 89.10                 | 1.76   | 43.44                 | 2.28 | 56.47            |
|          | <b>SERRAT</b>                                       | 2429      | 180             | 437.22                  | 87.44          | 524.66                  | 52.47         | 577.13                | 750.27                    | 24.05                 | 2.16   | 14.43                 | 2.81 | 18.76            |
| 2028     | <b>AIN</b><br><b>MAKHLOUF</b>                       | 9696      | 180             | 1745.28                 | 349.06         | 2094.34                 | 209.43        | 2303.77               | 2994.90                   | 95.99                 | 1.76   | 46.80                 | 2.28 | 60.83            |
|          | <b>SERRAT</b>                                       | 2617      | 180             | 471.06                  | 94.21          | 565.27                  | 56.53         | 621.80                | 808.34                    | 25.91                 | 2.16   | 15.54                 | 2.81 | 20.21            |
| 2033     | <b>AIN</b><br><b>MAKHLOUF</b>                       | 10445     | 180             | 1880.10                 | 376.02         | 2256.12                 | 225.61        | 2481.73               | 3226.25                   | 103.41                | 1.76   | 50.41                 | 2.28 | 65.53            |
|          | <b>SERRAT</b>                                       | 2819      | 180             | 507.42                  | 101.48         | 608.90                  | 60.89         | 669.79                | 870.73                    | 27.91                 | 2.16   | 16.74                 | 2.81 | 21.77            |
| 2038     | <b>AIN</b><br><b>MAKHLOUF</b>                       | 11252     | 180             | 2025.36                 | 405.07         | 2430.43                 | 243.04        | 2673.48               | 3475.52                   | 111.39                | 1.76   | 54.30                 | 2.28 | 70.60            |
|          | <b>SERRAT</b>                                       | 3037      | 180             | 546.66                  | 109.33         | 655.99                  | 65.60         | 721.59                | 938.07                    | 30.07                 | 2.11   | 17.59                 | 2.74 | 22.87            |
| 2043     | <b>AIN</b><br><b>MAKHLOUF</b>                       | 12122     | 180             | 2181.96                 | 436.39         | 2618.35                 | 261.84        | 2880.19               | 3744.24                   | 120.01                | 1.76   | 58.50                 | 2.28 | 76.05            |
|          | <b>SERRAT</b>                                       | 3272      | 180             | 588.96                  | 117.79         | 706.75                  | 70.68         | 777.43                | 1010.66                   | 32.39                 | 2.03   | 18.22                 | 2.63 | 23.69            |
| 2048     | <b>AIN</b><br><b>MAKHLOUF</b>                       | 13059     | 180             | 2350.62                 | 470.12         | 2820.74                 | 282.07        | 3102.82               | 4033.66                   | 129.28                | 1.71   | 61.57                 | 2.23 | 80.04            |
|          | <b>SERRAT</b>                                       | 3524      | 180             | 634.32                  | 126.86         | 761.18                  | 76.12         | 837.30                | 1088.49                   | 34.89                 | 2.07   | 20.02                 | 2.69 | 26.02            |
| 2053     | $\mathbf{A}\mathbf{I}\mathbf{N}$<br><b>MAKHLOUF</b> | 14068     | 180             | 2532.24                 | 506.45         | 3038.69                 | 303.87        | 3342.56               | 4345.32                   | 139.27                | 1.69   | 65.28                 | 2.19 | 84.87            |
|          | <b>SERRAT</b>                                       | 3797      | 180             | 683.46                  | 136.69         | 820.15                  | 82.02         | 902.17                | 1172.82                   | 37.59                 | 2.05   | 21.43                 | 2.67 | 27.85            |

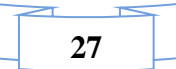

#### **III.3.5– Calcul capacité de réservoir**

|                    |                   |                                     | <b>Volume</b>                                        |               | Volume cumulé    | <b>Différence</b> |              |  |  |
|--------------------|-------------------|-------------------------------------|------------------------------------------------------|---------------|------------------|-------------------|--------------|--|--|
|                    | <b>Estimation</b> | $\mathrm{[m^3]}$<br>de la           |                                                      |               | $\mathrm{[m^3]}$ | $\mathrm{[m^3]}$  |              |  |  |
|                    | répartition       |                                     |                                                      |               |                  |                   |              |  |  |
| Horaire            | $a_h$<br>[%]      | <b>Apport</b><br>$Q_{\max j}$<br>24 | Consommé<br>$\underbrace{Q_{\max j}}$ × $a_h$<br>100 | <b>Apport</b> | Consom<br>mé     | $\Delta V^+$      | $\Delta V^-$ |  |  |
| $0-1$              | 2,5               | 181,05                              | 108,63                                               | 181,05        | 108,63           | 72,42             |              |  |  |
| $1 - 2$            | 2,65              | 181,05                              | 115,16                                               | 362,11        | 223,78           | 138,33            |              |  |  |
| $2 - 3$            | 2,2               | 181,05                              | 95,60                                                | 543,16        | 319,38           | 223,78            |              |  |  |
| $\overline{3} - 4$ | 4,25              | 181,05                              | 184,68                                               | 724,22        | 504,06           | 220,16            |              |  |  |
| $4 - 5$            | 3,2               | 181,05                              | 139,05                                               | 905,27        | 643,11           | 262,17            |              |  |  |
| $5 - 6$            | 3,9               | 181,05                              | 169,47                                               | 1086,33       | 812,57           | <u>273,76</u>     |              |  |  |
| $6 - 7$            | 4,5               | 181,055                             | 195,54                                               | 1267,38       | 1008,11          | 259,27            |              |  |  |
| $7 - 8$            | 5,2               | 181,055                             | 225,96                                               | 1448,44       | 1234,07          | 214,37            |              |  |  |
| $8-9$              | 5,35              | 181,05                              | 232,47                                               | 1629,49       | 1466,54          | 162,95            |              |  |  |
| $9 - 10$           | 5,85              | 181,05                              | 254,20                                               | 1810,55       | 1720,74          | 89,80             |              |  |  |
| $10 - 11$          | 5,35              | 181,05                              | 232,47                                               | 1991,60       | 1953,22          | 38,38             |              |  |  |
| $11 - 12$          | 5,25              | 181,05                              | 228,13                                               | 2172,66       | 2181,35          |                   | $-8,69$      |  |  |
| $12 - 13$          | 4,6               | 181,05                              | 199,88                                               | 2353,71       | 2381,24          |                   | $-27,52$     |  |  |
| $13 - 14$          | 4,4               | 181,05                              | 191,19408                                            | 2534,77       | 2572,43          |                   | $-37,66$     |  |  |

**Tableau III. 5:** Calcul de la capacité du réservoir

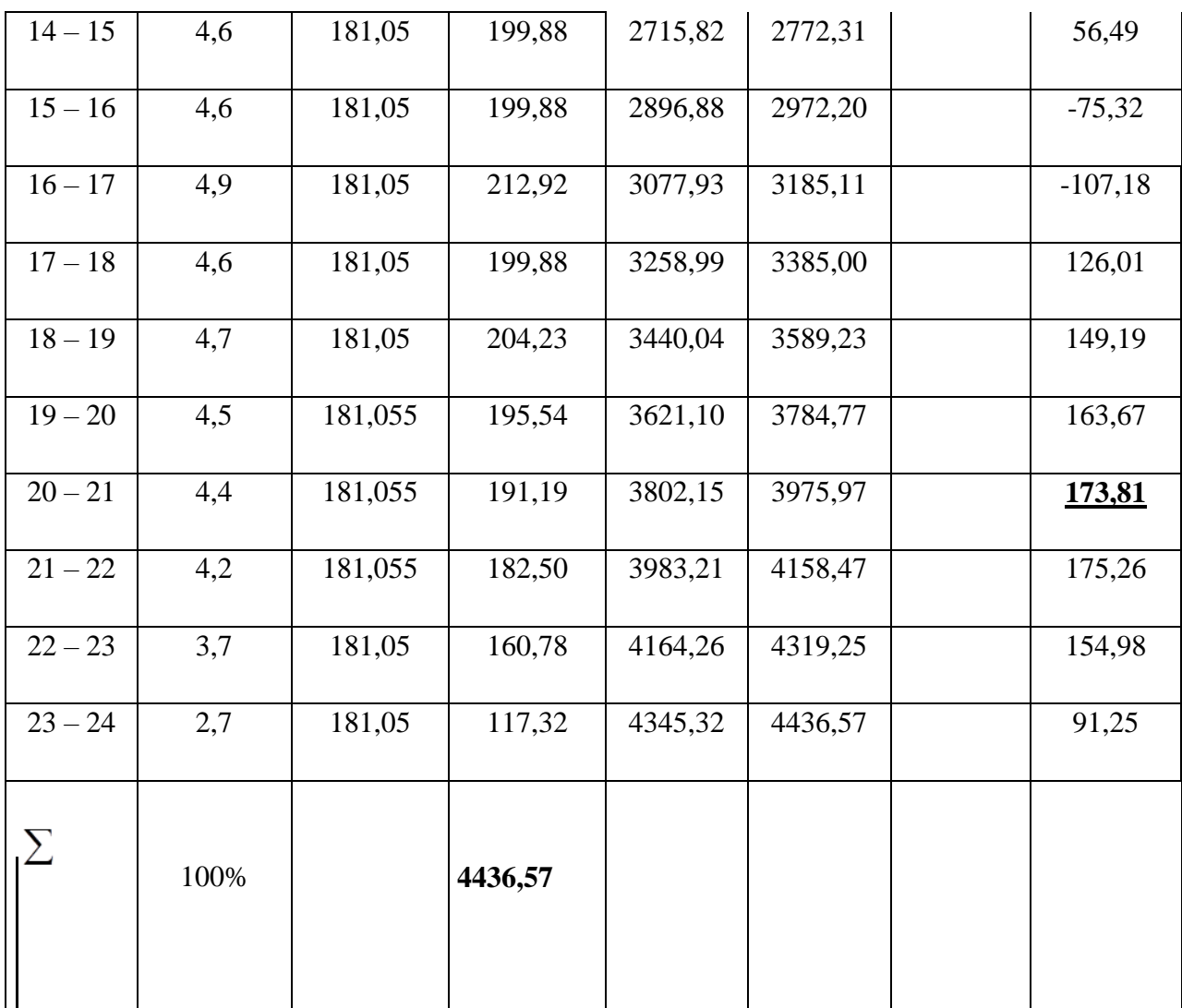

Le volume du réservoir est égal :

$$
V_R = \left| \Delta V_{\rm max}^+ \right| + \left| \Delta V_{\rm max}^- \right| + V_{inc}
$$

Avec :

 $\Delta V_{\text{max}}^+$  = 273,76m<sup>3</sup>

 $\Delta V_{\text{max}}^{-}$  = 173,81m<sup>3</sup>

 $V_{inc} = 120 \text{ m}^3$ 

Soit :  $V_R$ =273,76+173,81+120 = 567,57 m<sup>3</sup>

**VR= 567,57 m<sup>3</sup>**

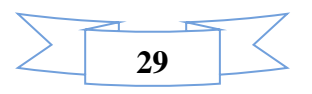

On optera pour des réservoirs 2×600m<sup>3</sup>; soit une capacité totale de 1200 m<sup>3</sup>.

#### **III.6.Dimensionnement des équipements à l'horizon 2053:**

#### **III.6.1. Choix du type de matériaux de canalisation**

Le type de matériaux, proposé à l'administration, pour les rénovations et les nouvelles projections, consiste en la conduite en P.E.H.D avec des PN 16 bars au minimum. Ce choix est motivé par les critères suivants :

- $\triangleright$  La pression de service supportée
- ➢ La durée de vie très longue.
- ➢ Une bonne résistance à l'entartrage.
- ➢ Matériau non-corrosif.
- ➢ Présentant des bonnes caractéristiques hydrauliques (coefficient de rugosité très faible).
- ➢ Matériau caractérisé par une bonne adaptation sous les terrains en mouvement.

#### **III.6.2. Dimensionnement des réseaux de distribution à l'horizon 2053**

Tous les réseaux sont en PEHD avec une durée de vie qui dépasse les 30 ans. Le calcul hydraulique des conduites de distributions est fait sur la base de :

➢ La méthode linéaire pour la détermination des débits nodaux.

➢ La méthode d'HARDY CROSS pour les différentes simulations.

#### **III.7. Les caractéristiques du réseau**

Notre réseau est un réseau ramifié, il se compose de 59 nœuds de demande.

Les tableaux suivants présentent les caractéristiques des différents nœuds et tuyaux.

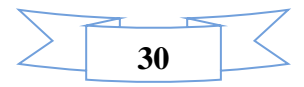

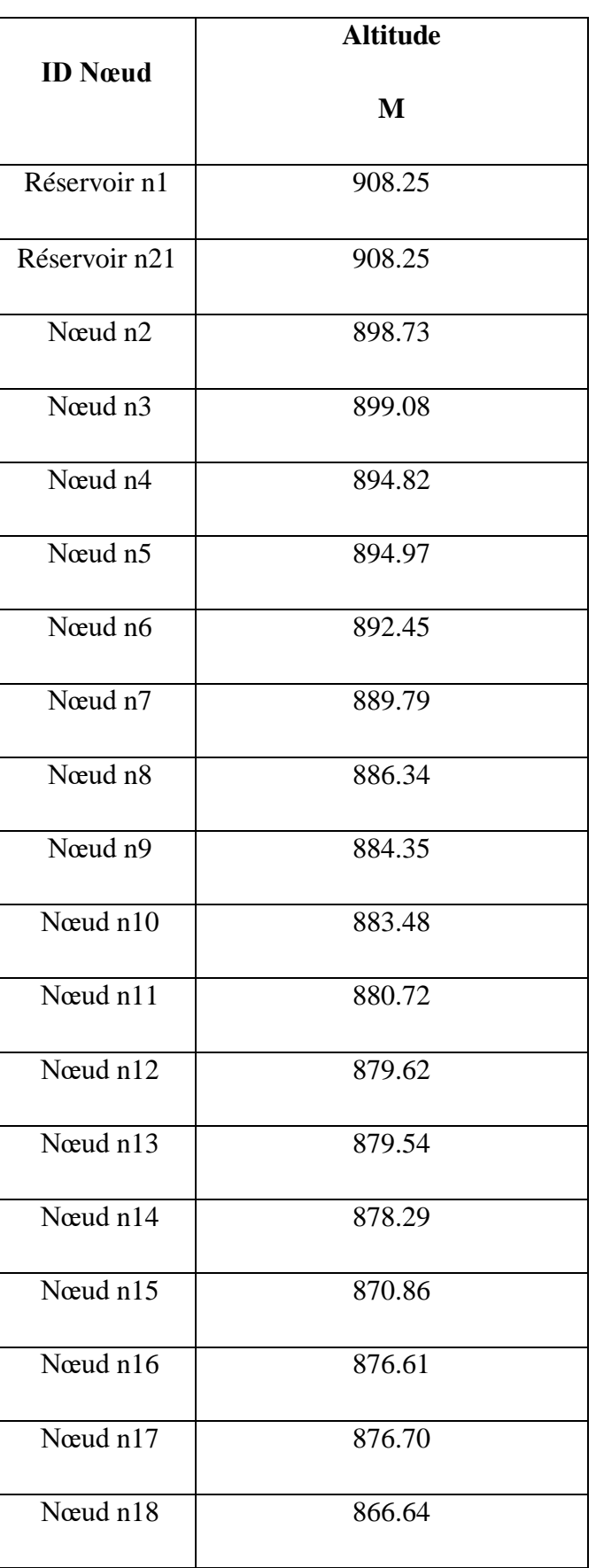

**Tableau III. 6:** Caractéristiques des nœuds.

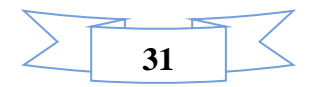

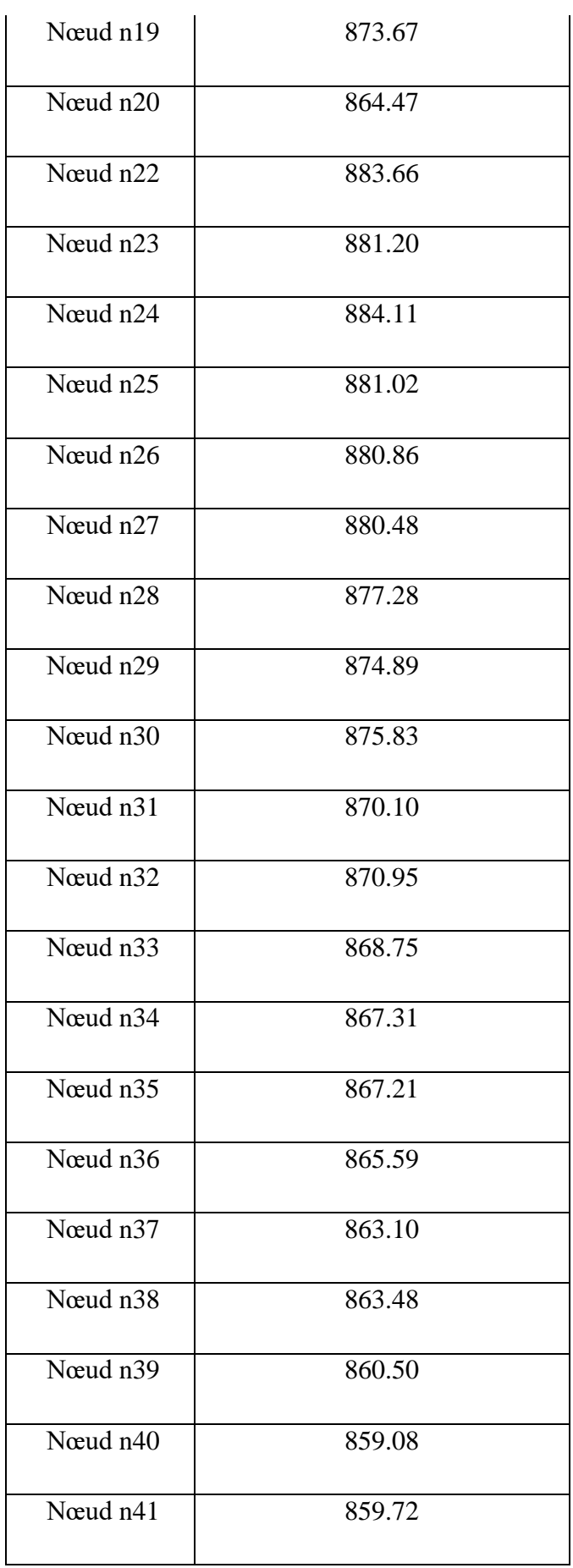

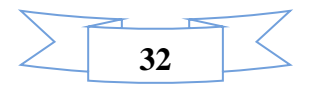

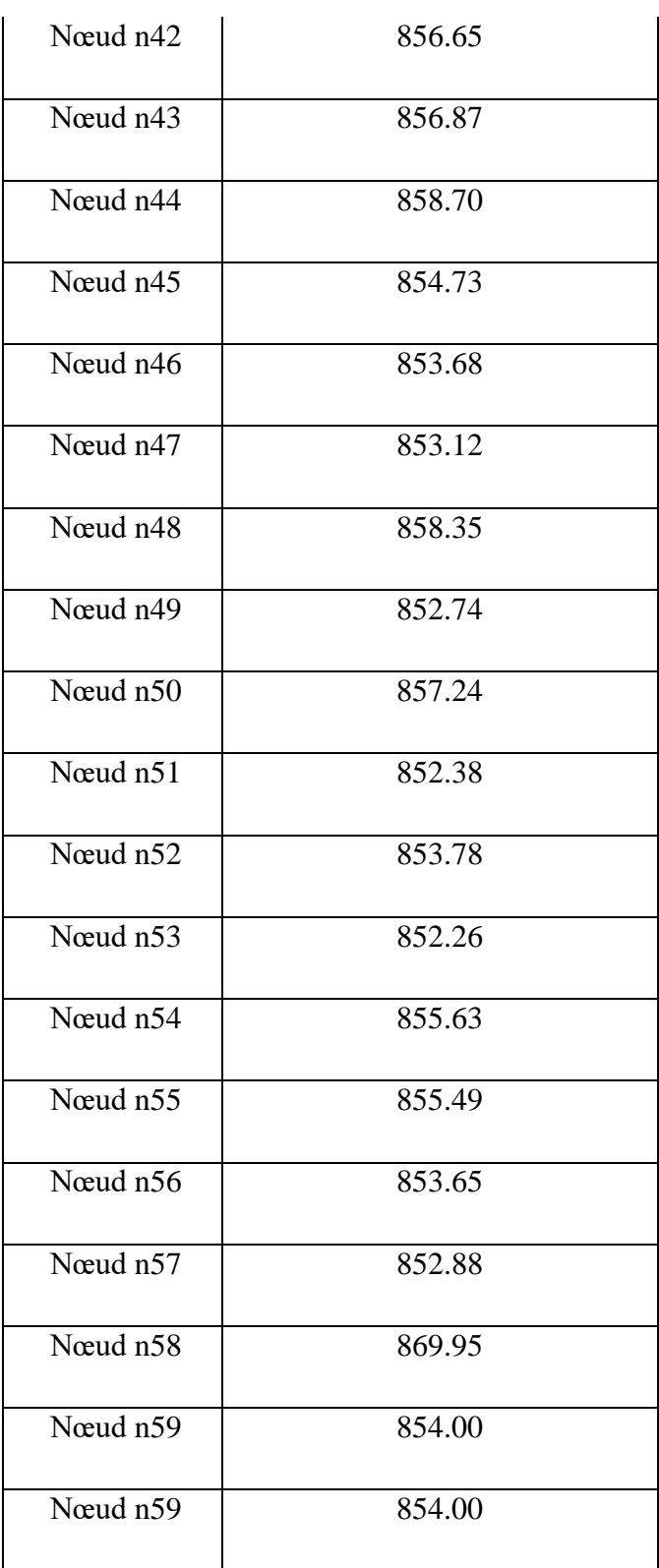

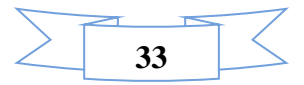

### ➢ **Les conduites**

| ID Arc    |                |                | Longueur | Diamètre | Diamètre<br>Ext | Rugosité |
|-----------|----------------|----------------|----------|----------|-----------------|----------|
|           |                |                | (m)      | (mm)     | (mm)            |          |
| Tuyau p1  | N1             | N2             | 100.00   | 200      | 200.00          | 0.045    |
| Tuyau p2  | N2             | N3             | 74.68    | 40.80    | 50.00           | 0.002    |
| Tuyau p3  | N3             | N <sub>4</sub> | 82.68    | 32.60    | 40.00           | 0.002    |
| Tuyau p4  | N2             | N <sub>5</sub> | 89.03    | 40.80    | 50.00           | 0.002    |
| Tuyau p5  | $\rm N2$       | N <sub>6</sub> | 37.04    | 200      | 200.00          | 0.045    |
| Tuyau p6  | N <sub>6</sub> | N7             | 86.29    | 40.80    | 50.00           | 0.002    |
| Tuyau p7  | N6             | ${\bf N}8$     | 39.03    | 200.00   | 200.00          | 0.045    |
| Tuyau p8  | N8             | N9             | 116.30   | 40.80    | 50.00           | 0.002    |
| Tuyau p9  | N8             | N10            | 30.43    | 200      | 200.00          | 0.045    |
| Tuyau p10 | N10            | N11            | 145.30   | 40.80    | 50.00           | 0.002    |
| Tuyau p11 | N10            | N12            | 22.42    | 200      | 200.00          | 0.045    |
| Tuyau p12 | N12            | N13            | 4.15     | 73.60    | 90.00           | 0.002    |
| Tuyau p13 | N13            | N14            | 118.80   | 40.80    | 50.00           | 0.002    |
| Tuyau p14 | N14            | N15            | 87.89    | 32.60    | 40.00           | 0.002    |
| Tuyau p15 | N13            | N16            | 14.65    | 61.40    | 75.00           | 0.002    |
| Tuyau p16 | N16            | N17            | 95.95    | 51.40    | 63.00           | 0.002    |
| Tuyau p17 | N17            | N18            | 110.60   | 40.80    | 50.00           | 0.002    |

**Tableau III. 7:** caractéristiques des tuyaux

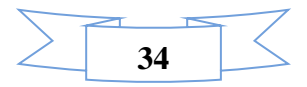

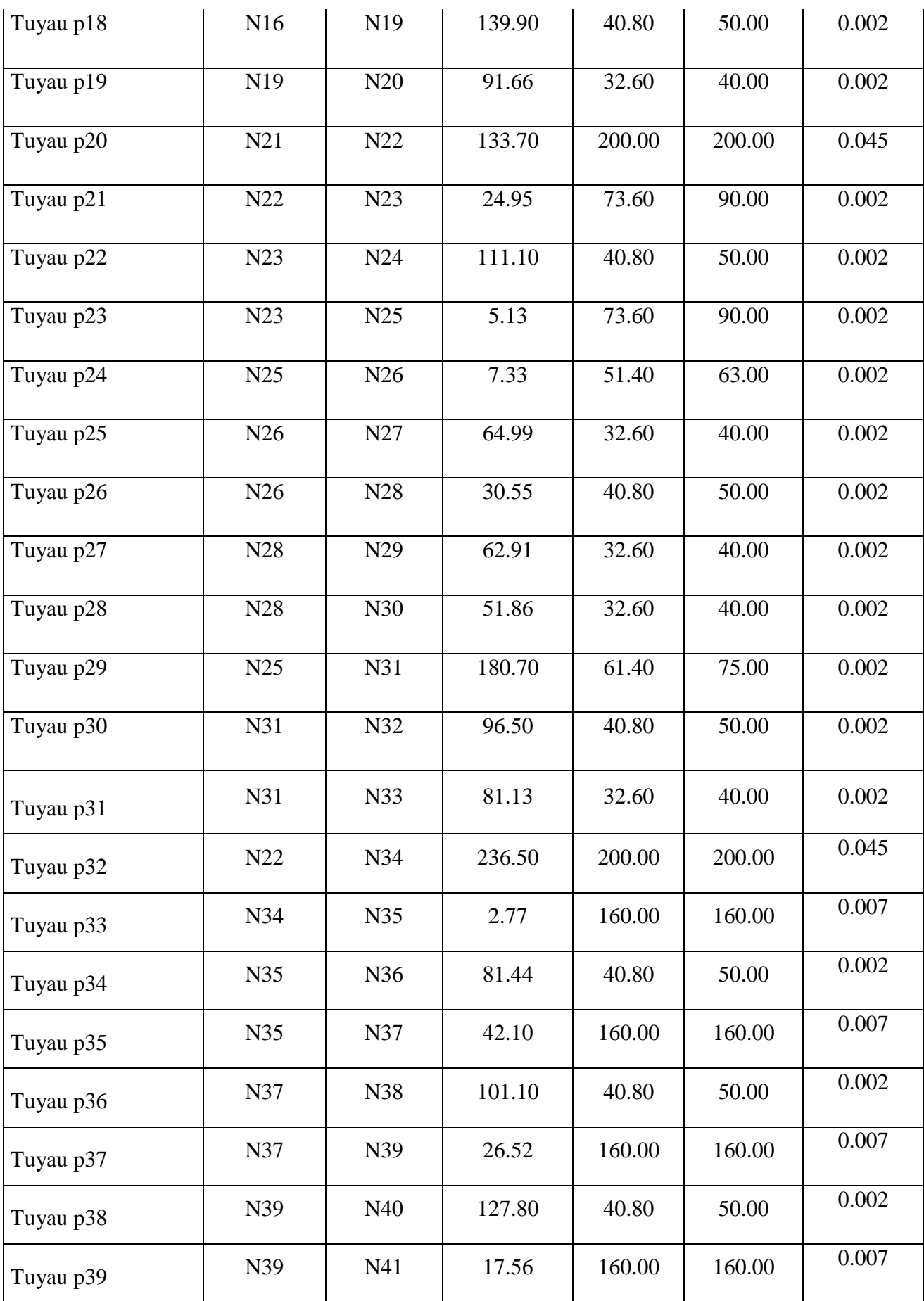

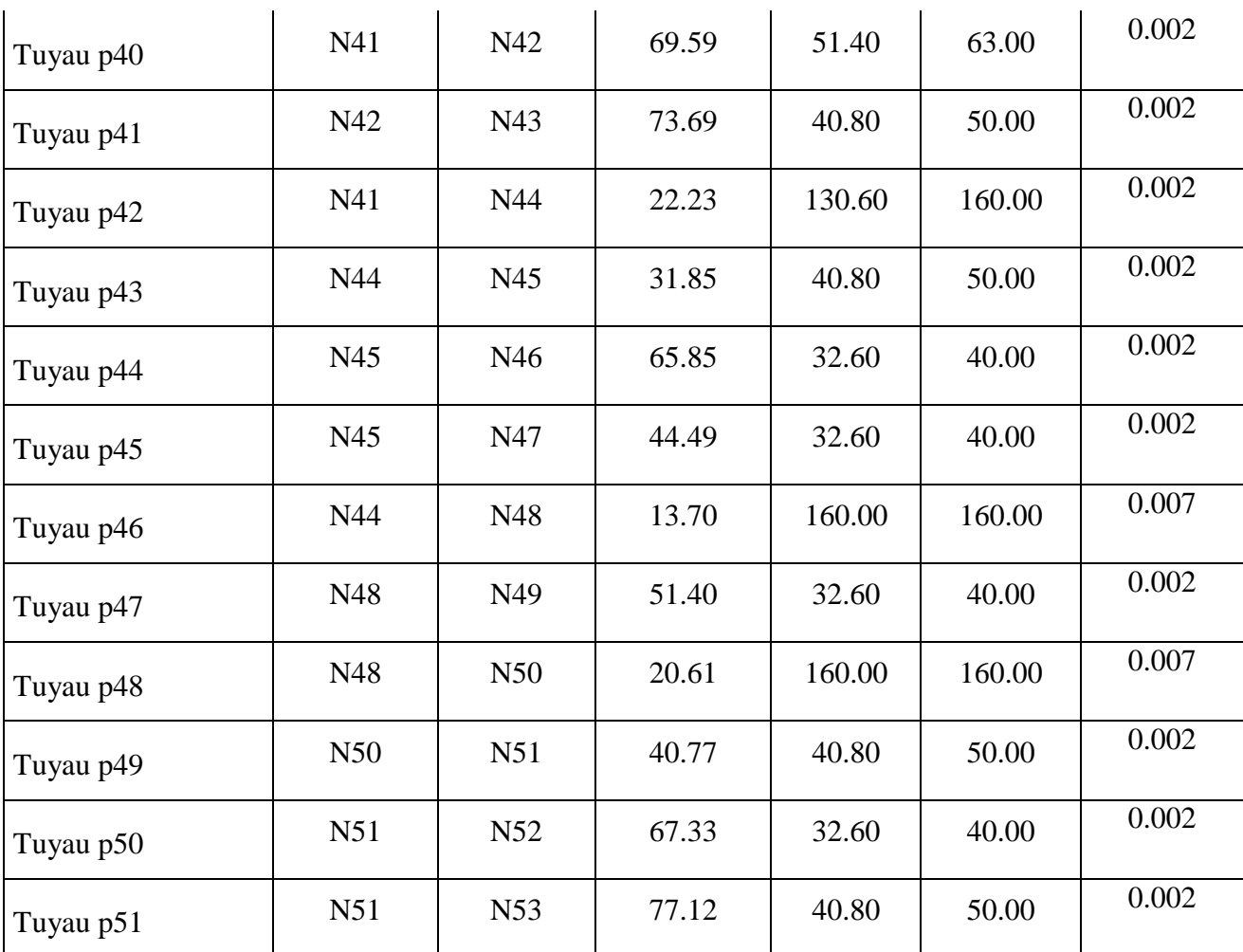

#### **III.7.1. Calcul du débit spécifique**

Pour le calcul des dimensions du réseau, il convient dese placer dans les hypothèses les plus défavorables. Les canalisations doivent être dimensionnées à partir du débit de pointe avec une pression de service suffisante, pour les habitations élevées.

Pour le calcul, on admet pour les hypothèses suivantes :

- Les conduites du réseau ramifié projeté sont destinées à véhiculer un débit constant d'une de ses extrémités à l'autre (c.-à-d. conduite qui assure un débit d'extrémité).
- Le débit de pointe sera répartir régulièrement sur le nombre de maison existants

Pour cette raison on a calculé le débit spécifique qui est égale à :

$$
Q_{sp} = Q_p / N_{bre} \, de \, \, mainsons
$$

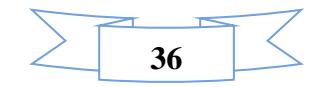

Où :

 $Q_p$ : débit de pointe = 27.85 l/s

Nombre de maison = 357 groupe

 $Q_{sp}$  : débit spécifique = 27.85/357 = 0.0780112045 l/s

Les résultats des calculs des : débits nodaux ; diamètres, débits, vitesses, pertes de charge de chaque tronçon, ainsi que les pressions de chaque nœud du réseau (pour le cas de pointe) sont donnés dans les tableaux ci-dessous.

#### ➢ **Les débits nodaux**

| <b>Nœuds</b>   | Nombre de<br>maisons à<br>alimentées | débit<br>spécifique | débit aux<br>nœuds       | <b>Nœuds</b> | Nombre de<br>maisons à<br>alimentées | débit<br>spécifique | débit aux<br>nœuds       |
|----------------|--------------------------------------|---------------------|--------------------------|--------------|--------------------------------------|---------------------|--------------------------|
|                | U                                    | l/s/maison          | 1/s                      |              | U                                    | 1/s/maison          | 1/s                      |
| N1             | $\blacksquare$                       | 0.0780112           | $\overline{a}$           | N30          | 6.00                                 | 0.0780112           | 0.47                     |
| N21            | $\overline{\phantom{a}}$             | 0.0780112           | $\overline{\phantom{0}}$ | N31          | 11.00                                | 0.0780112           | 0.86                     |
| N2             | $\blacksquare$                       | 0.0780112           | $\overline{a}$           | N32          | 14.00                                | 0.0780112           | 1.09                     |
| N <sub>3</sub> | 11.00                                | 0.0780112           | 0.86                     | N33          | 8.00                                 | 0.0780112           | 0.62                     |
| N <sub>4</sub> | 12.00                                | 0.0780112           | 0.94                     | N34          | $\overline{\phantom{a}}$             | 0.0780112           | $\overline{\phantom{0}}$ |
| N <sub>5</sub> | 17.00                                | 0.0780112           | 1.33                     | N35          | $\overline{a}$                       | 0.0780112           | $\overline{\phantom{a}}$ |
| N <sub>6</sub> | $\blacksquare$                       | 0.0780112           | $\overline{a}$           | N36          | 7.00                                 | 0.0780112           | 0.55                     |
| N7             | 17.00                                | 0.0780112           | 1.33                     | N37          | $\overline{\phantom{a}}$             | 0.0780112           | $\overline{\phantom{0}}$ |
| N8             | $\overline{\phantom{a}}$             | 0.0780112           | $\overline{\phantom{0}}$ | N38          | 17.00                                | 0.0780112           | 1.33                     |
| N <sub>9</sub> | 18.00                                | 0.0780112           | 1.40                     | N39          | $\blacksquare$                       | 0.0780112           | $\blacksquare$           |
| N10            | $\overline{a}$                       | 0.0780112           |                          | N40          | 20.00                                | 0.0780112           | 1.56                     |

**Tableau III.8 :** Répartition des débits nodaux dans le réseau

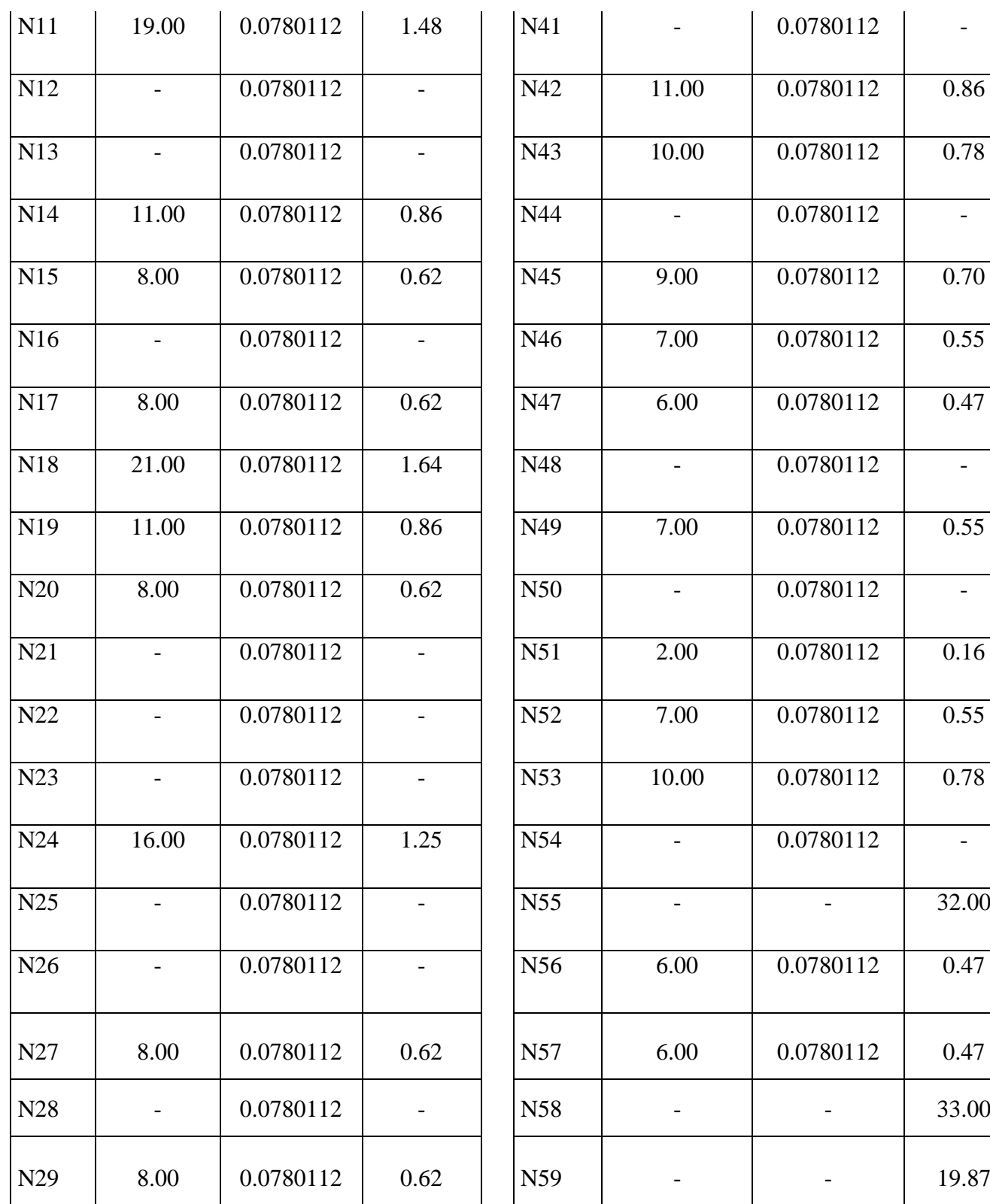

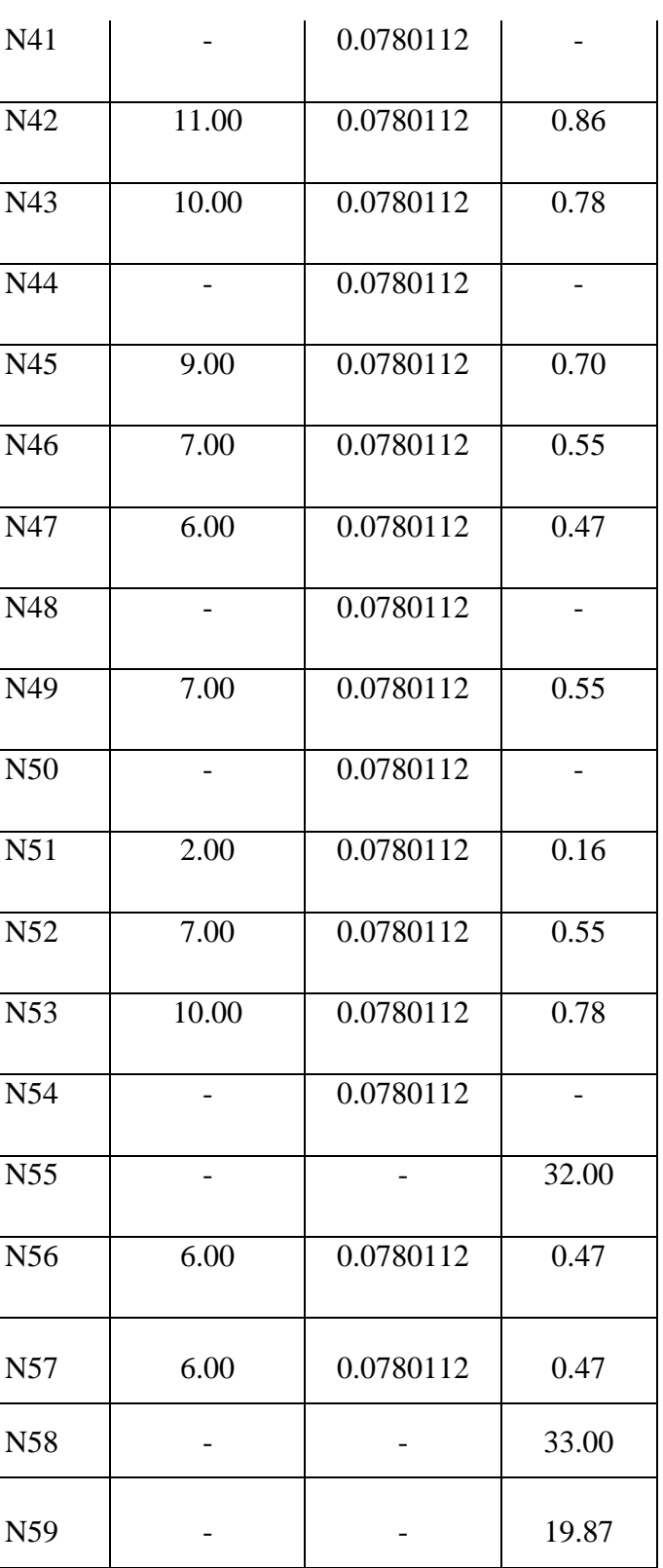

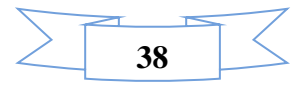

#### **Conclusion**

 L'estimation des besoins en eau potable de la zone étudiée en considérant toutes les catégories de consommation, nous a permis de déterminer les différents débits qui seront nécessaires pour évaluer les capacités optimales des ouvrages de stockage, ainsi que de dimensionner le réseau de distribution à l'horizon 2053 (30 ans).

 En effet, nous avons trouvé que l'ensemble de la cité de Serrat Elaid a besoin d'un débit moyen journalier de m3 /j, et un maximal journalier de 1172.82 m<sup>3</sup>/j. Tandis que le débit de pointe total est : 27.85l/s.

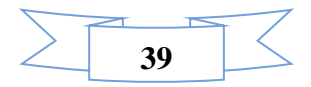

## **Chapitre IV**

# **Etude bibliographique du logiciel Epanet**

#### **IV.1 Historiques :**

Le logiciel Epanet est né suite à une initiative du Congrès des États–Unis qui visait à protéger les ressources naturelles du pays. Dès lors, l'EPA (Environnemental Protection Agency) a été chargée de développer des techniques permettant de mieux appréhender les écoulements et les transformations de l'eau dans un réseau d'adduction d'eau potable.

Depuis 1993, le logiciel est disponible gratuitement pour tous les bureaux d'études et les sociétés d'affermage qui souhaitent l'utiliser. Enfin, le logiciel a connu des améliorations depuis sa création. La dernière version date de l'année 2001 [9].

#### **IV.2. Qu'est-ce qu'Epanet ?**

Epanet est un logiciel de simulation du comportement hydraulique et qualitatif de l'eau sur de longues durées dans les réseaux sous pression. Un réseau est un ensemble de tuyaux, nœuds (jonctions de tuyau), pompes, vannes, bâches et réservoirs. Epanet calcule le débit dans chaque tuyau, la pression à chaque nœud, le niveau de l'eau dans les réservoirs, et la concentration en substances chimiques dans les différentes parties du réseau, au cours d'une durée de simulation divisée en plusieurs étapes. Le logiciel est également capable de calculer les temps de séjour et de suivre l'origine de l'eau.

Epanet a pour objectif une meilleure compréhension de l'écoulement et de l'usage de l'eau dans les systèmes de distribution. Il peut être utilisé pour différents types d'application dans l'analyse des systèmes de distribution. En voici quelques exemples: définition d'un programme de prélèvement d'échantillons, calage d'un modèle hydraulique, simulation du chlore résiduel, et estimation de l'exposition de la population à une substance. Epanet offre une aide à la recherche de stratégies alternatives pour gérer le réseau, comme par exemple:

- L'utilisation en alternance des différentes ressources du système ;
- La modifier du régime de pompage ou de marnage des réservoirs ;
- La précision de l'usage des stations de rechloration (ou autres retraitements) en réseau ;
- La planification de l'entretien et le remplacement de certaines canalisations [10].

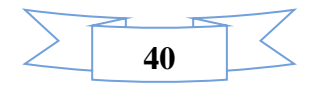

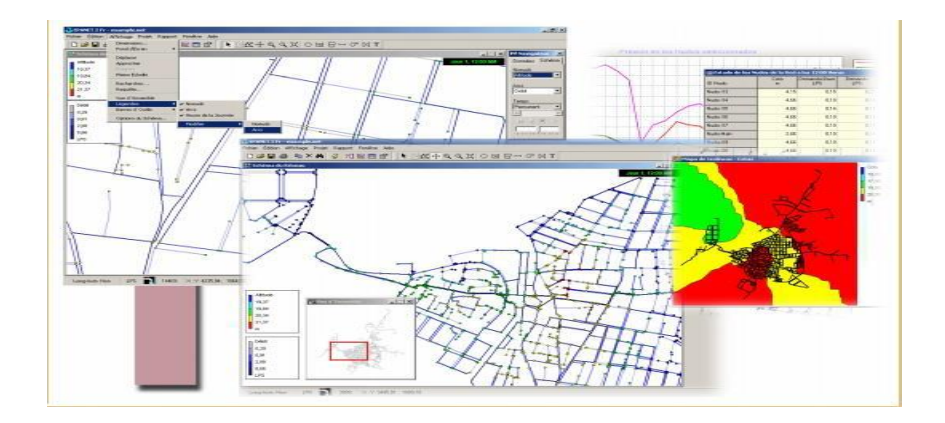

**Figure IV. 1 : Photo présente logiciel Epanet [13]** 

#### **IV.3 Domaines d'utilisation d'Epanet**

L'utilisation d'Epanet est très diversifiée, et porte principalement sur :

- La régulation des pressions dans le réseau ;
- La détection des zones de fonctionnement déficitaire ;
- Le dimensionnement de travaux d'amélioration du réseau ou d'extension ;
- L'évolution de la qualité de l'eau et l'étude de retraitement en différents points du réseau ;

#### **IV.4. Les étapes de l'Utilisation d'EPANET**

Les étapes classiques de l'utilisation d'Epanet pour simuler un système de distribution d'eau

sont les suivantes :

- Dessiner un réseau représentant le système de distribution.
- Saisir les propriétés des éléments du réseau.
- -Décrire le fonctionnement système.
- -Sélectionner un ensemble d'options de simulation.
- Lancer une simulation hydraulique ou une analyse de la qualité.
- Analyse de la qualité.
- -Visualiser les résultats d'une simulation.[11]

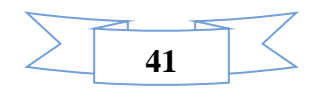

#### **IV.4.1. Dessin du réseau représentant le système de distribution**

Le dessin du réseau d'AEP sous Epanet se fait à l'aide de la barre d'outils suivante :

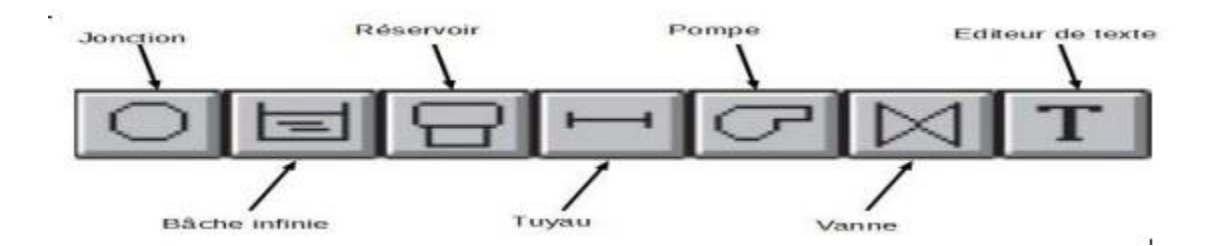

**Figure IV. 2:** Barre d'outils de dessin du logiciel Epanet

Les outils de cette barre permettent d'assurer les fonctions suivantes :

**Jonction :** (ou Nœud de demande) Ce sont des points du réseau où les arcs se rejoignent. Il s'agit des points d'entrée ou de sortie d'eau et peuvent ne pas avoir de débit.

**Bâche infinie :** Ce sont des nœuds représentant une source externe de capacité infinie permettant de modéliser des lacs, des couches d'aquifère ou encore des arrivées d'eau extérieures.

**Réservoir :** Ce sont des nœuds avec une capacité de stockage, dont le volume d'eau stocké peut varier au cours du temps. Les données de base pour les réservoirs sont : l'altitude du radier, le diamètre, le niveau initial, minimal et maximal de l'eau et la qualité initiale de l'eau.

**Tuyau :** Ce sont des arcs qui transportent l'eau d'un point du réseau à un autre. L'eau s'écoule alors de l'extrémité qui a la charge hydraulique la plus élevée vers celle où cette la charge est la plus faible.

**Pompe :** Les pompes sont des arcs qui ajoutent de l'énergie à un fluide et augmentent ainsi sa charge hydraulique.

**Vanne :** Les vannes sont des arcs qui limitent la pression ou le débit en un point précis du réseau. [11]

#### **IV.4.2. Sélection des options de simulation :**

#### **• L'équation de calcul de perte de charge** :

EPANET propose de choisir l'équation des pertes de charge adéquate parmi ces trois: HazenWilliams, Darcy-Weisbach et Chezy-Manning.

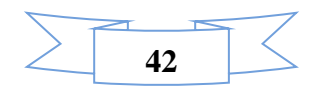

#### **Chezy-Manning :**

La formule de Chezy-Manning est généralement utilisée pour les écoulements dans les canaux découverts (écoulement à surface libre) et pour les grands diamètres. La formule de Manning s'écrit de la façon suivante :

$$
H_L = \frac{10,294 * n^2 * L * Q^2}{d^{5,33}}
$$

 $d =$  diamètre du tuyau, en m;

HL= perte de charge, en m ;

 $L =$ longueur du tuyau, en m;

n = coefficient de rugosité de ;

$$
Q =
$$
 débit en m<sup>3</sup>/s.

#### **Hazen-Williams:**

Développée pour les débits dans des conduites de diamètre entre 50mm et 150mm, et de vitesse ≤3m/s. on utilise cette méthode seulement pour le régime turbulent. L'équation est définie en unités SI par l'expression suivante :

$$
H_L = \frac{10,674 \times L \times Q^{1,852}}{C^{1,852} \times d^{4,871}}
$$

**C:** coefficient de rugosité de Hazen-Williams,

d**:** diamètre du tuyau, en m ;

H<sub>L</sub>: perte de charge, en (m) linéaire ;

L : longueur du tuyau, en m ;

Q: débit, en  $m^3/s$ .

#### **Darcy-Weisbach :**

 Utilisée pour tous les diamètres des conduites et pour les faibles vitesses. Cette méthode est validée pour n'importe quel régime. L'équation de Darcy est [12] :

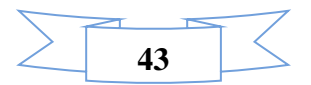

$$
\Delta = f_D * \frac{L * V^2}{D_h * 2g}
$$

**D<sup>h</sup> :** diamètre hydraulique (m)

*f<sup>d</sup>* **:** coefficient de perte de charge de Darcy (-)

g : accélération de la pesanteur (m⋅s−2)

ΔH : perte de charge (m)

- **L :** longueur de la conduite (m)
- **V :** vitesse moyenne du fluide (m⋅s−1)
- **La courbe de modulation :**

Pour lancer la simulation du comportement du système, il faut créer une courbe de modulation à chaque intervalle de temps (variation d'une heure pendant 24h), nous avons attribué une valeur multiplicative ou coefficient de modulation qui se calcule par la relation suivante :

#### $\boldsymbol{C}$  $\boldsymbol{d}$  $\boldsymbol{m}$

#### **IV.3. Manipulation des objets**

EPANET utilise différents types d'objets pour modéliser un réseau de distribution. cette parte décrit ces objets ainsi que leur mode de création, de sélection, dédissions, de suppression et de repositionnement**.**

#### **IV.3.1.Types d'objets**

Les réseaux dépannait sont composés d'objets physiques, visualisés sur le schéma et d'objets

non-physiques contenant des informations sur l'organisation et le fonctionnement du réseau.

Ils peuvent être classés selon les catégories suivantes:

#### **(1) Nouds**

(a) Nouds de Demande (b) Bâches (c) Réservoirs

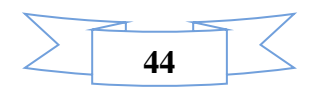

#### **(2) Arcs**

- (a) Tuyaux (b) Pompes (c) Vannes
- **(3) Textes**
- **(4) Courbes**
- (**5) Courbes de Modulation**
- **(6) Commandes**
- **(a) Simples (b) Elaborées**

#### **IV.3.2. Les barres d'outils**

Les Barres d'Outils fournissent un accès rapide aux commandes les plus utilisées. Il y a deux barres d'outils:

- La barre d'outils standard
- La barre d'outils du schéma [6].

#### **IV.4.. Résultat de simulation**

 La réalisation de simulation consiste choisir une des deux types de simulation à savoir une simulation permanente et une simulation à longue durée. La simulation permet de décrire le fonctionnement du réseau durant une période déterminée, tout en tenant compte de la variation de la consommation des abonnés au cours du temps.

**Simulation d'écoulement permanente:** Simulation instantanée pour des conditions de fonctionnement telles que le jour et l'heur de point**.**

**Simulation de longue durée:** Indique une succession d'écoulement permanent, pendant lesquels les niveaux d'eau des réservoirs sont mis à jour périodiquement [12].

La simulation adoptée pour notre étude est une simulation de longue durée, vu qu'on doit avoir le comportement hydraulique pendant 72h.

Une fois les données nécessaires sont toutes introduites à savoir les données des équipements les options de simulation et la nature de simulation, la simulation est prête pour être lancer afin de sortir les éléments de sortie.

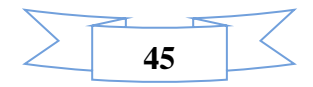

Quand on lance la simulation, le logiciel effectue une série de calcul, L'étape suivante est la validation du modèle hydraulique, si un message d'erreur s'affiche donc il faut revoir les données d'entrée et s'en assurer, sinon la simulation sera révélée réussie.

Pour chaque nœud on aura les données concernant la charge totale est la pression, tan disque pour les conduites les résultats de la simulation porteront sur la vitesse et les pertes de charge [12].

#### **IV.5. Conclusion**

Dans ce chapitre, nous présentons brièvement l'utilisation du logiciel Epanet comme outil de modélisation d'un réseau.

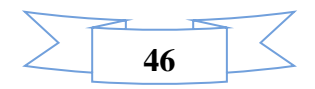

## **Chapitre V**

# **Simulations et Interprétations**

#### **V.1. Introduction**

Ce chapitre représente l'étude de la modélisation hydraulique et de la modélisation du chlore du réseau d'alimentation en eau potable de la zone d'Aïn Makhlouf, définie par le logiciel EPANET. Il vise également à décrire l'état du réseau en vérifiant sa performance par la simulation avec EPANET, puis à proposer des solutions pour les cas défavorables.

#### **V.2. L'Utilisation et la Définition Epanet**

 EPANET est un logiciel développé pour la simulation du comportement des systèmes de distribution d'eau d'un point de vue hydraulique et également d'un point de vue qualité de l'eau sur de longues durées dans les réseaux sous pression. Un réseau est un ensemble de tuyaux, nœuds (jonctions de tuyau), pompes, vannes, bâches et réservoirs.

 EPANET calcule le débit dans chaque tuyau, la pression chaque nœud, le niveau de l'eau dans les réservoirs, et la concentration en substances chimiques dans les différentes parties du réseau, au cours d'une durée de simulation divisée en plusieurs étapes. Le logiciel est également capable de calculer les temps de séjour et de suivre l'origine de l'eau.

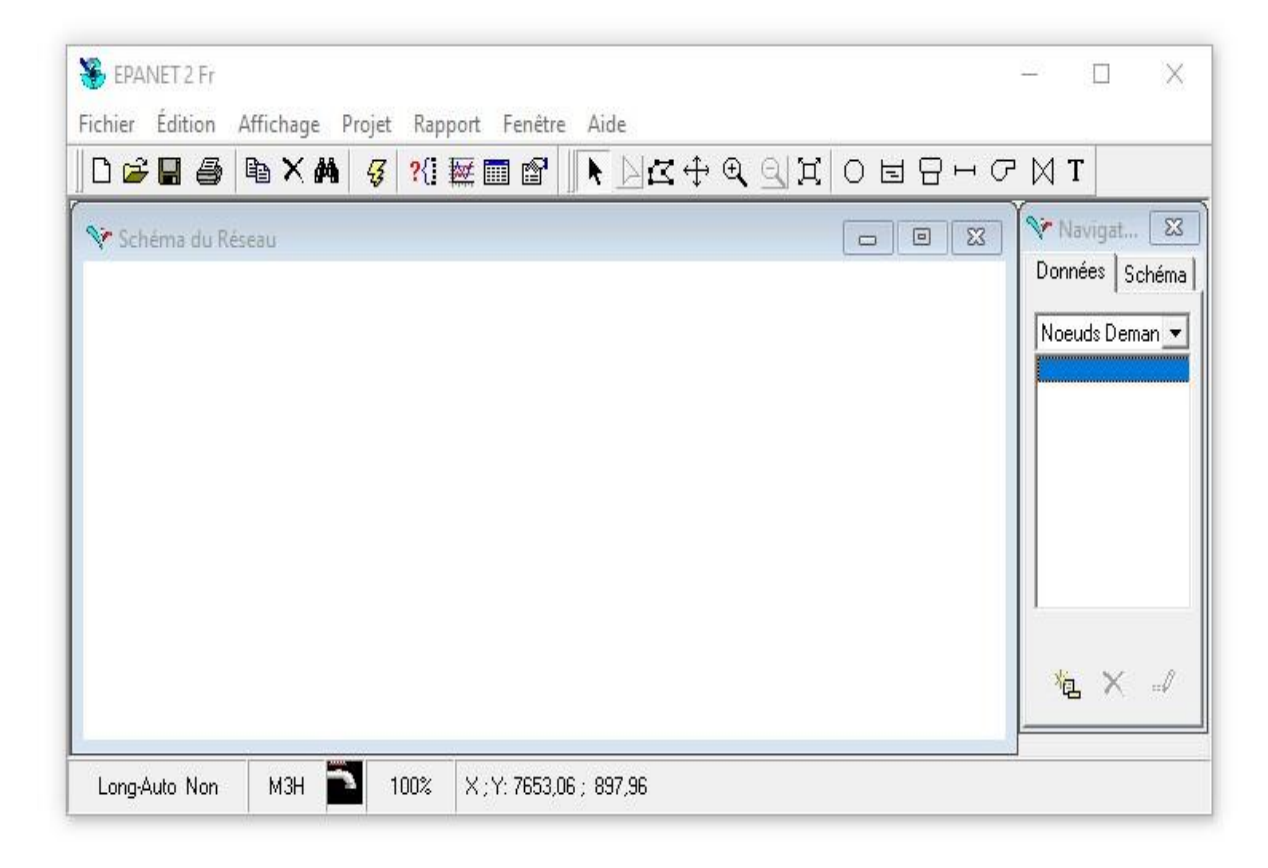

**Figure V. 1:** Programme EPANET

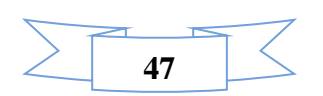

### **V.3. Description du réseau de la ville Serrat Al-Eid commune d'Ain Makhlouf.**

Le réseau de ville Serrat Al-Eid dans la commune d'Ain Makhlouf est un réseau ramifié. Il se compose de 59 nœuds et des 2 réservoirs de capacité de **1200 m 3 .**

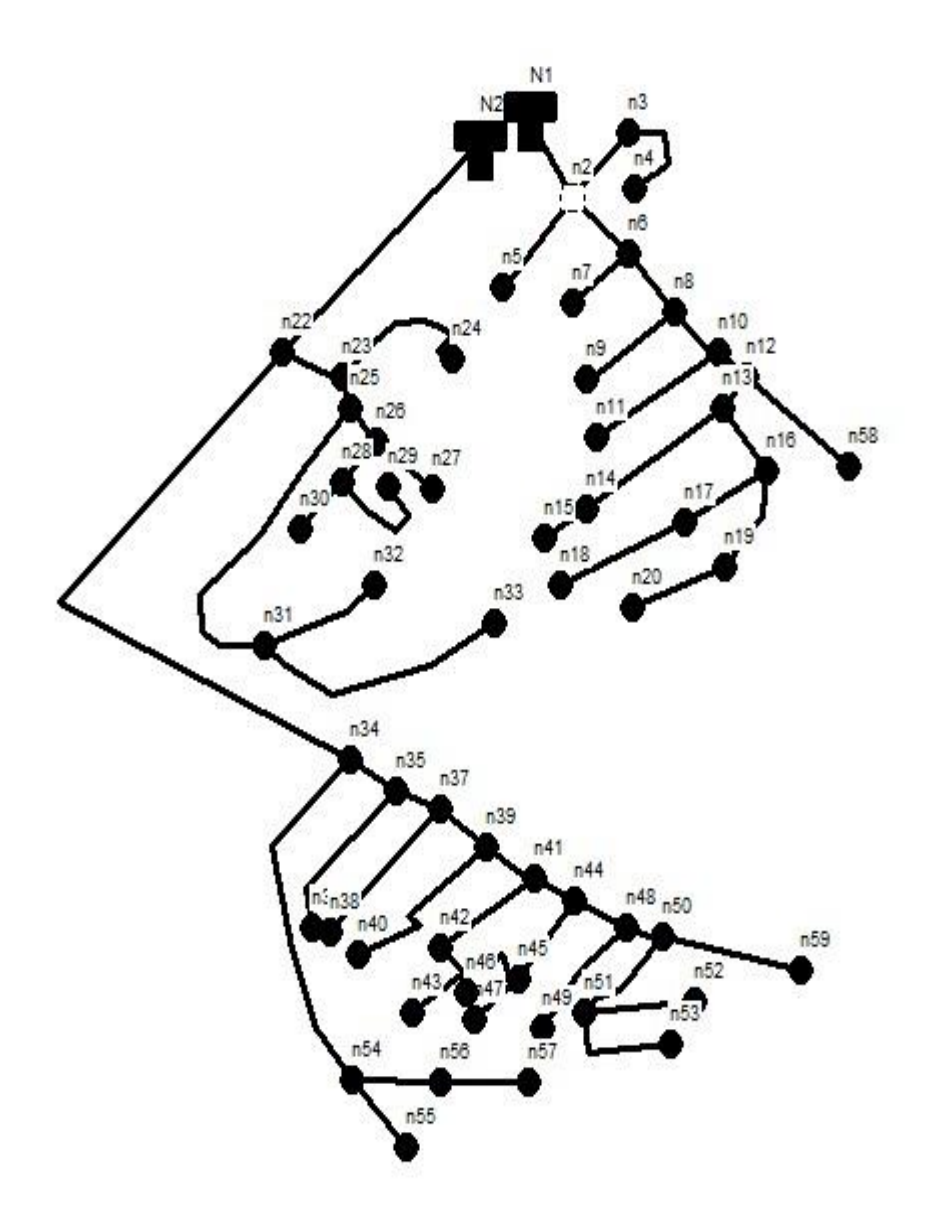

**Figure V. 2:** Schéma du réseau principal sur Epanet

#### **V.3.1. Description des nœuds**

Il est à noter que nous avons 59 nœuds dans ce réseau de distribution, le réservoir est le plus élevé est a la cote de : 908,25 m, tandis que le nœud 3 est le plus bas avec une cote de 899,08 m. Donc, on obtient une différence d'altitude de 9,17 m.

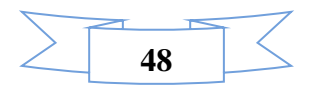

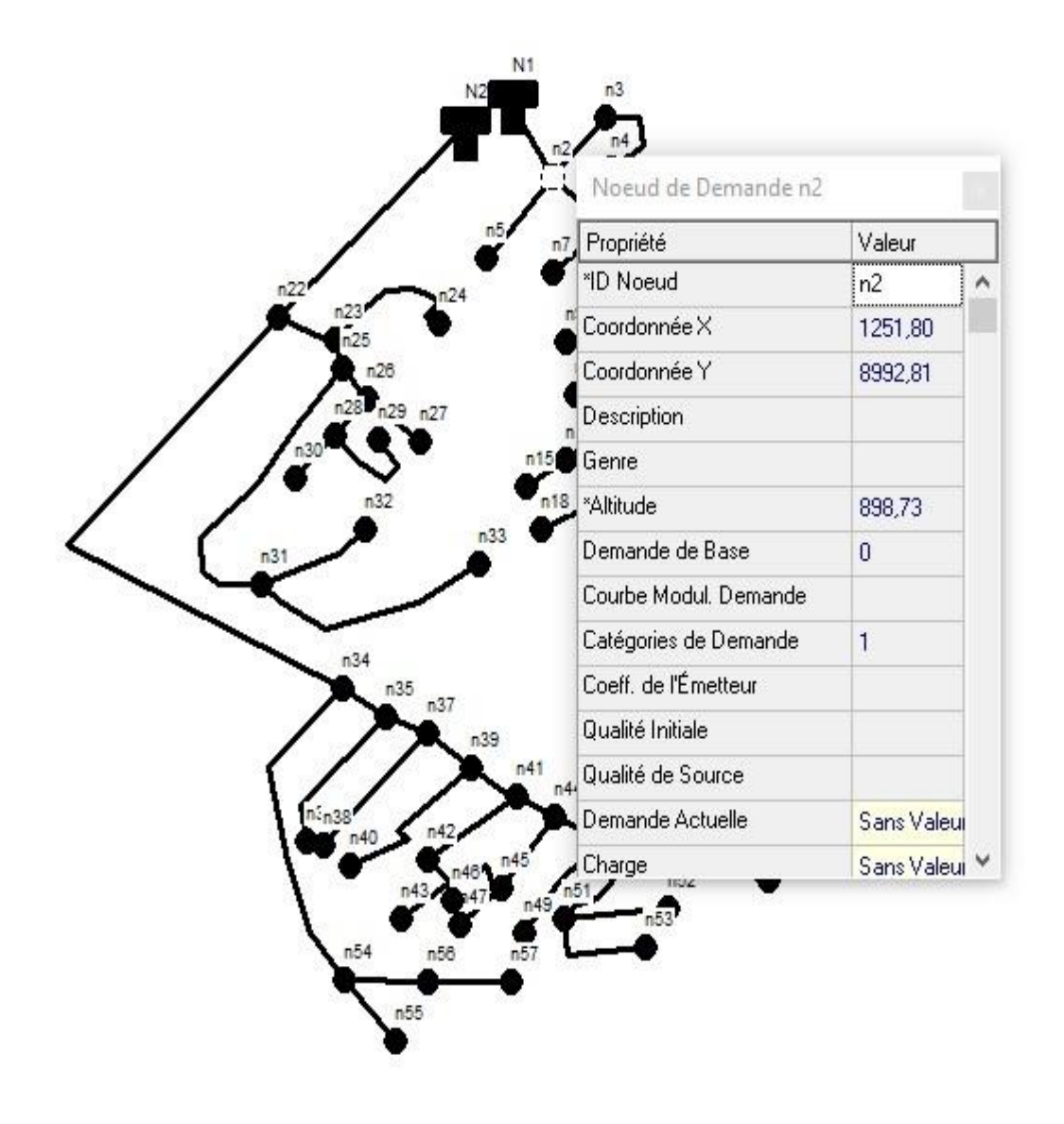

**Figure V. 3:** Exemple de saisie de donnée des nœuds

#### **V.3.2. Description des tuyaux**

Pour l'exécution de ce projet, il est indiqué d'adapter une tuyauterie en PEHD PN 16. Le réseau est composé des tronçons de diamètres qui varient entre 32,6 et mm et 200mm. .

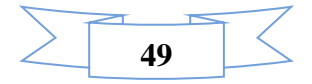

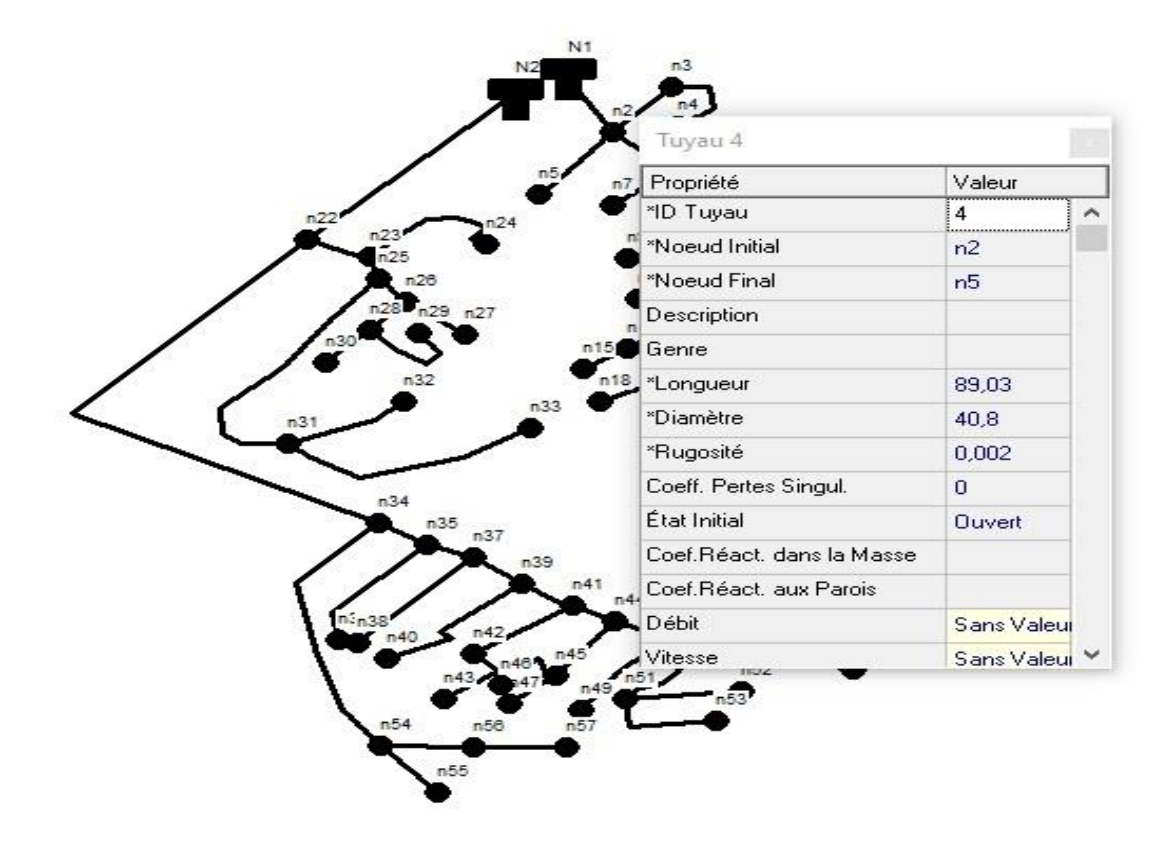

**Figure V. 4:** Saisie des données des conduites

#### **V.4. La simulation par Epanet (cas de pointe)**

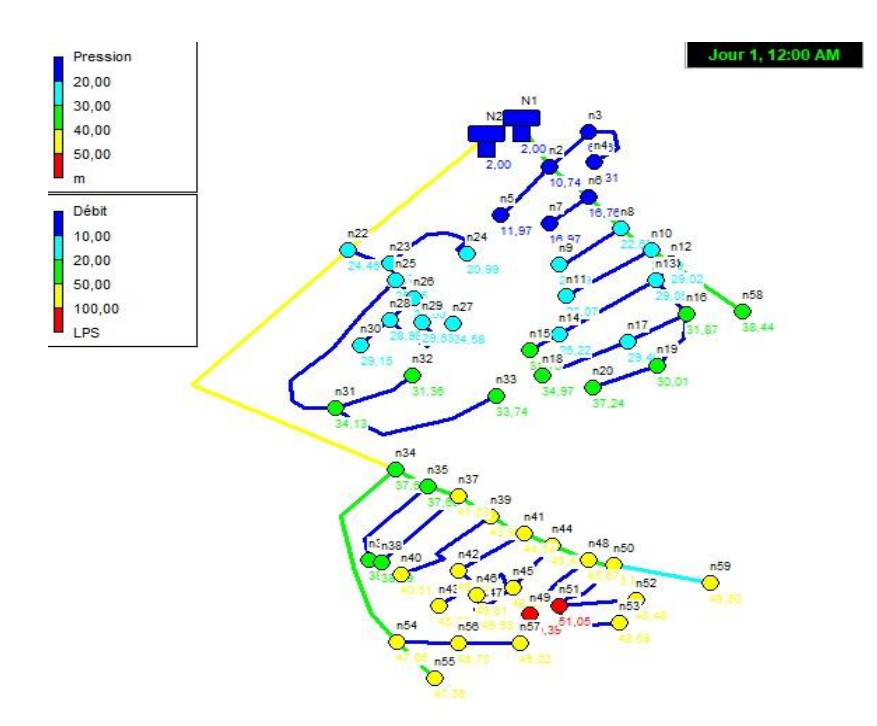

**Figure V. 5:** Schéma de l'état du réseau (pression-débit) du système après simulation

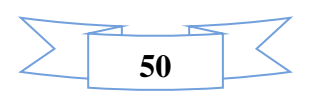

#### **V.4.1. Affichage graphique et Analyse**

#### **Couleur bleu foncé**

La couleur bleu foncé pour les conduites (2, 3, 4, 5, 6,7) présente des débits faibles qui sont dans l'intervalle de **0** et **6 l/s.**

Pour ce qui est de la pression, les nœuds de couleur bleue ont des pressions faibles dans l'intervalle de **10-20m** (**1bars-2bars**).

#### **La couleur bleu clair**

Pour ce qui est de la pression, les nœuds de couleur bleu clair ont une pression entre **20 -30 m (2bars-3bars)**. Par contre les conduites (8,9,10,11,12,13,14,17,22,23,24,25,26,27,28,29,30) possèdent un débit de l'ordre de 10-30 l/s comme débit moyen.

#### **Couleur verte**

La couleur verte pour les nœuds ont une pression dans un intervalle **30-35m (3bars-4bars).**  Par contre les conduites à savoir (37,39,40,41,42,43,44,45,46,47,48,50,52,53,54,55,56,57,59) possèdent un débit élevé situé dans l'intervalle **20l/s -50 l/s**

#### **Couleur jaune :**

La couleur jaune pour les conduit(37,39,40,41,42,43,44,45,46,47,48,50,52,53,54,55,56,57,59) présente des débits dans l'intervalle de **50 l/s et 100 l/s**.

#### **V.4.1.1. Les courbes de distributions**

La courbe de distribution représente sur l'axe (y) la fraction d'objets de valeur inférieure à la valeur de l'axe (x). A un instant donné, ce graphique s'applique à tous les nœuds ou tous les arcs. La (Figure 6) donne le pourcentage de la distribution de la pression aux nœuds. La (figure7) représente la distribution des débits aux arcs. La (Figure 8) donne la distribution de vitesses aux arcs. La (Figure 9) nous renseigne sur le profil longitudinal des pressions.

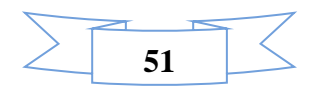

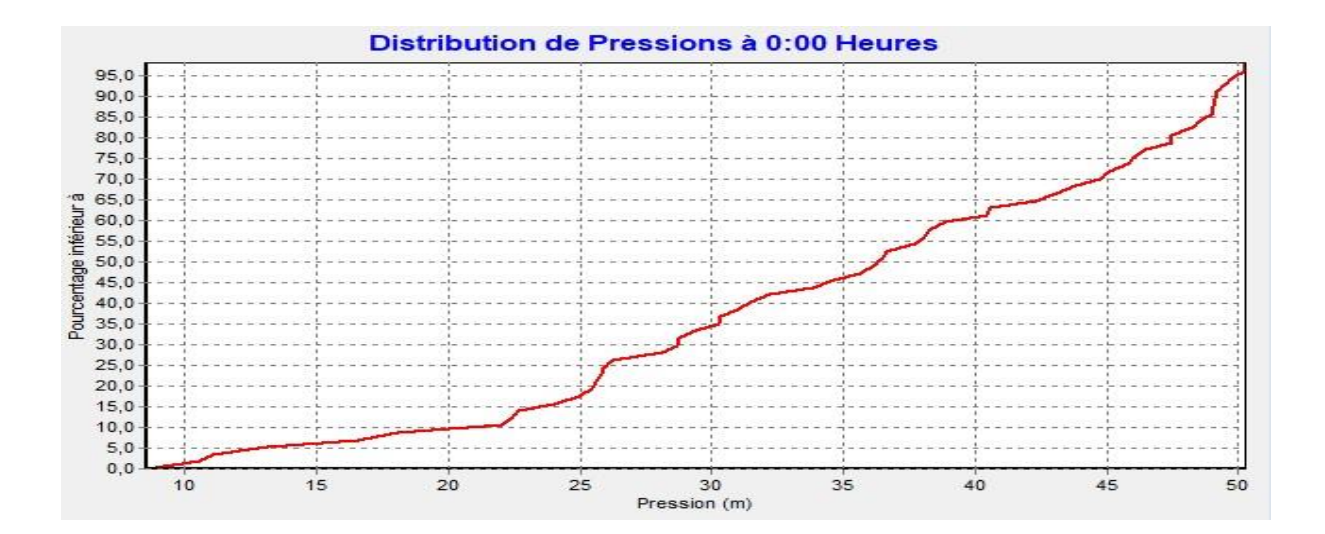

**Figure V. 6:** Courbe de la distribution de la pression aux nœuds

#### **• Commentaire sur la courbe**

On remarque :

5 % : des nœuds de consommation une pression compris entre 10 et 24m

85 % : des nœuds de consommation une pression compris entre 24 et 47m

10 % : des nœuds de consommation leur pression est supérieure où égale à 50m

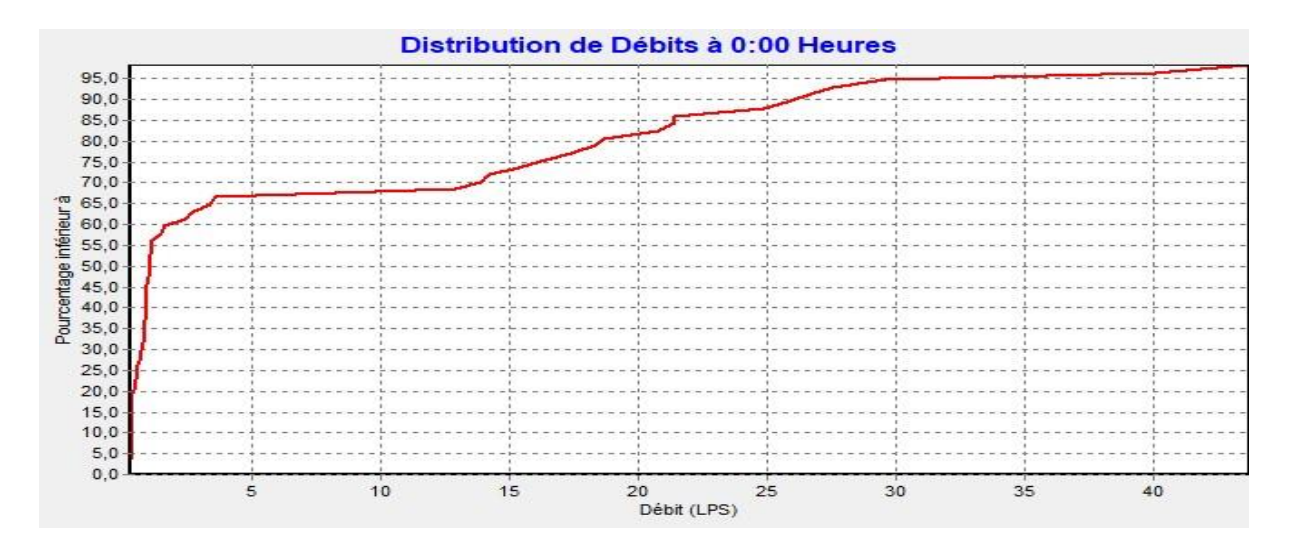

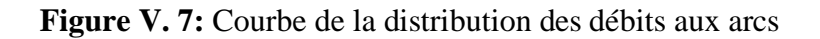

#### **• Commentaire sur la courbe**

Courbe indiquant les variations de pourcentage en fonction de débit.

On constate que le pourcentage et le débit varient d'une manière proportionnelle.

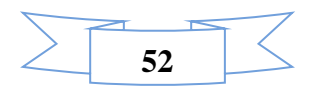
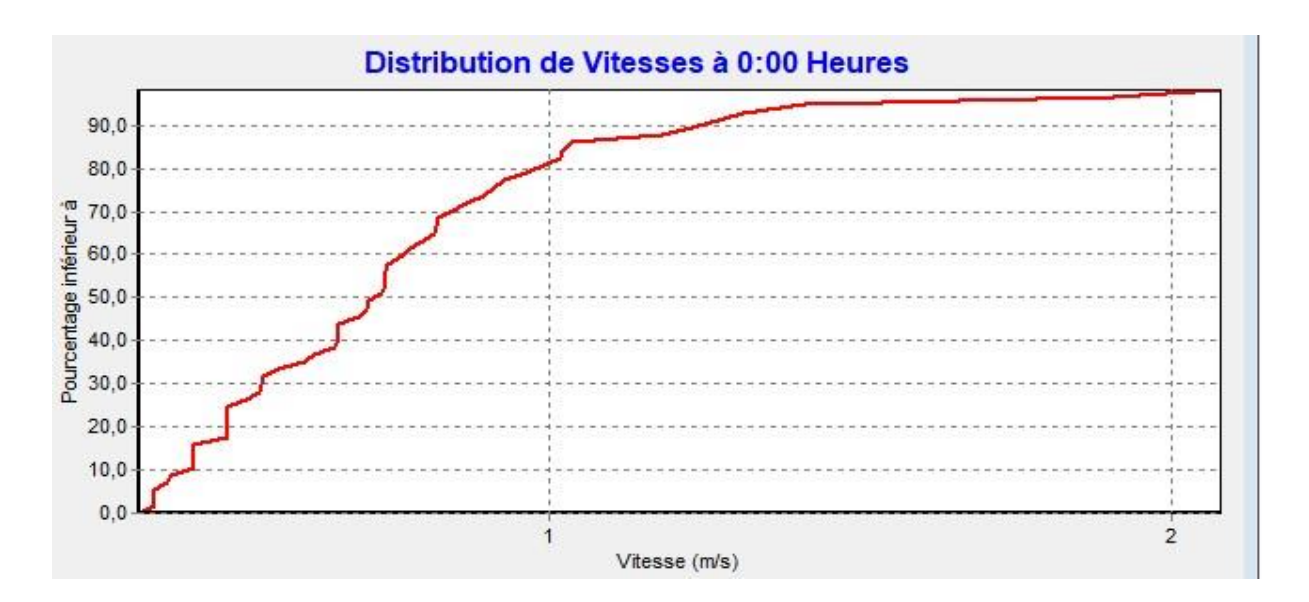

Figure V. 8: Courbe de la distribution de vitesses aux arcs

# **• Commentaire sur la courbe**

Courbe indiquant les variations de pourcentage en fonction de la vitesse.

On constate que le pourcentage et la vitesse varient d'une manière proportionnelle.

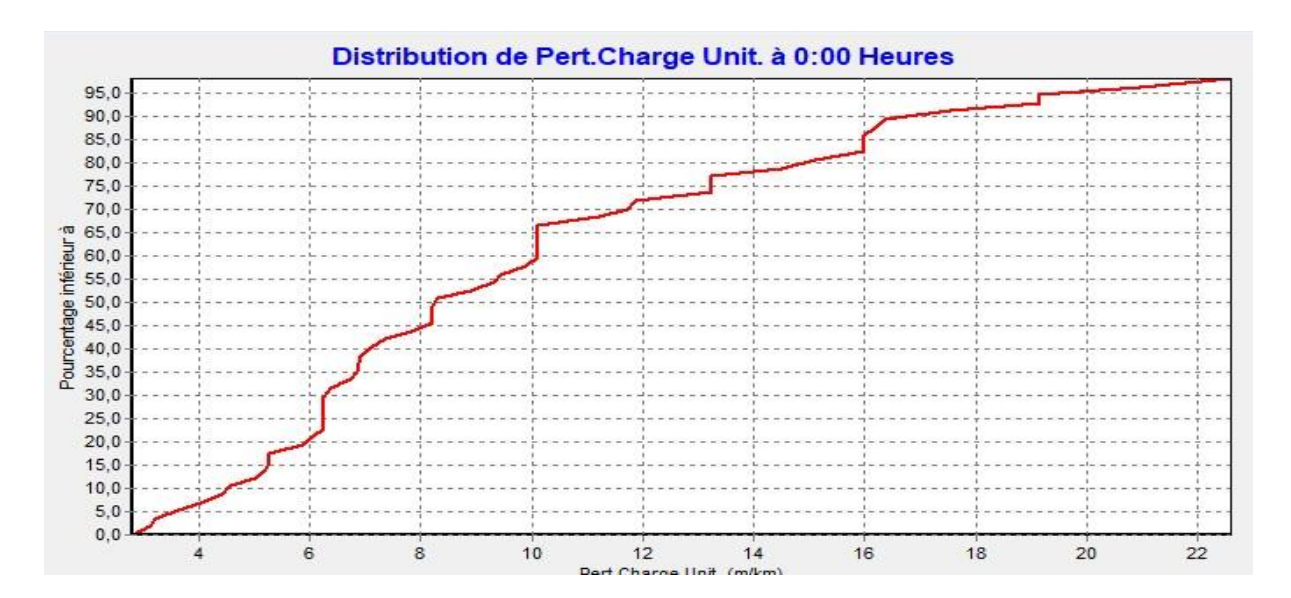

**Figure V. 9:** Courbe de la distribution de la perte de charge unitaire aux arcs.

#### **Commentaire sur la courbe**

Courbe indiquant les variations de pourcentage en fonction de la perte de charge.

On constate que le pourcentage et la perte de charge varient d'une manière proportionnelle.

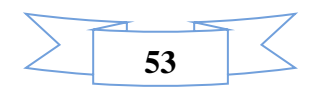

#### **V.4.1.2**.**Synthèse et interprétation :**

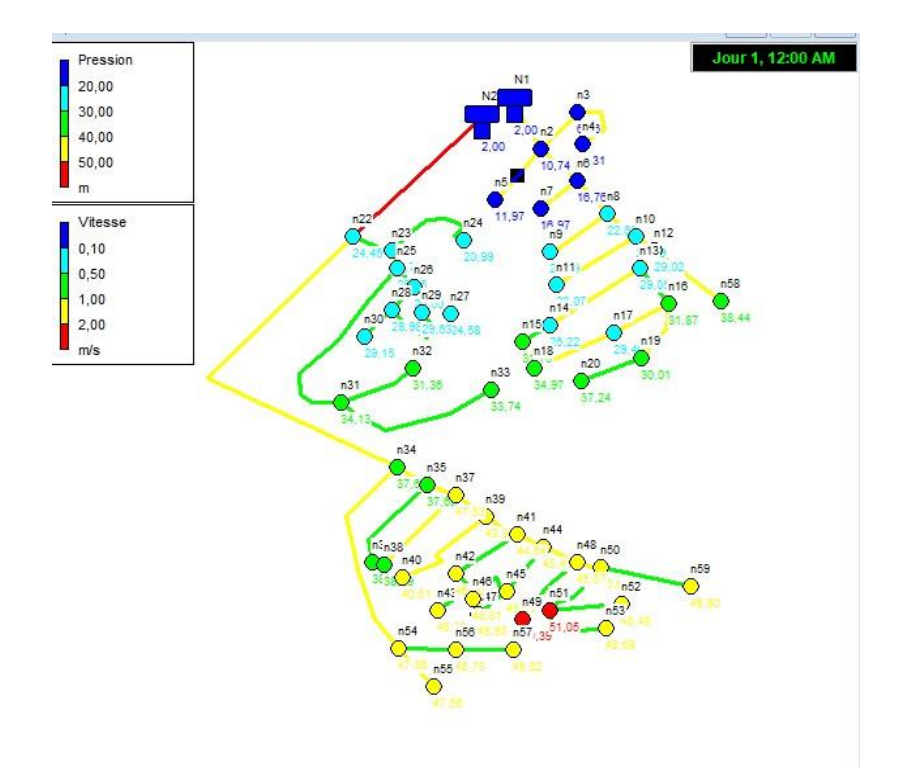

**Figure V. 10:** Résultats de la pression et vitesses

**Remarque :** On remarque des pressions supérieures à 40 m qui est l'équivalent de 4bars ce qui ne représente aucun danger pour nos conduites qui supporte un maximum de pression de 16 bars, mais en propose d'installer des régulateurs de pression afin protéger les équipements sur place.

#### **V.4.1.3. Valeurs guides pour un fonctionnement correcte**

Pour un fonctionnement correct du réseau

- Les pressions doivent être comprises entre 10 et 40 m.
- La vitesse d'écoulement de l'eau dans les conduites doit être comprise entre 0.5 et 1.25 m/s.

 La concentration du chlore dans les nœuds et les conduites doit être supérieure à 0.1mg/l et ne dépasse pas 2,00 mg/

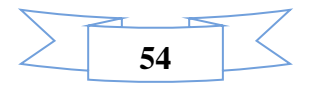

# **V. 4.2. Résultat de la modélisation de réseau**

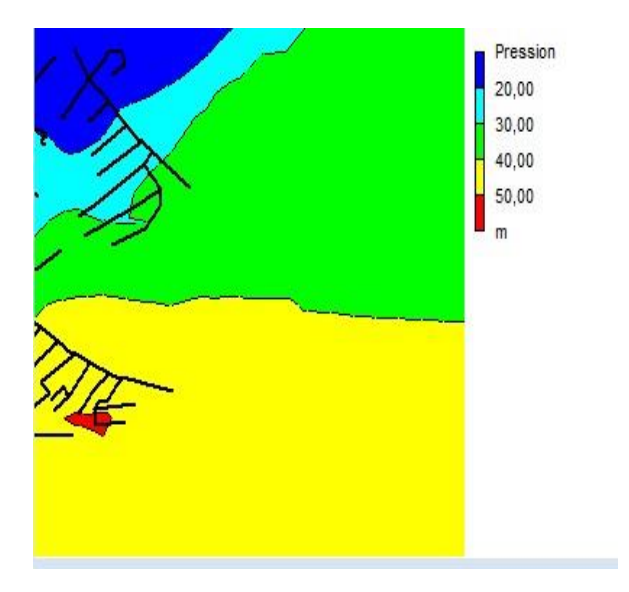

**Figure V. 11:** Courbe de niveau de la pression

# **a. Tableau des nœuds**

# ➢ **État des Nœuds du Réseau**

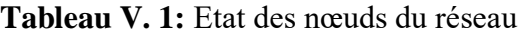

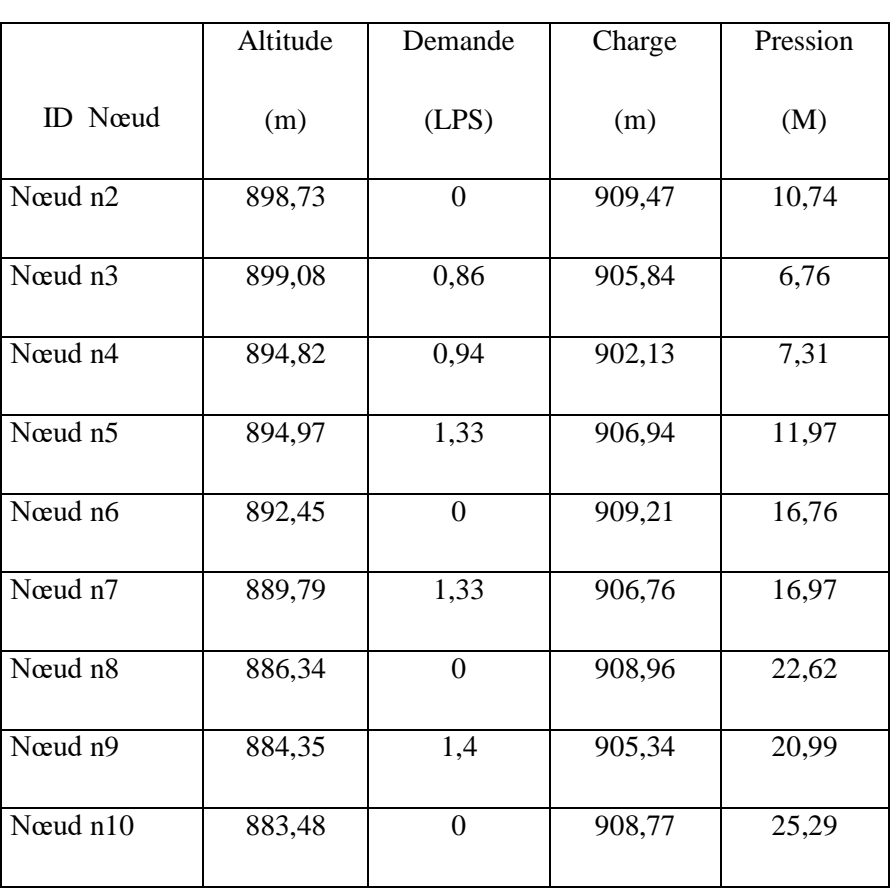

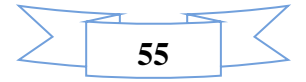

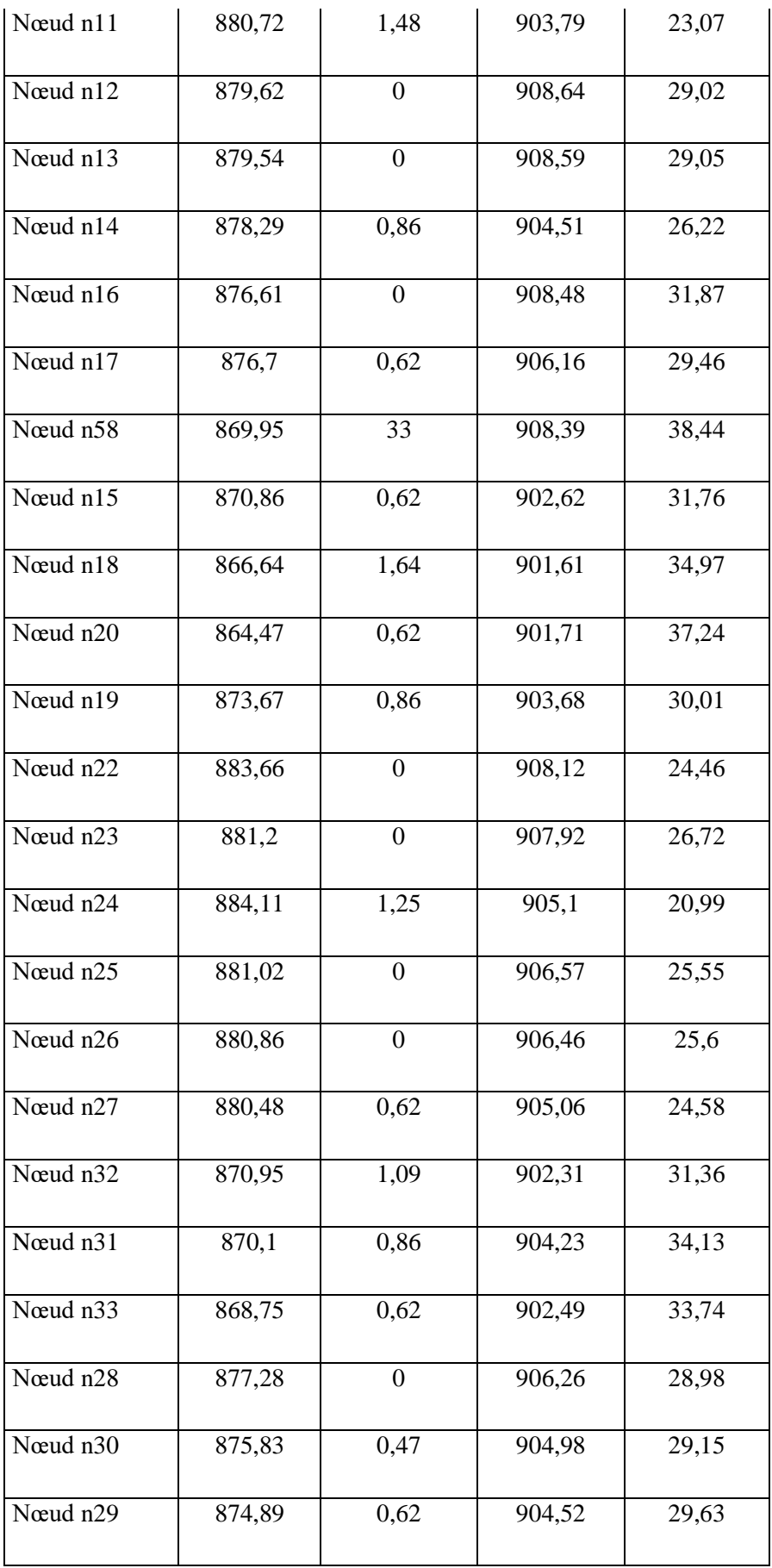

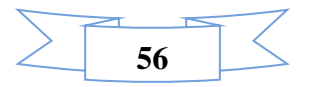

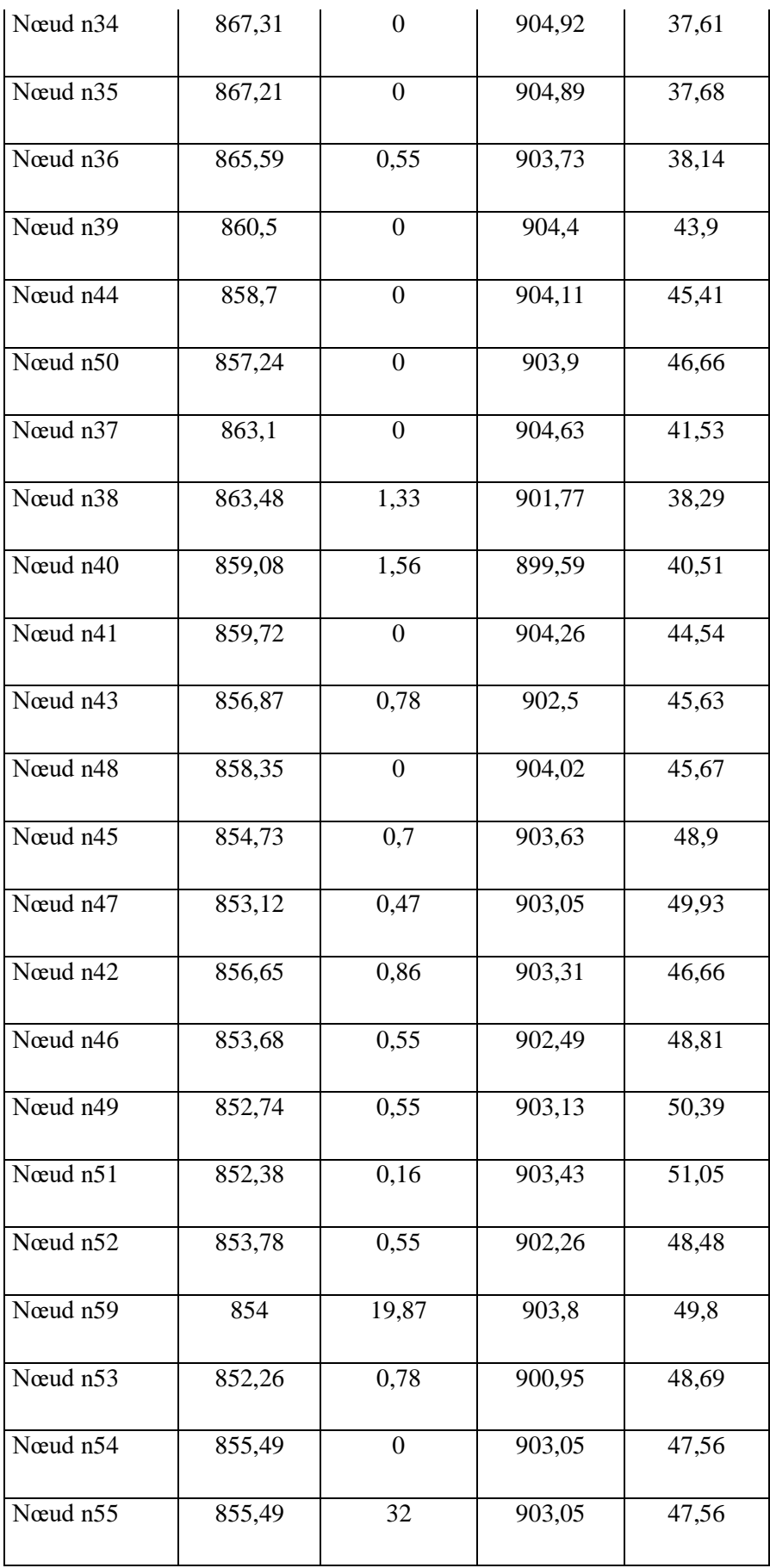

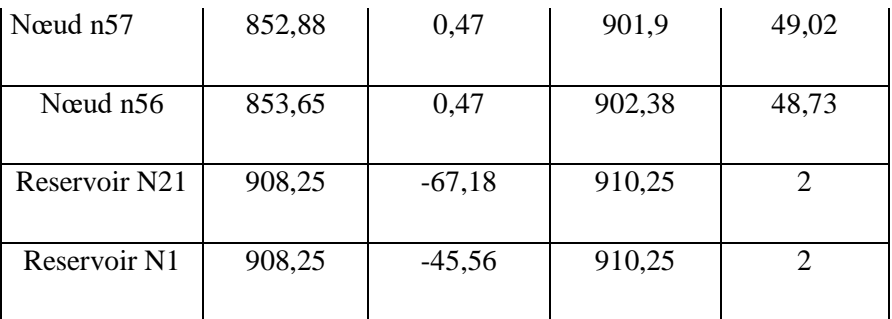

# **b. Tableau des conduites**

# ➢**État des Arcs du Réseau**

|          |          |          |       |         | Perte.           |
|----------|----------|----------|-------|---------|------------------|
|          | Longueur | Diamètre | Débit | Vitesse | Charge           |
| ID Arc   |          |          |       |         | Unitaire.        |
|          | (m)      | (Mm)     | (LPS) | (m/s)   | (m/km)           |
| Tuyau 2  | 74,68    | 40,8     | 1,8   | 1,38    | 48,61            |
| Tuyau 3  | 82,68    | 32,6     | 0,94  | 1,13    | 44,81            |
| Tuyau 4  | 89,03    | 40,8     | 1,33  | 1,02    | 28,36            |
| Tuyau 5  | 37,04    | 200      | 42,43 | 1,35    | 6,89             |
| Tuyau 6  | 86,29    | 40,8     | 1,33  | 1,02    | 28,36            |
| Tuyau 7  | 39,03    | 200      | 41,1  | 1,31    | $\overline{6,5}$ |
| Tuyau 8  | 30,43    | 200      | 39,7  | 1,26    | 6,11             |
| Tuyau 9  | 22,42    | 200      | 38,22 | 1,22    | $\overline{5,7}$ |
| Tuyau 10 | 4,15     | 79,2     | 5,22  | 1,06    | 13,56            |
| Tuyau 11 | 56,92    | 200      | 33    | 1,05    | 4,37             |
| Tuyau 12 | 14,65    | 79,2     | 3,74  | 0,76    | 7,46             |
| Tuyau 13 | 116,3    | 40,8     | 1,4   | 1,07    | 31,07            |

**Tableau V. 2:** Etat des arcs du réseau

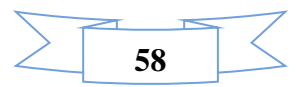

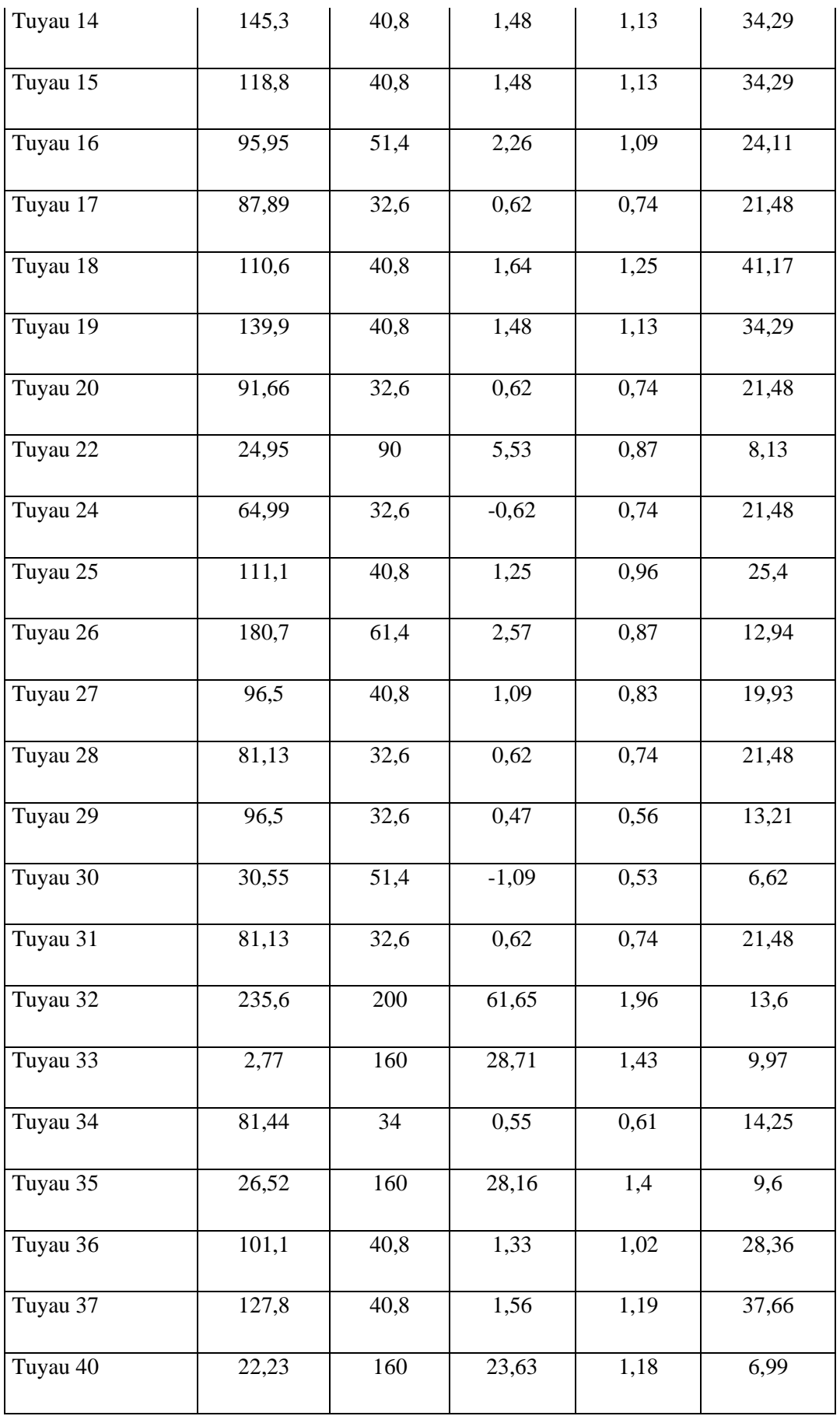

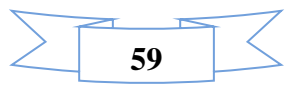

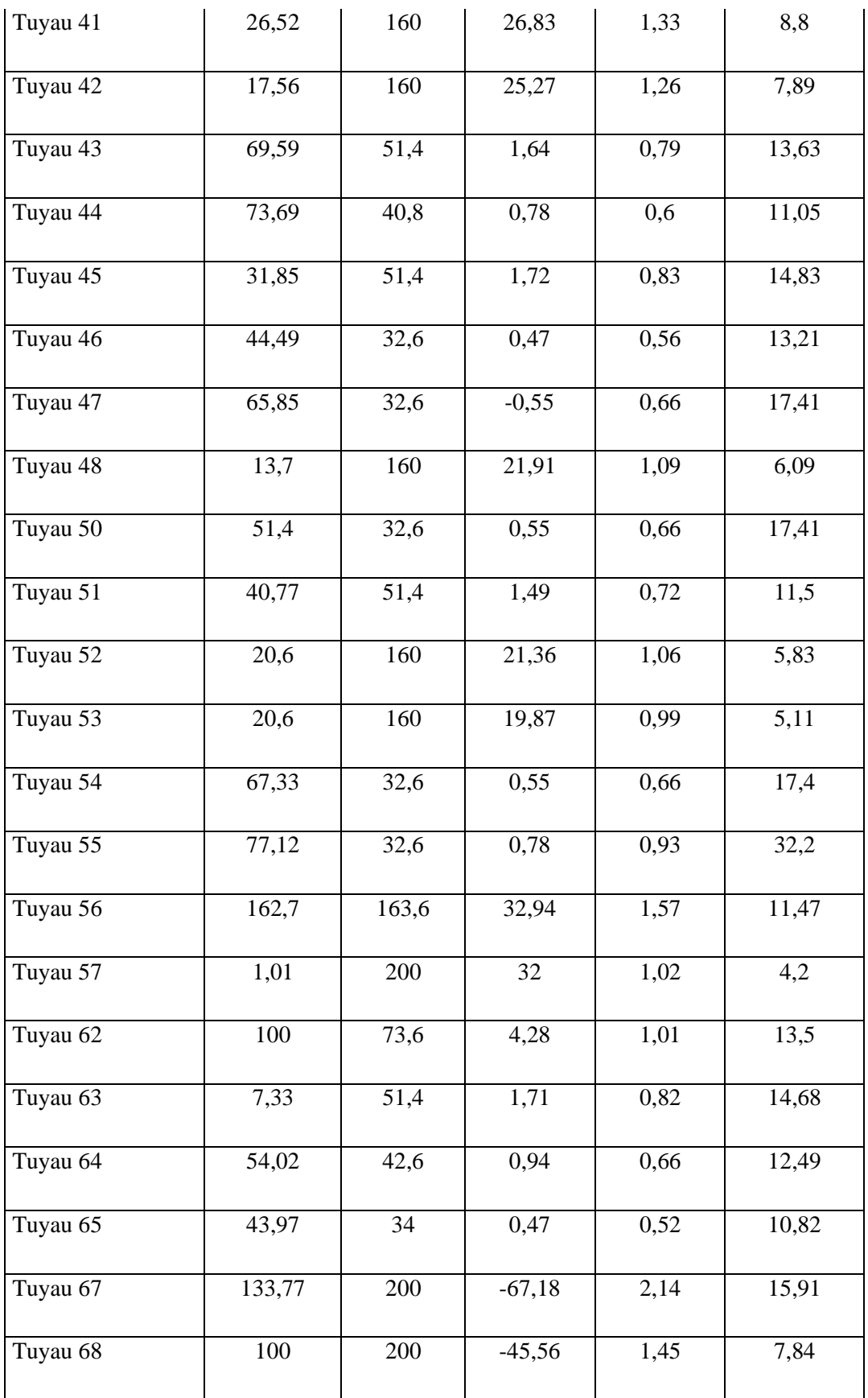

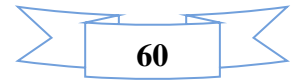

L'analyse du tableau des résultats de la simulation montre que :

- ≻ **Débit:** Les débits obtenus sont dans l'intervalle de: 0.47  $1/s \le Q \le 61.65$   $1/s$
- $\triangleright$  **La vitesse:** Les vitesses obtenus sont l'intervalle de: 0.52 m/s  $\leq$  V  $\leq$  2.14l/s
- ➢ **Perte de charge:** Les pertes charges sont l'intervalle de: 4.37 m/km ≤ H ≤ 48.61 m/km

### **Problèmes de ramifications**

Ce réseau étant un réseau ramifié, il entraîne des pertes de charge et des fuites dans les différentes conduites qui le composent. Il est donc important de proposer d'autres alternatives pour l'alimentation en eau potable en cas de problèmes tels que des fuites ou autres incidents. Ces alternatives permettent généralement d'éviter la stagnation de l'eau dans le réseau et réduisent les risques de mauvaise qualité de l'eau.

## **V.4.3. Simulation dynamique**

La simulation dynamique permet de décrire le fonctionnement du réseau durant une période déterminée, tout en tenant compte de la variation de la consommation des abonnés au cours du temps.

Le tableau (V.3) représente les coefficients de modulation attribués pour chaque heure et les débits horaires qui les correspondent en (l/s).

| Heure | Coefficient<br>de<br>modulation |
|-------|---------------------------------|
| 00:00 | 0.65                            |
| 01:00 | 0.6                             |
| 02:00 | 0.57                            |
| 03:00 | 0.59                            |
| 04:00 | 0.56                            |
| 05:00 | 0.51                            |

**Tableau V. 3:** Les coefficients de modulation

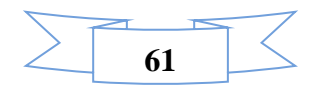

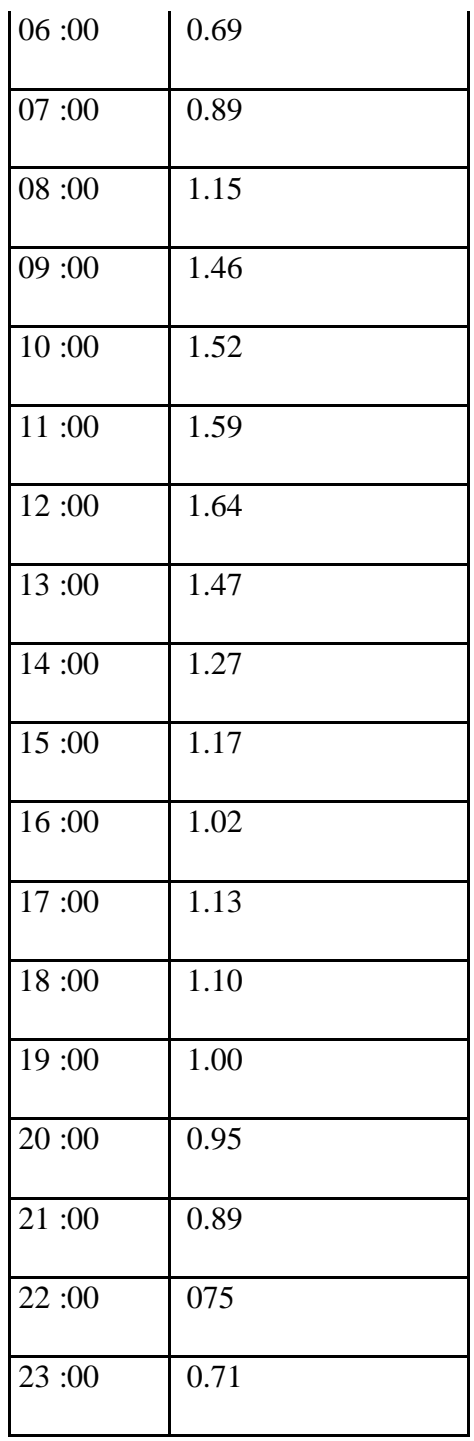

Ces coefficients doivent être introduits au niveau de la boite de dialogue (Figure V.13) pour obtenir la courbe de modulation.

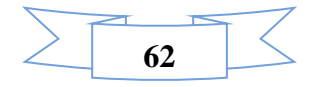

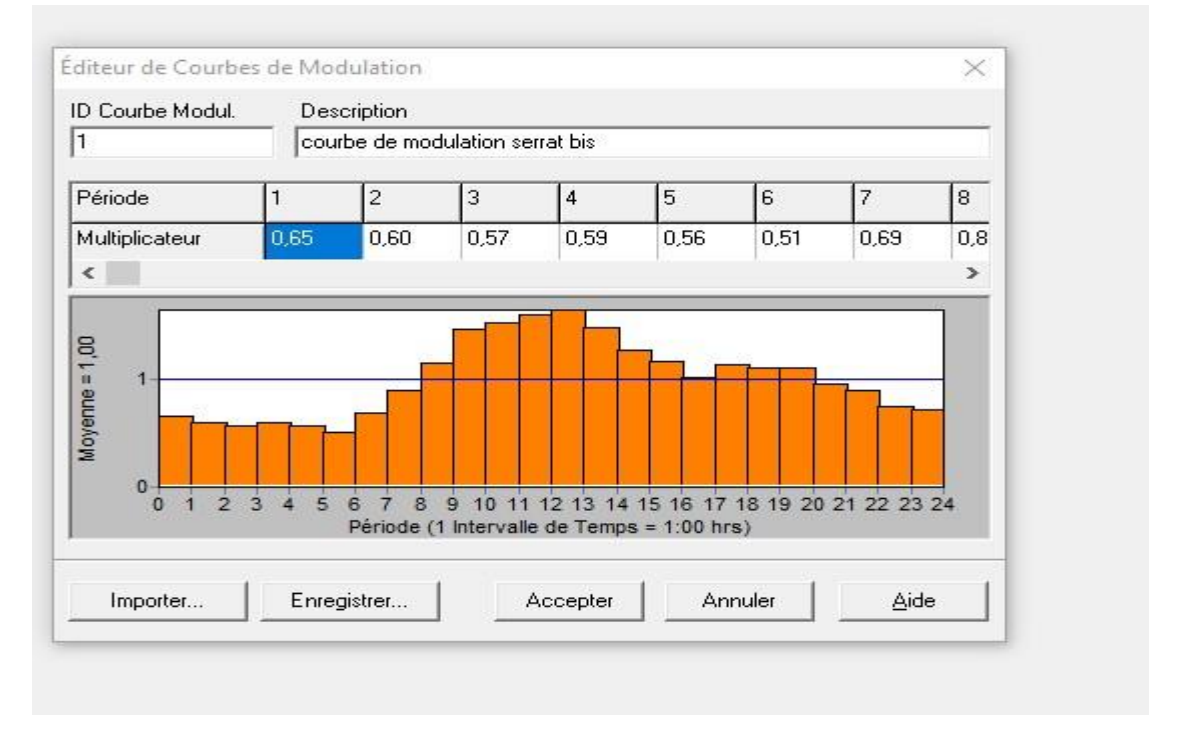

**Figure V. 12:** Courbe de modulation horaire

La courbe de modulation construite sera appliquée à tous les nœuds de demande. Une fois toutes les données appropriées aux nœuds et aux tronçons introduites, l'étape suivante consiste à valider le modèle hydraulique. La simulation s'est avérée réussie, comme le montre la figure ci-dessous :

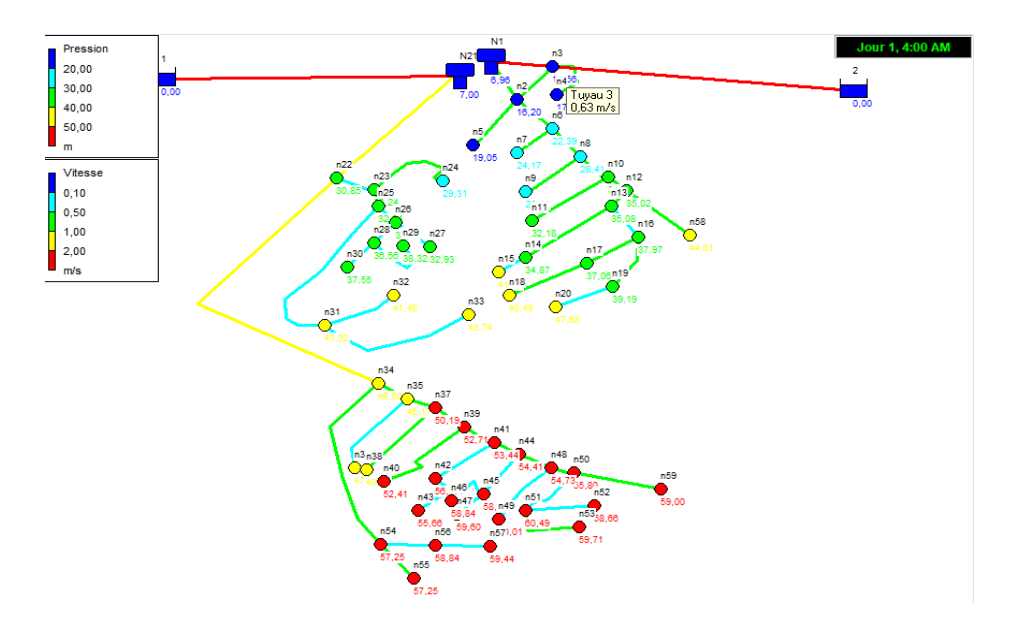

**Figure V. 13:** Schéma du système après la simulation (régime non permanent)

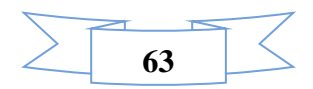

# **V.5. Conclusion**

Dans ce dernier chapitre, le réseau de distribution d'eau potable du Serrat Elaid de la ville d'Aïn Makhlouf a été dimensionné et le choix s'est porté sur un réseau ramifié. En calculant les différents débits et en utilisant la simulation du logiciel EPANET, nous avons pu déterminer les diamètres qui garantissent un bon fonctionnement du réseau, tout en assurant une pression aux nœuds variant entre 10 et 60 m. Les diamètres intérieurs des conduites choisis sont compris entre 32,6 et 200 mm, et nous avons opté pour des conduites en PEHD de type PN 16 bars. Il est à noter que le réseau possède des conduites extérieures en acier et en PVC

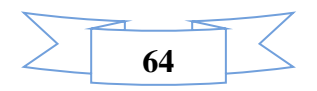

# **Chapitre VI**

# **Qualité de l'eau**

# **VI.1. Introduction**

 Ce chapitre présente la modélisation des polluants chimiques dans les réseaux d'alimentation en eau potable. Il décrit les composantes d'un système qualité et présente les étapes de base du processus de modélisation. Nous avons ainsi tenté de simuler le mouvement et les changements de concentration du produit chimique "chlore" dans le réseau, ainsi que la simulation de sa dégradation, afin de comprendre sa dynamique dans le volume d'eau et sur les parois.

#### **VI.2. Paramètres de qualité de l'eau potable**

Ces paramètres concernent la couleur, la transparence, la saveur et l'odeur de l'eau. Cependant ces critères n'ont pas de valeur sanitaire directe. Une eau peut être trouble, colorée ou avoir une odeur particulière et néanmoins être consommable. [14].

#### **VI.2.1. Couleur**

La couleur des eaux naturelles est généralement due à la présence de substances organiques en solution, principalement des acides humiques et fulviques, provenant du sol, de la tourbe et de la décomposition de la végétation. En outre, certaines eaux souterraines ou de surface peuvent présenter une coloration rouge ou noire due respectivement à la présence de composés inorganiques de fer et de manganèse [15].

#### **VI.2.2. PH**

C'est un paramètre physique qui détermine l'acidité ou l'alcalinité. Le pH d'une eau de Surface doit être compris entre 6,6 et 8,63. Les valeurs du pH des eaux.

#### **VI.2.3. Odeur**

L'odeur d'une eau est due à la présence des substances relativement volatiles. Ces substances peuvent être inorganiques comme le chlore, les hypochlorites, le bioxyde de soufre SO₂ ou le sulfure d'hydrogène (H<sub>2</sub>S) ; ou organiques comme les esters, les alcools, les dérivés aromatiques et des composés plus ou moins bien identifiés, résultant de la décomposition des matières animales ou végétales (algues) ou encore dus à la pollution d'origine urbaine, agricole et industrielle.

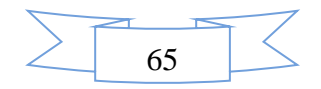

#### **VI.2.4. Température [15].**

Il est important de connaitre la température d'une eau puisque les équilibres physiques et chimiques en solution aqueuse en dépendent La solubilité des sels et surtout des gaz, la dissociation des sels dissous et par là même la conductivité électrique, le PH. L'eau distribuée ne doit pas dépasser 25°C au-delà, les risques de contaminations bactériennes et virales augmentent.

#### **VI.2.5. Saveur**

La saveur peut être définie comme : L'ensemble des sensations perçues à la suite de la stimulation, par certaines substances solubles des bourgeons gustatifs. (Rodier, 2009).

La saveur de l'eau est due à de nombreuses molécules et ne révèle pas si l'eau est polluée ou non mais c'est l'une des principales préoccupations formulées par les utilisateurs à l'égard de l'eau qui leur est fournie.

#### **VI.2.6. Matières organiques naturelles (MON)**

Les caractéristiques de la MON de l'eau brute varient tout au long de l'année, la MON est souvent caractérisée par la teneur en carbone organique total (COT), en carbone organique dissous (COD), et par l'absorbance ultraviolet (UV) à 254 mn.

#### **VI.2.7. Conductivité**

La conductivité d'une eau caractérise sa teneur en minéraux, qui est propre à la source de l'eau brute. La conductivité de l'eau distribuée est 250 μScm.

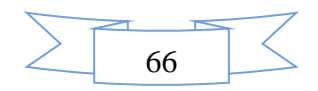

**Tableau VI. 1 :** Norme des paramètres organoleptiques d'une eau potable (Journal Officiel de la République Algérienne N°51 du 20 août 2000 ; OMS (2006) et l'Union Européenne (1998)).

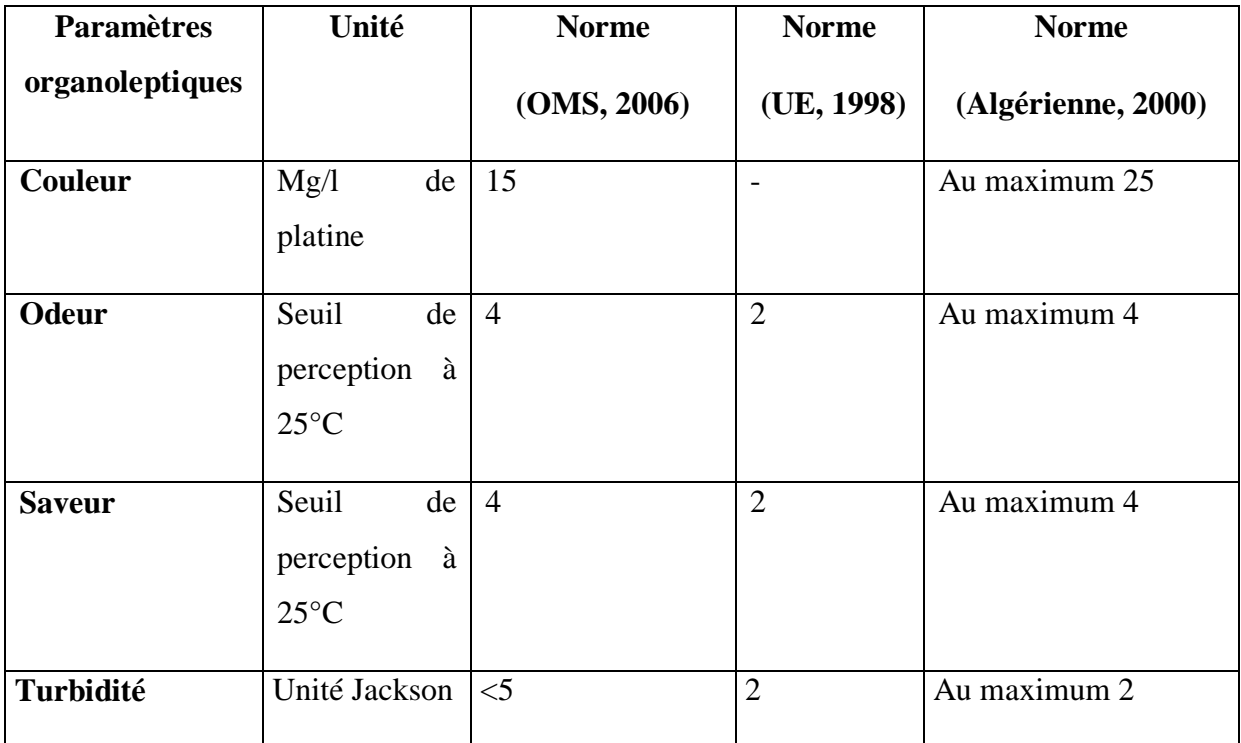

## **VI.2.8. Le chlore [16].**

Le chlore gazeux est injecté sous forme gazeuse et réagit avec l'eau pour former de l'acide Hypochloreux (HClO) selon la réaction suivante, qui s'avère être un puissant oxydant pour les matières organiques et les micro-organismes.

C'est l'un des désinfectants les plus couramment utilisés. Il est facile à appliquer et très efficace pour inactiver les micro-organismes pathogènes. Il peut être facilement appliqué, mesuré et contrôlé. C'est très durable et relativement peu coûteux.

Lorsque du chlore est ajouté à l'eau, de l'acide hypochloreux se forme :

 $Cl_2 + H_2O \rightarrow HOCl + H^+ + Cl^-$ 

Ce qui nous pousse à utiliser le chlore comme assainisseur secondaire, c'est qu'il permet de maintenir le CCRL (concentration résiduelle du chlore libre) sur l'ensemble du réseau, assurant ainsi une eau saine même après traitement. Malheureusement, cet effet n'est pas

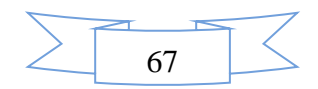

permanent, car le CCRL diminue le long du réseau en raison des réactions avec les composés organiques et inorganiques présents dans l'eau et dans les parois des conduites.

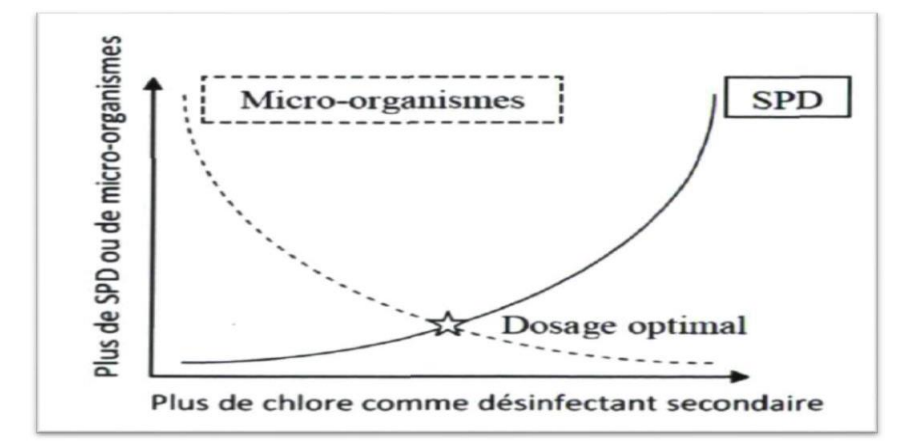

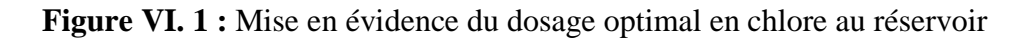

# **VI.3. Produits de désinfection utilisés en Algérie**

Pour des considérations techniques et économiques, les produits de désinfection utilisés en Algérie se limitent aux produits suivants :

- $\blacksquare$  Le chlore gazeux Cl<sub>2</sub>
- L'hypochlorite de sodium NaClO
- $\blacksquare$  L'hypochlorite de calcium Ca (ClO)<sub>2</sub>
- $\blacksquare$  Le chlorure de chaux CaOCl<sub>2</sub>
- Le permanganate de potassium KmnO<sub>4</sub>
- Ozone

Classiquement, selon les moyens disponibles et par rapport au cout des installations, la chloration reste le procédé le moins couteux et le plus efficace (80% utilise la désinfection par le chlore dans le monde) [22].

## **VI.3.1. La chloration**

On entend par chloration l'emploi du chlore ou des hypochlorites aux fins de désinfection et d'oxydation [22].

Le principe de la chloration consiste à appliquer une dose de chlore suffisante pour oxyder toutes les matières organiques, éliminer certaines matières minérales (Fer, manganèse) et détruire les germes pathogènes (désinfection).

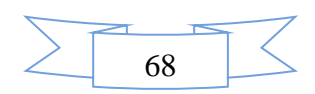

La désinfection de l'eau consiste non pas à détruire tous les organismes vivants dans l'eau, mais plutôt, de garantir l'absence de germes infectieux et d'éviter toute contamination extérieure d'un réseau de distribution d'eau.

La chloration offre l'avantage, en premier lieu, d'assurer la persistance dans l'eau de chlore libre, (chlore résiduel) ou combiné et en second lieu d'éviter une contamination ultérieure de l'eau traitée, à l'intérieur du réseau.

En effet, dans toute eau destinée à la consommation humaine, une bonne chloration doit permettre de retrouver une certaine quantité de chlore résiduel entre 0,2 à 0,4 mg/l [22].

#### **VI.3.2. La demande de chlore**

Quantité de chlore pouvant être consommée par les éléments réducteurs de l'eau pour sa désinfection et pour la destruction des matières organiques. La demande pour une eau donnée varie avec la quantité de chlore ajoutée. Le temps de contact et la température (Desjardins, 1997).

Pour assurer une présence plus ou moins durable de chlore libre dans l'eau traitée, il faut donc appliquer un dosage de chlore supérieur à cette demande.

On appelle chlore libre résiduel la teneur en chlore libre présente dans une eau préalablement soumise à la chloration après une durée de contact choisie [22].

#### **VI.3.3. Mise en œuvre de la chloration dans le réseau d'AEP**

La désinfection d'un réseau ou d'un élément d'un réseau de distribution a pour objectif principal la suppression des causes d'altération de la qualité bactériologique de l'eau entre son point de captage ou de traitement et le lieu de consommation.

Cette opération permet en outre d'éviter la formation de saveurs et d'odeurs désagréables .

Le procédé de chloration de l'eau, le plus simple, met en œuvre l'hypochlorite de sodium ou l'eau de javel (solution aqueuse Na ClO + $H_2O$ ).

La dose de chlore à utiliser, est en première approximation celle qui est nécessaire d'introduire dans l'eau de manière à ce qu'il reste après 30 minutes de contact une teneur en chlore résiduel libre comprise entre 0,1 et 0,2 mg/1. On devra veiller à obtenir au niveau du dernier robinet du réseau un taux de 0,2 mg/1. Ce taux doit être porté à 0,4 mg/1 en période d'épidémie [22].

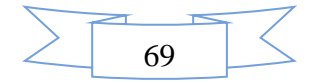

## **VI.4. Le modèle de la simulation de la qualité de l'eau [6].**

Le simulateur de la qualité de l'eau d'Epanet utilise une approximation lagrangienne pour suivre, à intervalles définis, ce qui se passe dans les portions d'eau discrète, lorsqu'elles circulent dans les tuyaux et se mélangent aux nœuds de demande

Les équations qu'utilise l'Epanet pour calculer la qualité de l'eau sont basées sur les principes de conservation de la masse et de cinétique des réactions. Les phénomènes pris en compte sont les suivants :

#### **VI.4.1. Mélange dans les réservoirs [13].**

On peut supposer que l'eau dans les bâches et les réservoirs est entièrement mélangée.

Les réservoirs qui sont périodiquement remplis et vidés peuvent être considérés entièrement mélangés si la quantité de mouvement qui entre est suffisante.

Si on fait l'hypothèse que le mélange est parfait, l'eau présente dans le réservoir est un mélange homogène de l'eau initialement présente et la quantité d'eau entrant. En même temps, la concentration interne peut changer suite aux réactions dans le réservoir. Ces phénomènes sont exprimés par l'équation suivante :

$$
\frac{\delta(VsCs)}{\delta t} = \sum i \, Is \, \frac{QiCi}{x} = Li - \sum j \, QsCs + R(Cs)
$$

Avec :

Vs : le volume occupé à l'instant t ;

Cs : la concentration dans le réservoir ;

Is : l'ensemble des arcs qui apportent de l'eau ;

Os : l'ensemble des arcs qui évacuent l'eau.

#### **VI.4.2. Transport convectif dans les tuyaux [17].**

Une substance dissoute circule à travers un tuyau à la même vitesse moyenne que celle de fluide qui l'amène. Au cours du transport, elle subit une réaction (de formation ou décomposition) avec une certaine vitesse de réaction.

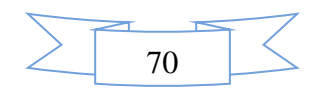

Habituellement, la dispersion longitudinale n'est pas un mécanisme de transport important. Ceci signifie que les différents volumes élémentaires d'eau dans un tuyau ne sont pas mélangés.

## **VI.4.3. Mélange aux jonctions des tuyaux [18].**

Aux jonctions qui reçoivent l'eau de plusieurs tuyaux, le mélange est considéré comme instantané et parfait. La concentration d'une substance dans l'eau, qui sort du nœud est la moyenne pondérée des flux qui entrent dans le nœud. Pour le nœud on peut écrire :

$$
Ci\setminus x=0=\frac{\sum j\,Ik\frac{Cj}{x}=LjQj+Qk,extCk,ext}{\sum i\,Ik\,Qj+Qk,ext}
$$

Avec :

**i** : est un arc dont le flux sort du nœud k ;

**I<sup>k</sup>** : l'ensemble des arcs dont le flux est dirigé vers k ;

**L<sup>j</sup>** :la longueur de l'arc j ;

**Q<sup>j</sup>** : le débit(volume/temps) à travers l'arc j ;

**Qk,ext** : le débit provenant de l'extérieur qui entre dans le réseau au nœud k ;

**Ck,ext** :la concentration du flux provenant de l'extérieur qui entre dans le réseau au nœud k ;

**Ci/x=0**, :la concentration au début de l'arc i ;

**Ci/x=L**, :la concentration à la fin de cet arc.

Les données de qualité de l'eau pour les tuyaux sont :

- Coefficient de réaction dans la masse d'eau ;
- Coefficient de réaction aux parois

## **VI.4.4. Mélange dans la masse d'eau [18].**

EPANET modélise les réactions dans la masse d'eau avec une cinétique d'ordre un, ce qui signifie que la vitesse instantanée de la réaction R (en unités de masse/volume/temps) dépend de la concentration selon la formule :

$$
R=K_b\ C_n
$$

Avec :

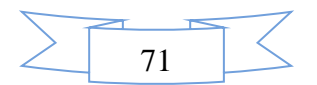

**R** : la vitesse de réaction ;

 $K_b$  : est un coefficient de réaction dans la masse;

**C** : la concentration du réactant (masse/volume) ;

**n** : l'ordre de réaction.

#### **Remarque :[20]**

**K<sup>b</sup> :** le coefficient de réaction dans la masse d'eau est positif pour les réactions d'accroissement et négatif pour les réactions de décomposition.

Epanet peut également calculer les réactions dans lesquelles une concentration limite 'l'accroissement ou la décomposition d'une substance'. Dans ce cas l'expression est la suivante :

- L'accroissement :  $R = K_b$  (CL-C)<sup>Cn-1</sup> pour n> 0, K<sub>b</sub>>0
- Décomposition :  $R = K_b (C CL)^{C_{n-1}}$  pour  $n > 0$ ,  $K_b < 0$

Avec :

**CL** : est la concentration limite

Pour notre cas on note :

• Le chlore : décomposition d'Ordre Un (CL=0, Kb<0, n=1) :  $R = K_b C$ 

La disparition de plusieurs substances, comme le chlore, peut être modélisée comme une réaction d'ordre un ; On prend Kb= -1 litre /jour . **[21].**

#### **VI.4.5. Réactions aux parois [17]**

La vitesse d'une réaction qui se produit à la surface ou près de la surface d'un tuyau peut être

Considérée comme dépendante de la concentration dans la masse d'eau en utilisant une expression de la forme :

#### $\mathbf{R} = (\mathbf{A}/\mathbf{V}) \mathbf{K}_{\mathbf{w}} \mathbf{C}_{\mathbf{n}}$

Avec :

**Kw** : est un coefficient de réaction aux parois ;

(A/V) : est le rapport de la surface intérieure du tuyau avec le volume intérieur (égal à divisé par le diamètre du tuyau). Ce dernier terme modifie les unités de masse réagissant par unités de surface en unités de masse par unités de volume.

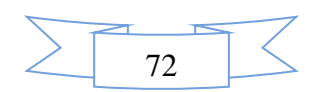

#### **Remarque :**

Utilisez une valeur positive pour les réactions d'accroissement, une valeur négative pour les réactions de décomposition.

La valeur de  $K_w$  est généralement comprise entre -5 et 0 pied/jour et inversement proportionnel avec le diamètre de la conduite :

- -1 pied/jour pour les conduites à diamètre 1000 et 1200 ;
- -3 pied /jour pour les conduites ayant un diamètre égal à 600 mm ;
- -5 pied/jour pour les conduites ayant un diamètre inférieur à 600 mm.

Pour notre étude on note :

- Le chlore: décomposition d'Ordre Un alors la valeur de  $K_W$  est négative
- $K_w = -5$  pied /jour = -1,524 m/jour (les conduites ayant un diamètre inférieur à 600 mm)
- La norme de l'OMS (Organisation Mondiale de la Santé) : en ce qui concerne l'eau potable stipule, que 2 à 3mg/l de chlore devrait être ajouté à l'eau afin d'avoir une désinfection satisfaisante et une concentration résiduelle. La quantité maximum de chlore que l'on peut employer est de 5 mg/l. Pour une désinfection plus efficace, la quantité résiduelle de chlore libre devrait excéder 0.5 mg/l pour une valeur de pH inférieure ou égale à 8. [19]

## **VI.5. Simulation de la qualité de l'eau par le logiciel (cas de pointe)**

Pour évaluer la qualité de l'eau, nous avons introduit les données nécessaires pour différents scénarios de fonctionnement. Pour chaque point du réseau, nous allons simuler la diminution du chlore dans le réseau en prenant comme temps de séjour initial 72 heures, qui correspond à la qualité initiale dans le réservoir. La figure suivante représente l'état de la qualité du réseau après la simulation :

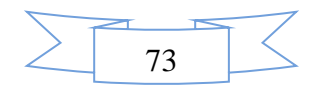

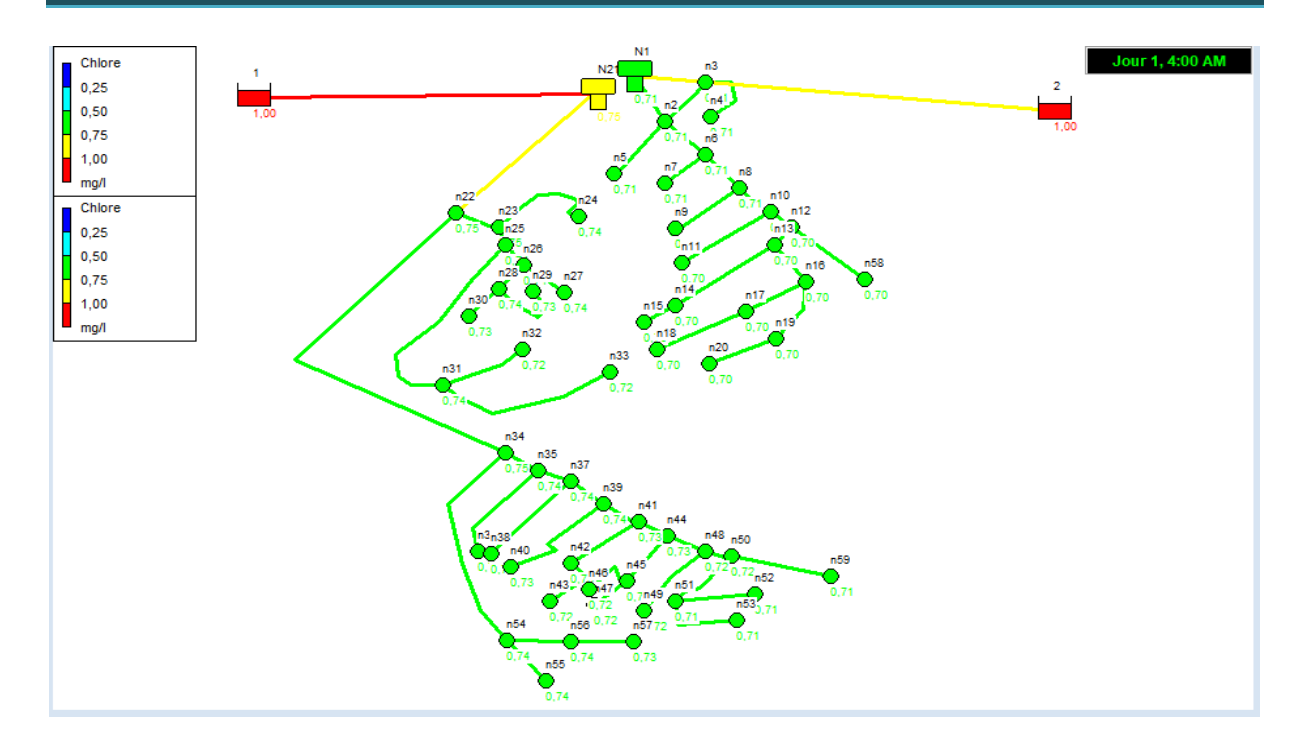

**Figure VI. 2:** Schéma de l'état (qualité) du système après simulation

Comme nous pouvons le constater sur la figure ci-dessus, le taux de chlore du réseau varie entre 0,25 et 1 mg/l. On observe majoritairement aux extrémités du réseau un taux de chlore acceptable (entre 0.75 à 1 mg/l) ; à l'exception de l'aval du réservoir. Nous pouvons donc conclure qu'il n'y pas de risque de dégradation de la qualité d'eau dans le réseau de Serrat

El-Aid dans la commune d'Ain Makhlouf à 4heures.

- **Graphe d'évolution-Chlore**
- **Les nœuds**

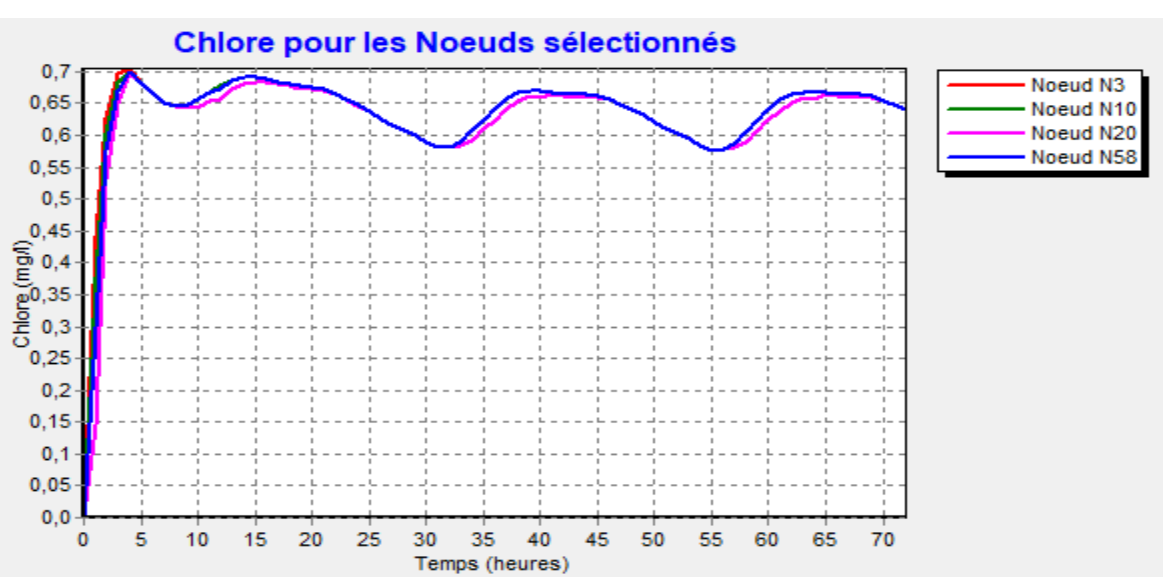

**Figure VI. 3:** Evolution de chlore pour les nœuds N3,N10,N20,N58

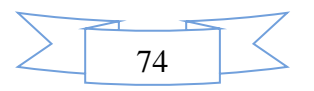

Comme nous pouvons le constater sur la figure ci-dessus, le taux de chlore du réseau varie entre 0,25 et 1 mg/l. On observe majoritairement aux extrémités du réseau un taux de chlore (entre 0.75 à 1 mg/l) ; à l'exception de l'aval du réservoir. Nous pouvons donc conclure qu'il n'y pas de risque de dégradation de la qualité d'eau dans le réseau de Serrat Al-Eid dans la commune d'Ain Makhlouf à 4heures.

**Les arcs**

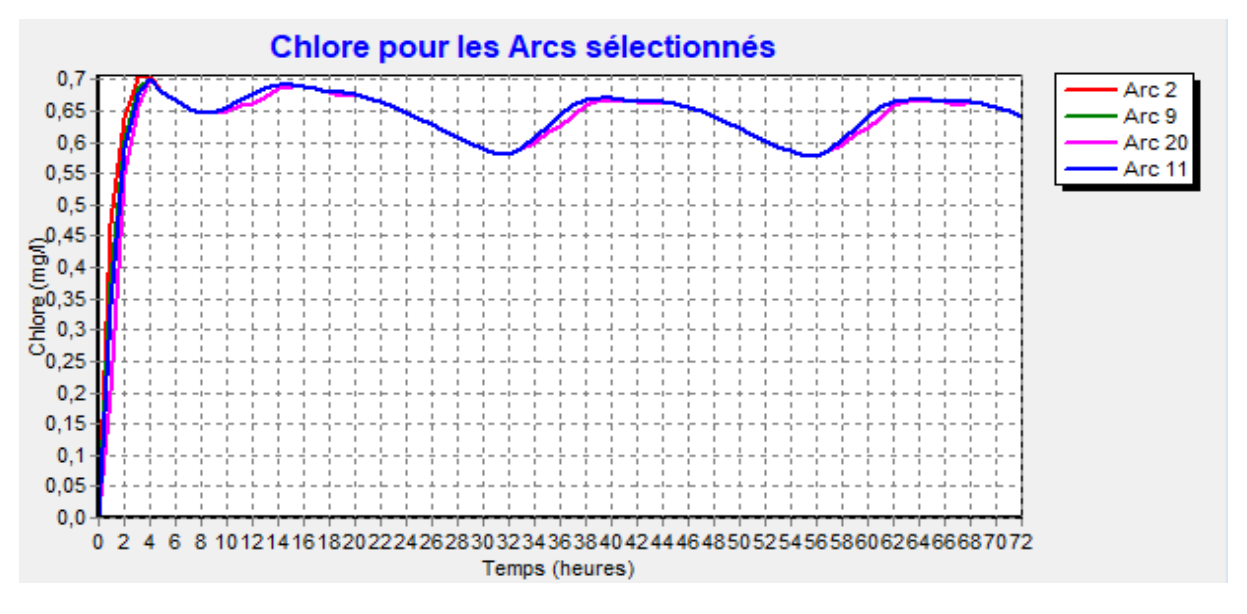

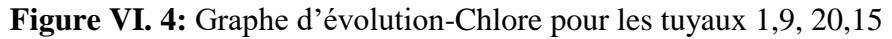

#### **Commentaire sur le graphe**

On constate que la concentration de chlore augmente au cours des quatre premières heures, passant de 0 à une valeur de 0,7 mg/l. Une fois cette valeur atteinte, la concentration de chlore reste sensiblement constante au cours des 72 heures suivantes, pour la plupart des tronçons du réseau.

## **Courbes de perte de charge**

La figure (VI.5) montre la perte les pertes de charge calculées en fonction de débits au niveau de la canalisation si que le diamètre des tronçons considéré. La figure (VI.6) montre la distribution de pression.

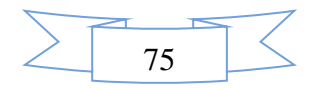

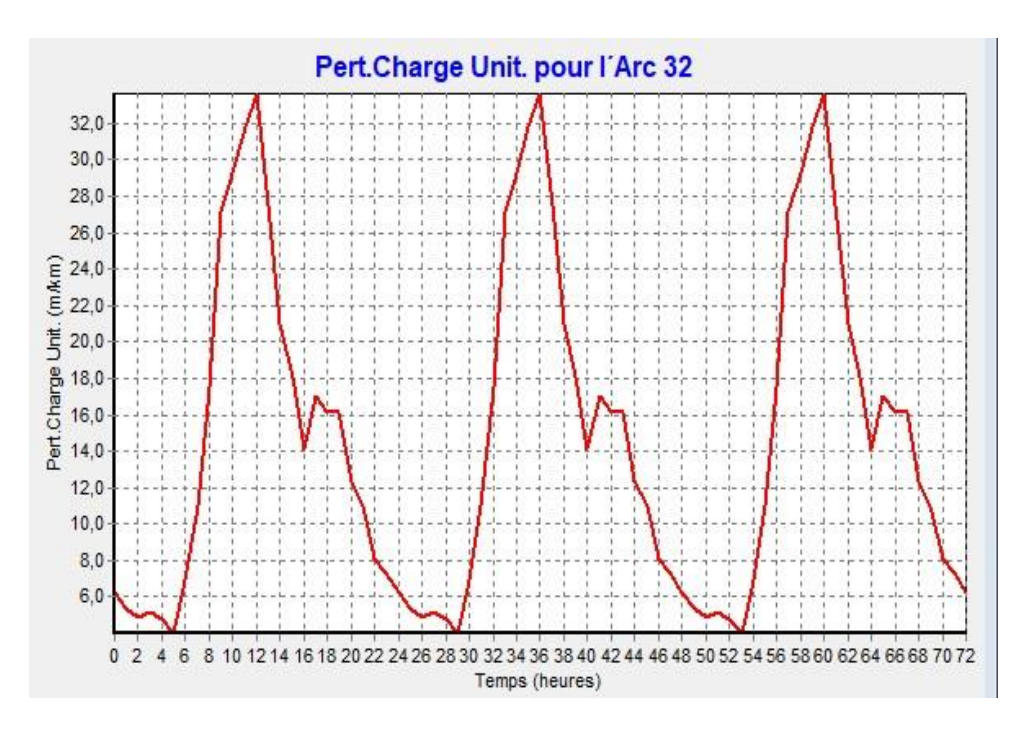

**Figure VI. 5:** Distribution de pertes de charge.

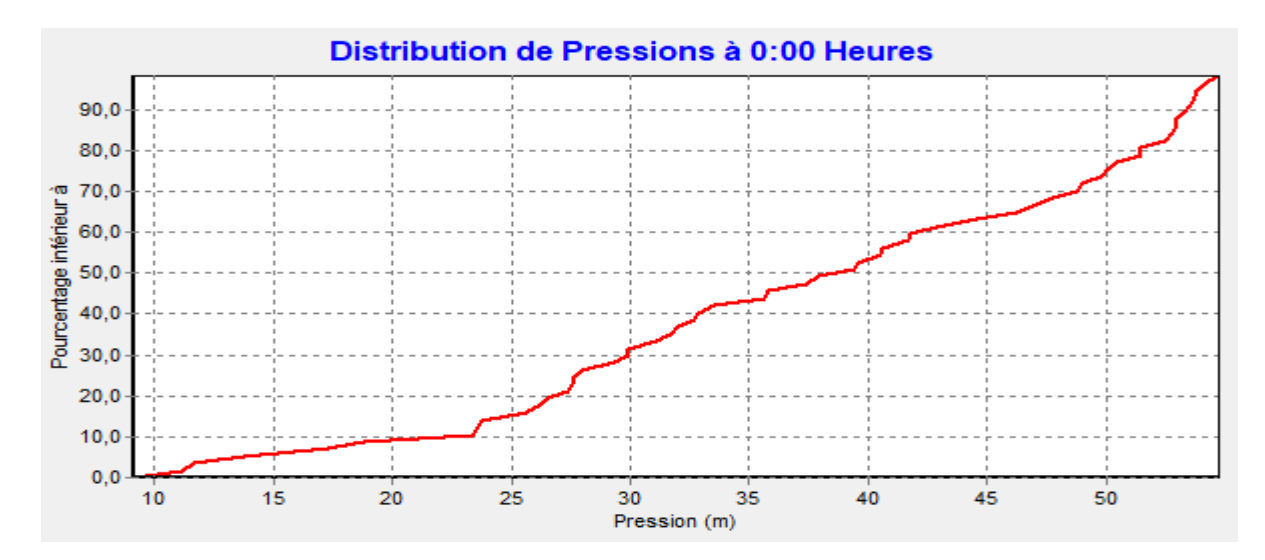

**Figure VI. 6:** Distribution de pression à 00h

### **Commentaire sur la courbe :**

Courbe indiquant les variations de pourcentage en fonction de la pression.

On constate que le pourcentage et la pression varient d'une manière proportionnelle.

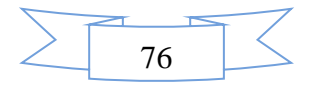

## **Les Graphes d'évolution**

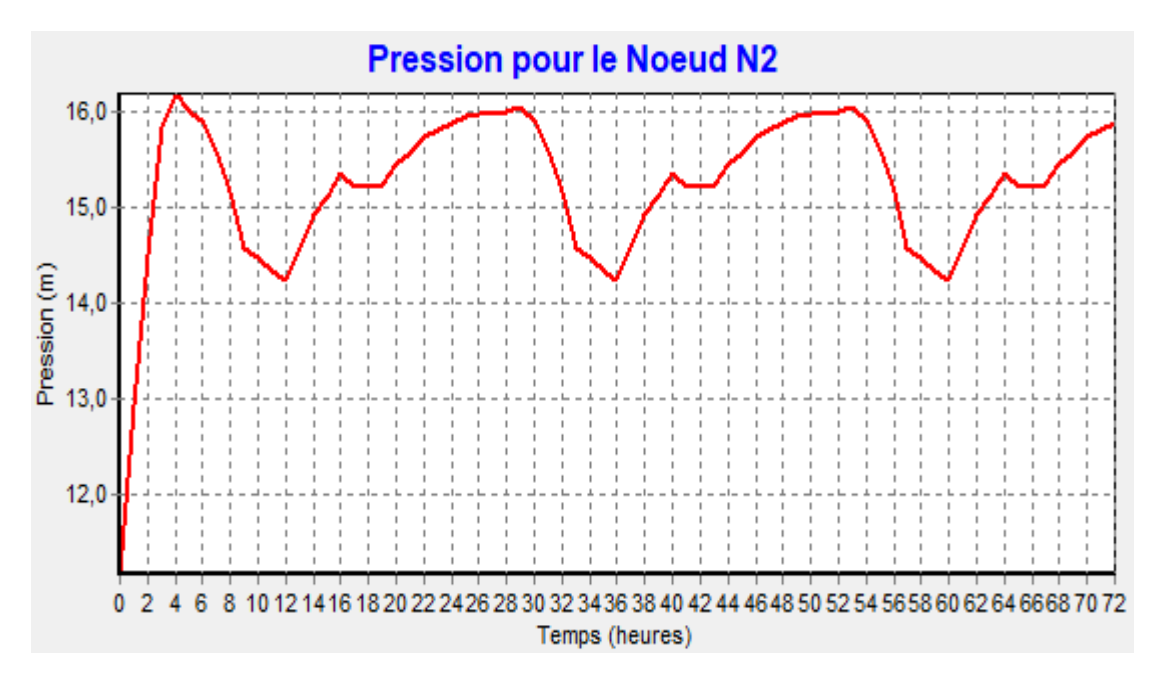

**Figure VI. 7:** Pression pour le Nœud

## **-Commentaire sur le graphe :**

Courbe indiquant les variations de pression en fonction du temps. On constate que le temps et la pression.

## **Les courbes de niveau**

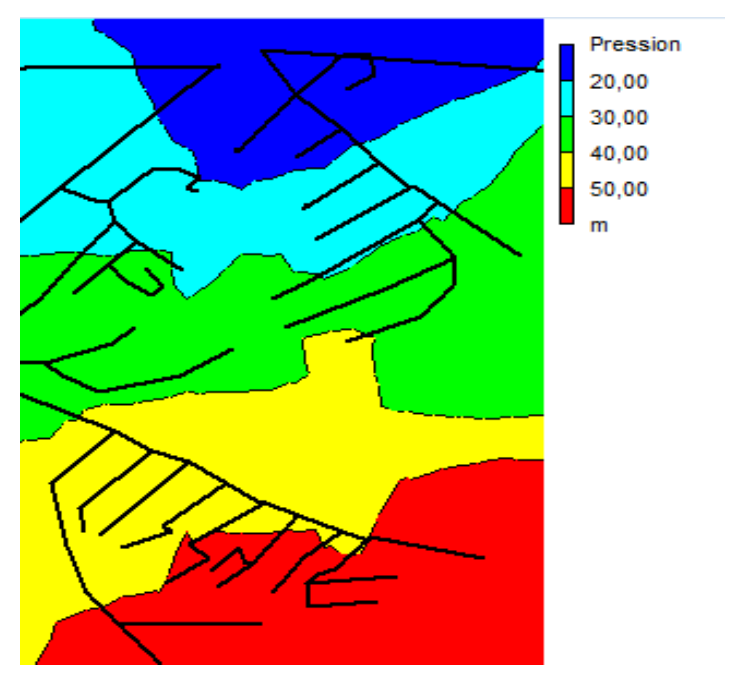

**Figure VI. 8:** Courbe de niveau – pression à 00h

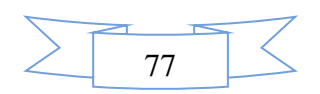

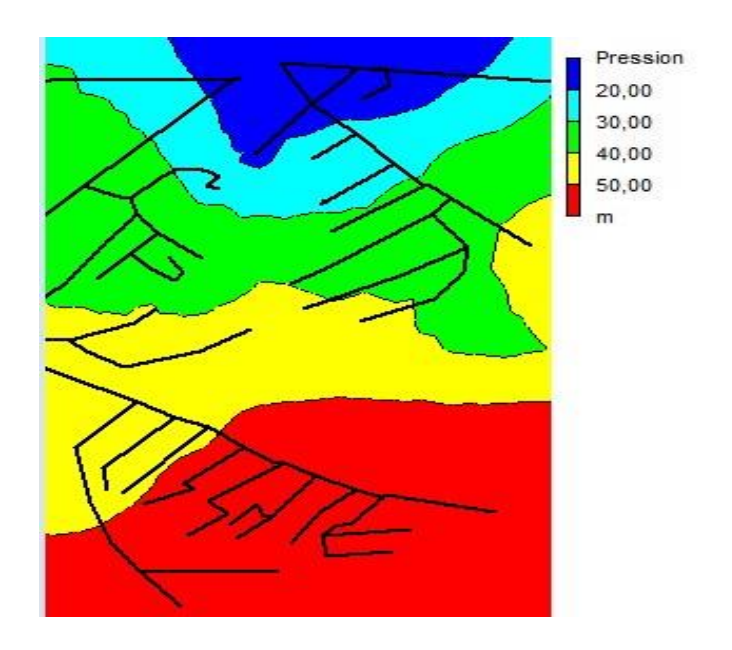

**Figure VI. 9:** Courbe de niveau – pression à 72h

On remarque la variation les différentes courbes de niveau de la pression entre 0 :00 heure et 72 :00 heures (figure VI.9) est à l'origine de la desserte limitée des abonnés, les pressions sont comprises dans la fourchette de : 10 m et 50 m d'eau.

## **Vitesse moyenne de réaction**

Le terme de masse se défini se rapporte aux réactions qui se produisent dans la masse du fluide tandis que le terme de paroi se rapporte aux réactions avec les parois des conduites. La réaction de la paroi est nulle.

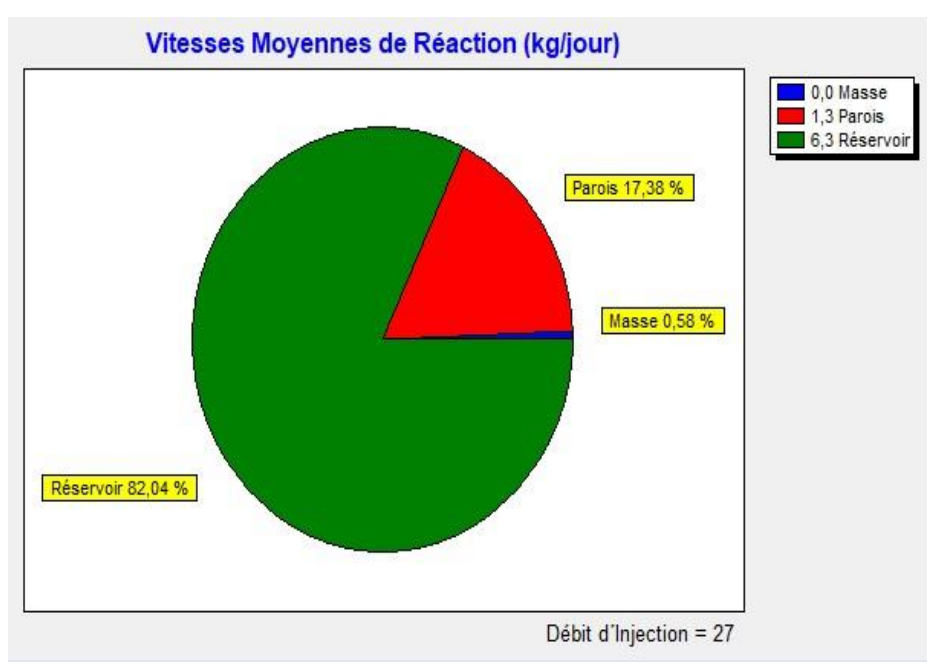

**Figure VI. 10:** Vitesse moyenne de réaction (kg/jour)

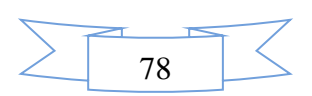

D'après la Figure VI.10 ci-dessus, on constate que la contribution de la réaction de la paroi est de 17,38%, tandis que le terme lié aux réactions qui se produisent dans la masse du fluide est presque nul. De plus, lorsque le débit d'injection est faible, cela indique que le réservoir est situé à une grande distance. Plus le réservoir est proche, plus le débit d'injection augmente.

# **État des nœuds du Réseau**

|                                      |          | Qualité          |                  |        |          |        |
|--------------------------------------|----------|------------------|------------------|--------|----------|--------|
|                                      | Altitude | Initiale         | Demande          | Charge | Pression | Chlore |
| <b>ID</b> Nœud                       | (m)      | (mg/l)           | (1/s)            | (m)    | (m)      | (mg/l) |
| Nœud N <sub>2</sub>                  | 898,73   | $\boldsymbol{0}$ | $\overline{0}$   | 914,93 | 16,2     | 0,71   |
| Nœud N3                              | 899,08   | $\overline{0}$   | 0,48             | 913,64 | 14,56    | 0,71   |
| Nœud N4                              | 894,82   | $\boldsymbol{0}$ | 0,53             | 912,3  | 17,48    | 0,71   |
| Nœud N5                              | 894,97   | $\boldsymbol{0}$ | 0,74             | 914,02 | 19,05    | 0,71   |
| Nœud N6                              | 892,45   | $\boldsymbol{0}$ | $\overline{0}$   | 914,84 | 22,39    | 0,71   |
| Nœud N7                              | 889,79   | $\overline{0}$   | 0,74             | 913,96 | 24,17    | 0,71   |
| Nœud N8                              | 886,34   | $\overline{0}$   | $\overline{0}$   | 914,75 | 28,41    | 0,71   |
| Nœud N9                              | 884,35   | $\boldsymbol{0}$ | 0,78             | 913,46 | 29,11    | 0,7    |
| Nœud N10                             | 883,48   | $\boldsymbol{0}$ | $\boldsymbol{0}$ | 914,69 | 31,21    | 0,7    |
| Nœud N11                             | 880,72   | $\overline{0}$   | 0,83             | 912,9  | 32,18    | 0,7    |
| Nœud N12                             | 879,62   | $\overline{0}$   | $\boldsymbol{0}$ | 914,64 | 35,02    | 0,7    |
| Nœud N13                             | 879,54   | $\boldsymbol{0}$ | $\overline{0}$   | 914,62 | 35,08    | 0,7    |
| $\overline{\text{N}\text{e}}$ ud N14 | 878,29   | $\overline{0}$   | 0,48             | 913,16 | 34,87    | 0,7    |
| Nœud N16                             | 876,61   | $\overline{0}$   | $\overline{0}$   | 914,58 | 37,97    | 0,7    |
| Nœud N17                             | 876,7    | $\overline{0}$   | 0,35             | 913,76 | 37,06    | 0,7    |
| Nœud N58                             | 869,95   | $\boldsymbol{0}$ | 18,48            | 914,56 | 44,61    | 0,7    |
| Nœud N15                             | 870,86   | $\boldsymbol{0}$ | 0,35             | 912,48 | 41,62    | 0,7    |
| Nœud N18                             | 866,64   | $\boldsymbol{0}$ | 0,92             | 912,13 | 45,49    | 0,7    |
| Nœud N20                             | 864,47   | $\boldsymbol{0}$ | 0,35             | 912,15 | 47,68    | 0,7    |
| Nœud N19                             | 873,67   | $\boldsymbol{0}$ | 0,48             | 912,86 | 39,19    | 0,7    |
| Nœud N22                             | 883,66   | $\boldsymbol{0}$ | $\boldsymbol{0}$ | 914,51 | 30,85    | 0,75   |
| Nœud N23                             | 881,2    | $\boldsymbol{0}$ | $\overline{0}$   | 914,44 | 33,24    | 0,75   |
| Nocud N24                            | 884,11   | $\boldsymbol{0}$ | 0,7              | 913,42 | 29,31    | 0,74   |

**Tableau VI. 2 :** État des nœuds du Réseau à 4h

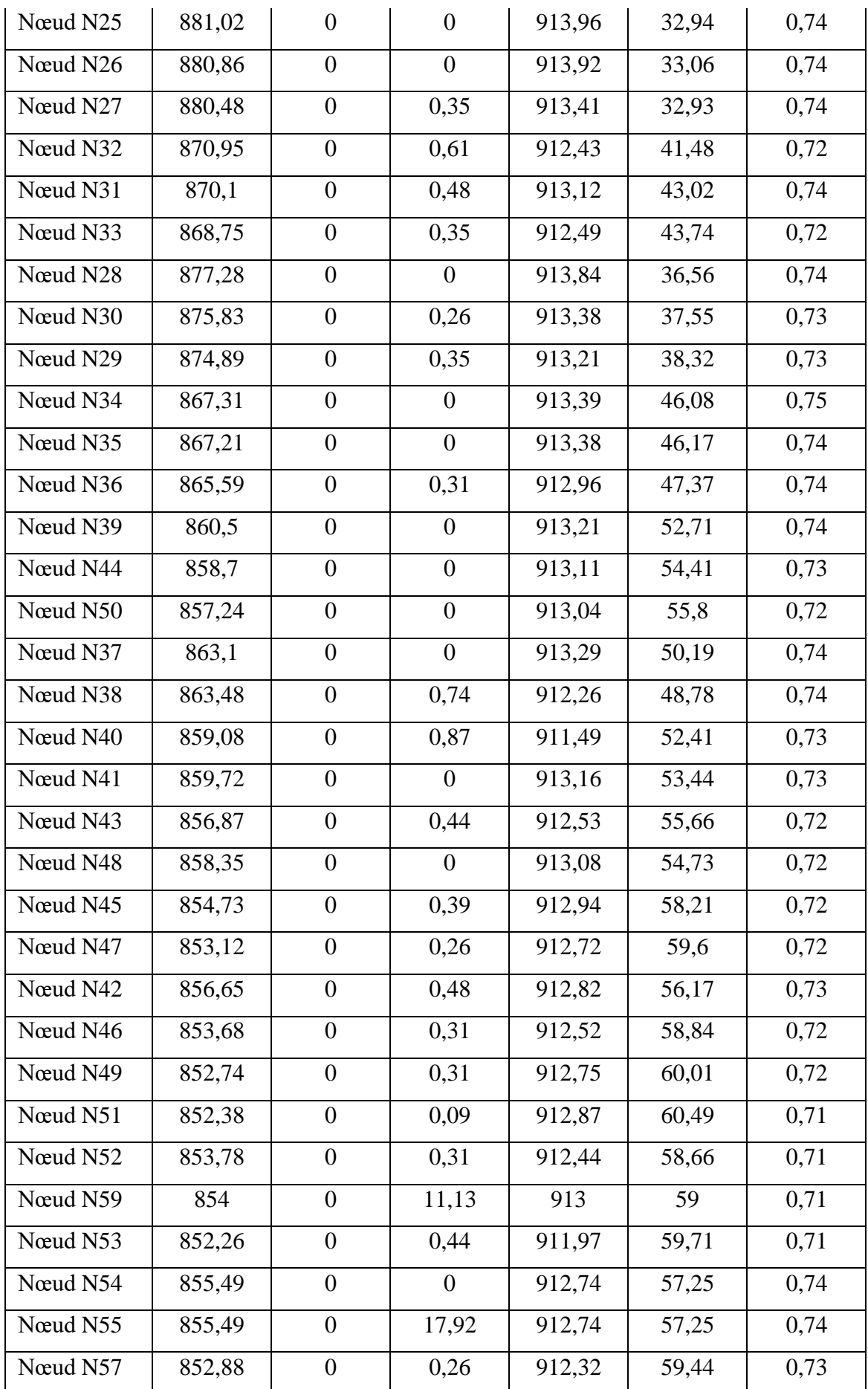

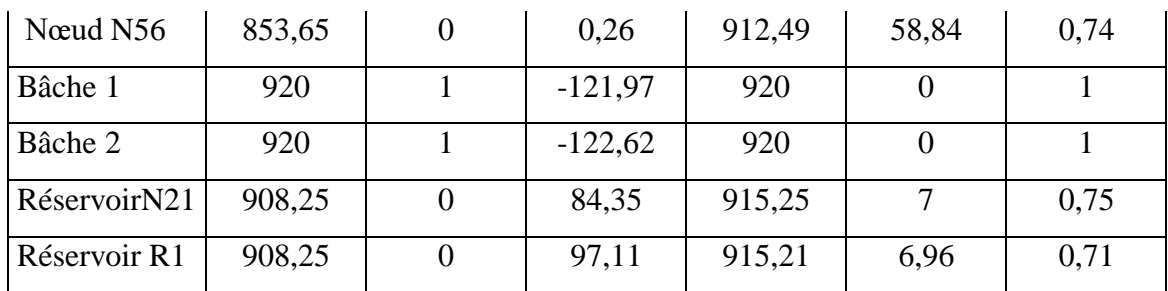

## **Interprétation**

Comme nous pouvons le constater dans le tableau ci-dessus le chlore est acceptable et il n'y aura pas de risque de dégradation dans le réseau à 4heures parce que le taux de chlore est recommandé à une valeur d'au moins 0.1mg/l.

|                             | Demande                   | Charge | Pression | Chlore |
|-----------------------------|---------------------------|--------|----------|--------|
| ID Nœud                     | $\overline{\text{(LPS}})$ | (m)    | (m)      | (mg/l) |
| Nœud N <sub>2</sub>         | $\overline{0}$            | 912,97 | 14,24    | 0,68   |
| Nœud N3                     | 1,41                      | 904,16 | 5,08     | 0,68   |
| Nœud N4                     | 1,54                      | 895,22 | 0,4      | 0,68   |
| Nœud N5                     | 2,18                      | 906,87 | 11,9     | 0,68   |
| Nœud N6                     | $\overline{0}$            | 912,34 | 19,89    | 0,68   |
| Nœud N7                     | 2,18                      | 906,43 | 16,64    | 0,68   |
| Nœud $\overline{\text{N8}}$ | $\overline{0}$            | 911,72 | 25,38    | 0,68   |
| Nœud N9                     | $\overline{2,3}$          | 902,98 | 18,63    | 0,68   |
| Nœud N10                    | $\overline{0}$            | 911,26 | 27,78    | 0,68   |
| Nœud N11                    | 2,43                      | 899,2  | 18,48    | 0,68   |
| Nœud N12                    | $\overline{0}$            | 910,95 | 31,33    | 0,68   |
| Nœud N13                    | $\boldsymbol{0}$          | 910,81 | 31,27    | 0,67   |
| Nœud N14                    | 1,41                      | 900,95 | 22,66    | 0,67   |
| Nœud N16                    | $\overline{0}$            | 910,55 | 33,94    | 0,67   |
| Nœud N17                    | 1,02                      | 904,93 | 28,23    | 0,66   |
| Nœud N58                    | 54,12                     | 910,34 | 40,39    | 0,67   |
| Nœud N15                    | 1,02                      | 896,42 | 25,56    | 0,66   |
| Nœud N18                    | 2,69                      | 893,9  | 27,26    | 0,66   |
| Nocud $N20$                 | 1,02                      | 894,21 | 29,74    | 0,66   |
| Nœud N19                    | 1,41                      | 898,93 | 25,26    | 0,66   |
| Nœud N22                    | $\boldsymbol{0}$          | 909,98 | 26,32    | 0,75   |
|                             |                           |        |          |        |

**Tableau VI. 3:** État des arcs et nœuds du réseau à 12h

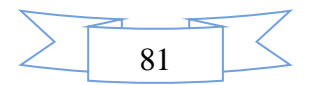

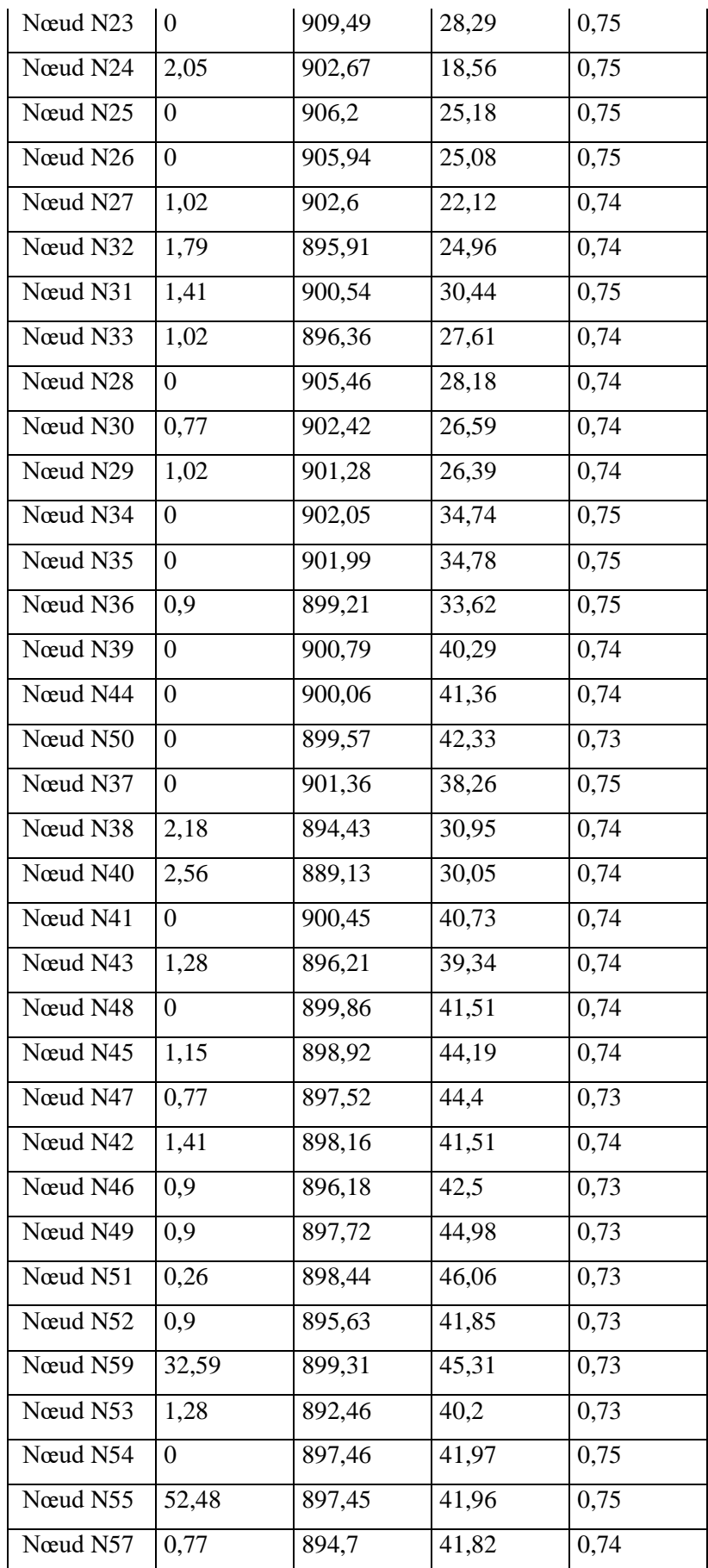

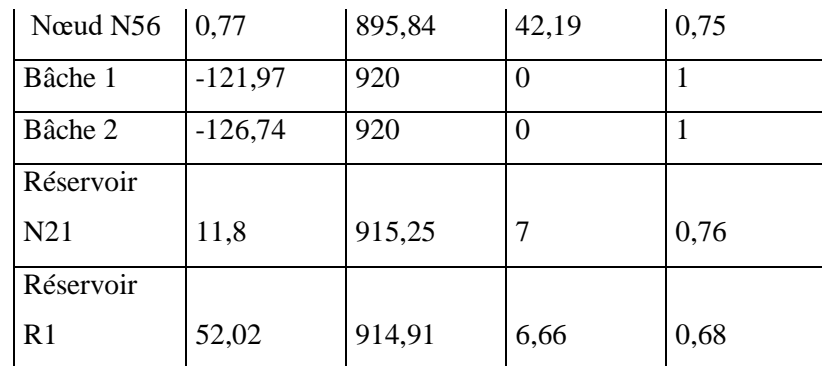

## **Interprétation**

Comme nous l'indique le tableau ci-dessus, à 12h, la pression est acceptable si on se réfère aux recommandations de notre chapitre III, les demandes de base ont augmenté due à la forte consommation mais par ailleurs le chlore est acceptable et il n'y aura pas de risque de dégradation dans le réseau.

# ➢ **État des Arcs du Réseau**

|          | Coeff. | Coeff.   |                   | Pert.Charge    |        |
|----------|--------|----------|-------------------|----------------|--------|
|          | Masse  | Parois   | Vitesse           | Unit.          | Chlore |
| ID Arc   |        |          | (m/s)             | (m/km)         | (mg/l) |
| Tuyau 2  | $-1$   | $-1,524$ | 0,77              | 17,36          | 2,8    |
| Tuyau 3  | $-1$   | $-1,524$ | 0,63              | 16,12          | 1,67   |
| Tuyau 4  | $-1$   | $-1,524$ | 0,57              | 10,18          | 2,8    |
| Tuyau 5  | $-1$   | $-1,524$ | 0,76              | 2,41           | 2,8    |
| Tuyau 6  | $-1$   | $-1,524$ | 0,57              | 10,18          | 2,14   |
| Tuyau 7  | $-1$   | $-1,524$ | 0,73              | 2,28           | 2,14   |
| Tuyau 8  | $-1$   | $-1,524$ | $\overline{0,71}$ | 2,14           | 2,15   |
| Tuyau 9  | $-1$   | $-1,524$ | 0,68              | $\overline{2}$ | 2,35   |
| Tuyau 10 | $-1$   | $-1,524$ | 0,59              | 4,82           | 2,19   |
| Tuyau 11 | $-1$   | $-1,524$ | 0,59              | 1,53           | 2,19   |
| Tuyau 12 | $-1$   | $-1,524$ | 0,43              | 2,67           | 1,88   |
| Tuyau 13 | $-1$   | $-1,524$ | 0,6               | 11,14          | 2,15   |
| Tuyau 14 | $-1$   | $-1,524$ | 0,63              | 12,29          | 2,34   |
| Tuyau 15 | $-1$   | $-1,524$ | 0,63              | 12,29          | 1,88   |
| Tuyau 16 | $-1$   | $-1,524$ | 0,61              | 8,62           | 1,59   |
| Tuyau 17 | $-1$   | $-1,524$ | 0,42              | 7,79           | 1,34   |

**Tableau VI. 4:** État des arcs avec injection de chlore à 4h

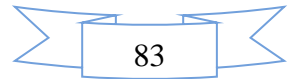

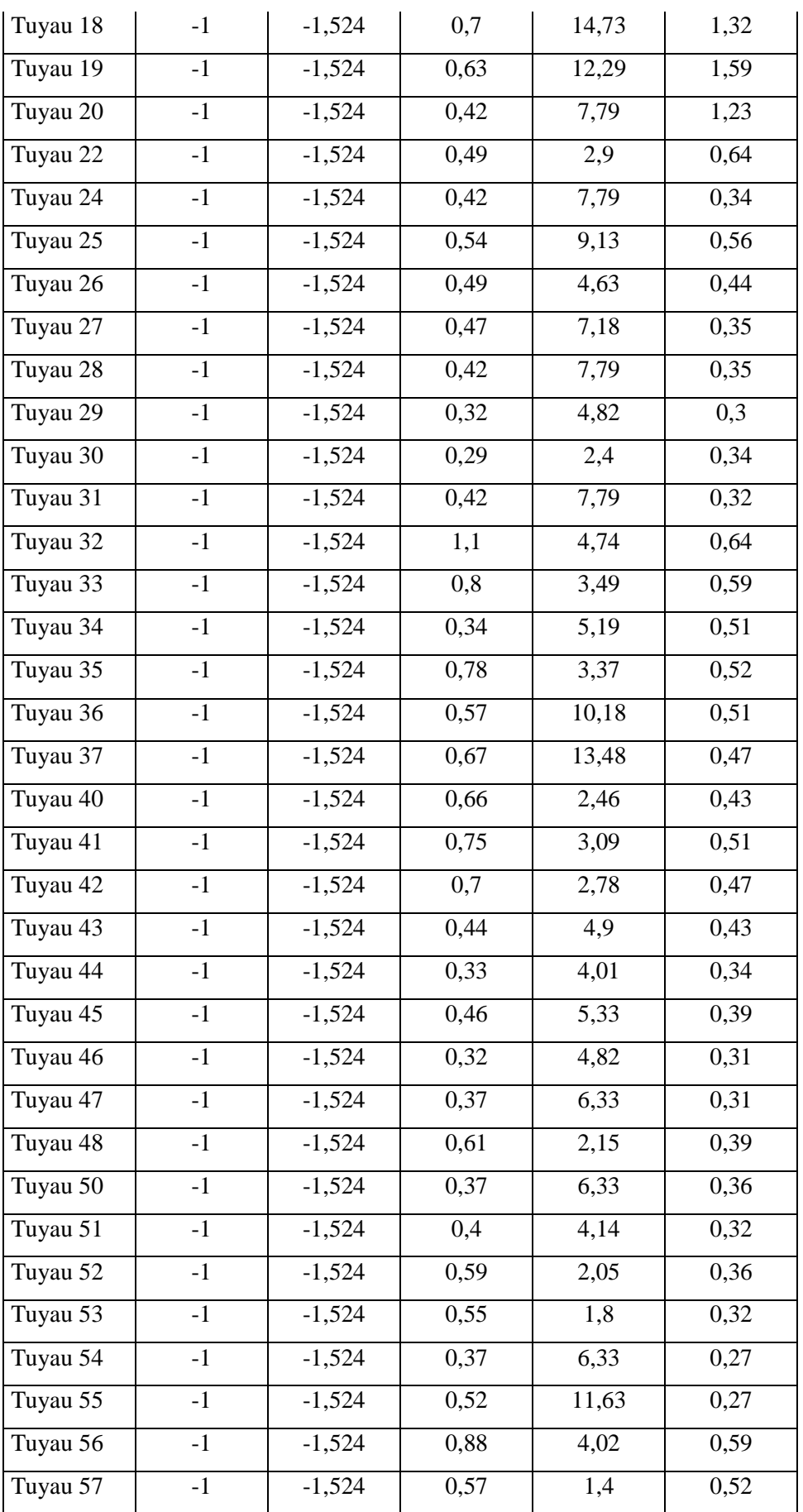

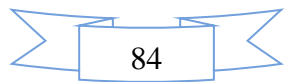

| Tuyau 62 | $-1$ | $-1,524$ | 0,56 | 4,8   | 0,56 |
|----------|------|----------|------|-------|------|
| Tuyau 63 | $-1$ | $-1,524$ | 0,46 | 5,28  | 0,49 |
| Tuyau 64 | $-1$ | $-1,524$ | 0,37 | 4,52  | 0,52 |
| Tuyau 65 | $-1$ | $-1,524$ | 0,29 | 3,95  | 0,4  |
| Tuyau 67 | $-1$ | $-1,524$ | 1,2  | 5,54  | 0,68 |
| Tuyau 68 | $-1$ | $-1,524$ | 0,81 | 2,74  | 2,95 |
| Tuyau 1  | $-1$ | $-1,524$ | 3,88 | 47,5  |      |
| Tuyau 21 | $-1$ | $-1,524$ | 3,9  | 47,94 | 0,99 |

**Tableau VI. 5:** État des arcs du Réseau à 4h

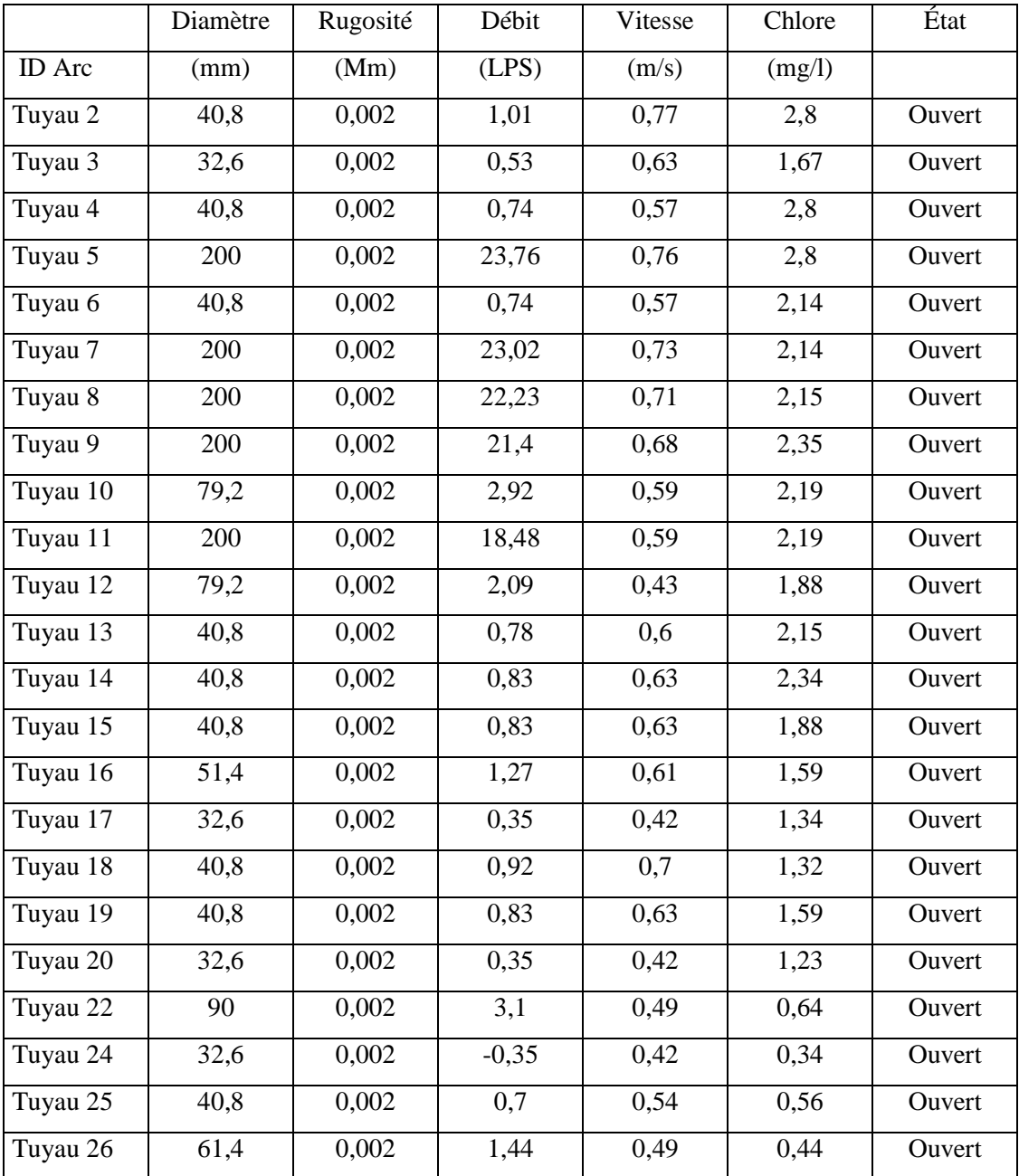

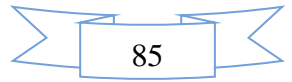

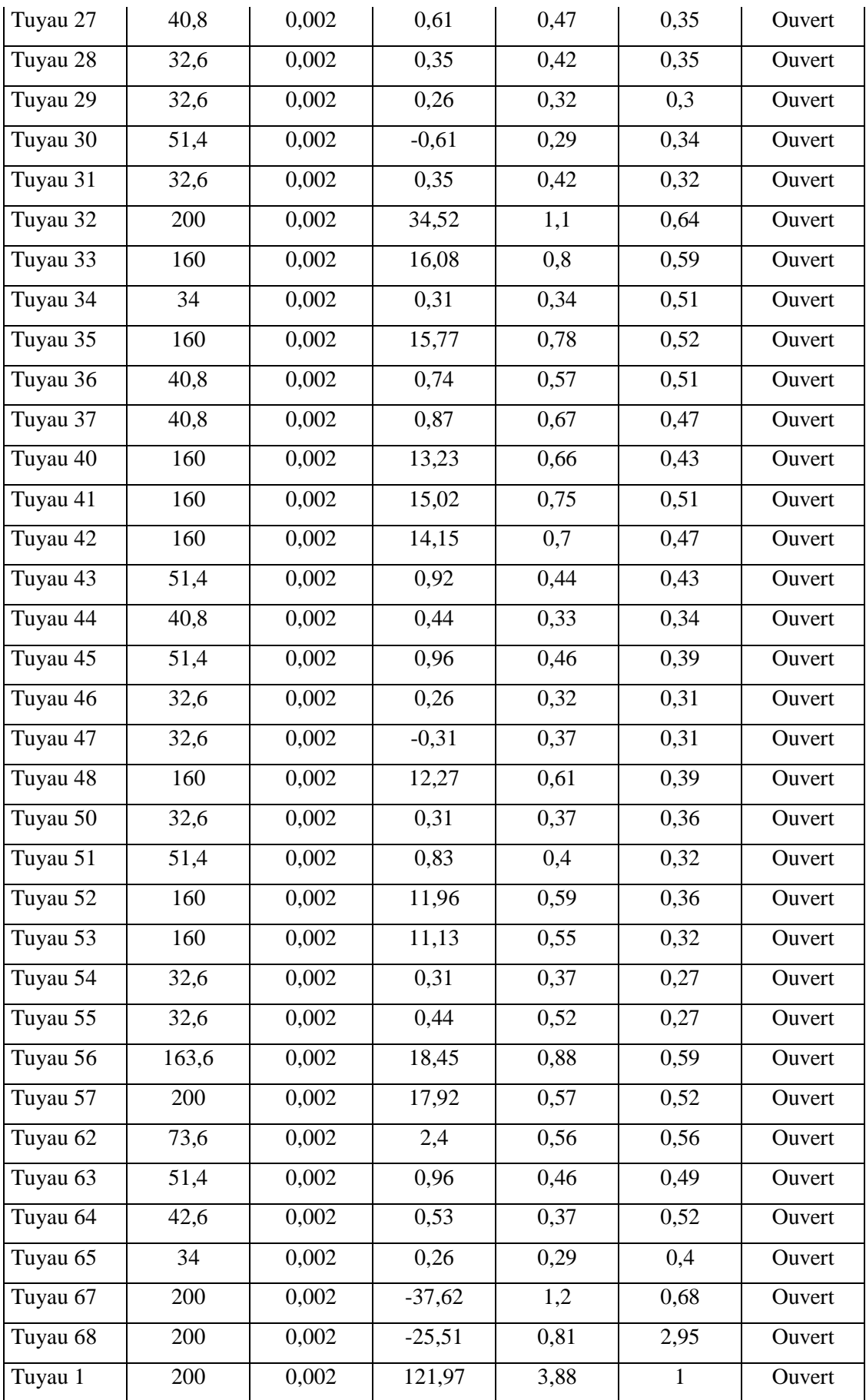

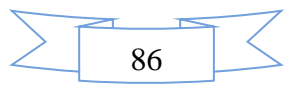

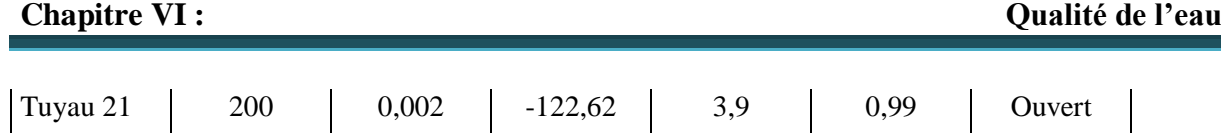

## **Interprétation**

Dans le tableau ci-dessus, nous pouvons constater des vitesses qui sont faible, nous pouvons conclure que ceci est dû aux altitudes. Il faut nécessairement diminuer les diamètres pour des vitesses acceptables. Nous pouvons également constater un taux de chlore acceptable.

|               | Diamètre | Rugosité | Débit      | Vitesse        | Chlore | État   |
|---------------|----------|----------|------------|----------------|--------|--------|
| <b>ID</b> Arc | mm       | Mm       | <b>LPS</b> | m/s            | mg/l   |        |
| Tuyau 2       | 40,8     | 0,002    | 2,95       | 2,26           | 7,24   | Ouvert |
| Tuyau 3       | 32,6     | 0,002    | 1,54       | 1,85           | 4,11   | Ouvert |
| Tuyau 4       | 40,8     | 0,002    | 2,18       | 1,67           | 7,24   | Ouvert |
| Tuyau 5       | 200      | 0,002    | 69,59      | 2,21           | 7,24   | Ouvert |
| Tuyau 6       | 40,8     | 0,002    | 2,18       | 1,67           | 6,6    | Ouvert |
| Tuyau 7       | 200      | 0,002    | 67,4       | 2,15           | 6,6    | Ouvert |
| Tuyau 8       | 200      | 0,002    | 65,11      | 2,07           | 6,01   | Ouvert |
| Tuyau 9       | 200      | 0,002    | 62,68      | $\overline{2}$ | 5,48   | Ouvert |
| Tuyau 10      | 79,2     | 0,002    | 8,56       | 1,74           | 0,85   | Ouvert |
| Tuyau 11      | 200      | 0,002    | 54,12      | 1,72           | 0,85   | Ouvert |
| Tuyau 12      | 79,2     | 0,002    | 6,13       | 1,25           | 0,68   | Ouvert |
| Tuyau 13      | 40,8     | 0,002    | 2,3        | 1,76           | 6,01   | Ouvert |
| Tuyau 14      | 40,8     | 0,002    | 2,43       | 1,86           | 5,48   | Ouvert |
| Tuyau 15      | 40,8     | 0,002    | 2,43       | 1,86           | 0,68   | Ouvert |
| Tuyau 16      | 51,4     | 0,002    | 3,71       | 1,79           | 0,55   | Ouvert |
| Tuyau 17      | 32,6     | 0,002    | 1,02       | 1,22           | 0,4    | Ouvert |
| Tuyau 18      | 40,8     | 0,002    | 2,69       | 2,06           | 0,37   | Ouvert |
| Tuyau 19      | 40,8     | 0,002    | 2,43       | 1,86           | 0,55   | Ouvert |
| Tuyau 20      | 32,6     | 0,002    | 1,02       | 1,22           | 0,32   | Ouvert |
| Tuyau 22      | 90       | 0,002    | 9,07       | 1,43           | 0,62   | Ouvert |
| Tuyau 24      | 32,6     | 0,002    | $-1,02$    | 1,22           | 0,27   | Ouvert |
| Tuyau 25      | 40,8     | 0,002    | 2,05       | 1,57           | 0,51   | Ouvert |
| Tuyau 26      | 61,4     | 0,002    | 4,21       | 1,42           | 0,39   | Ouvert |

**Tableau VI. 6:** État des arcs du Réseau à 12h
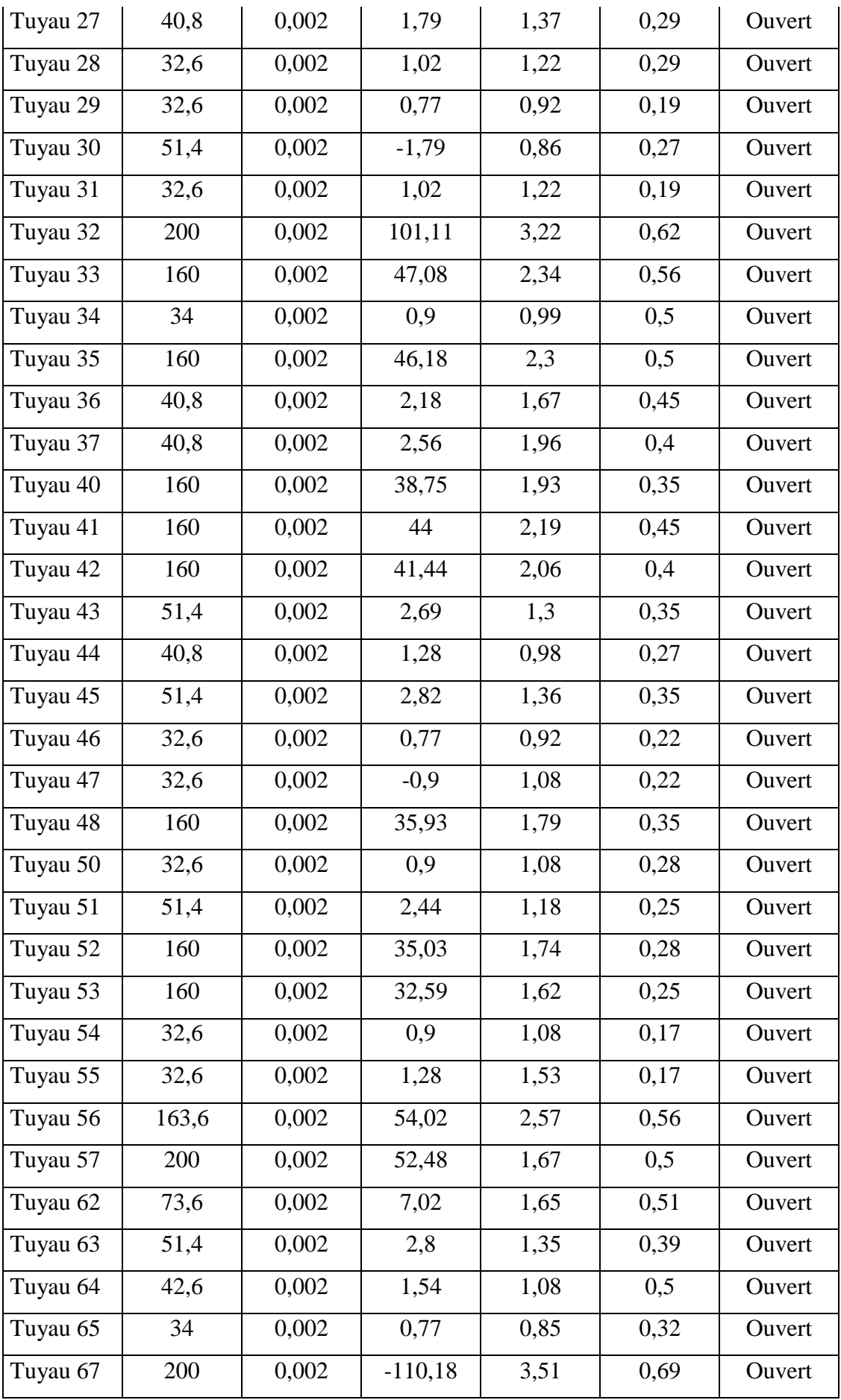

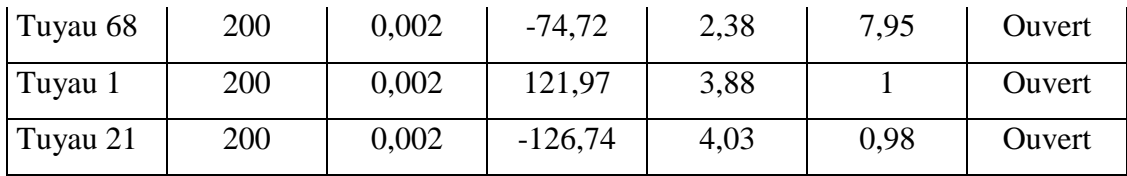

## **Interprétation**

Dans le tableau ci-dessus, nous pouvons constater des vitesses qui sont grande, nous pouvons conclure que ceci est dû aux altitudes. Il faut nécessairement augmenter les diamètres pour des vitesses acceptables. Nous pouvons également constater un taux de chlore acceptable.

## **VI.6. Conclusion**

Dans ce chapitre, nous avons effectué un diagnostic de l'état actuel du réseau d'alimentation en eau potable de la cité Serrat El Aide en utilisant la simulation du logiciel EPANET. Cette simulation nous a permis de déterminer les paramètres hydrauliques (pression et vitesse) ainsi que la qualité de l'eau. Le fonctionnement du réseau d'eau potable respecte les normes de pression et de vitesse, ce qui ne pose pas de problèmes majeurs pour son bon fonctionnement.

Cependant, nous avons identifié quelques problèmes à résoudre. Les faibles pressions sont causées par la sous-dimensionnement des canalisations, tandis que les fortes pressions sont dues à une mauvaise position des réservoirs et à des contraintes topographiques. Les conduites avec des faibles vitesses peuvent entraîner la formation de dépôts, tandis que les grandes vitesses augmentent les pertes de charge et accélèrent l'usure des conduites.

Pour résoudre ces problèmes, nous avons effectué des scénarios sur EPANET afin de proposer des solutions. Ces solutions consistent principalement à modifier les diamètres des canalisations pour améliorer les performances hydrauliques du réseau.

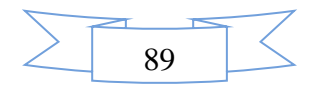

## Conclusion générale

 Dans la conclusion de cette étude, nous avons examiné le projet d'alimentation en eau potable du quartier Serrat Al-Eid dans la commune d'Ain Makhlouf.

 Le quartier Serrat Al-Eid compte 357 logements avec un taux d'occupation moyen de 7 personnes par logement, et une dotation journalière de 180 litres par jour et par habitant. La population totale est estimée à 2429 personnes. En tenant compte de ces éléments, nous avons évalué les besoins en eau de la région.

 Grâce aux études réalisées, nous avons déterminé les dimensions du réseau de distribution sous forme de branchement à travers deux réservoirs, la capacité de chacun est de 600 mètres cubes.

Grâce aux études réalisées, nous avons déterminé les dimensions du réseau de distribution sous forme de branchements, en utilisant deux réservoirs d'une capacité de 600 mètres cubes chacun.

 Après avoir sélectionné les dimensions et le type de tuyau appropriés (PEHD), en raison de ses propriétés de résistance, de ténacité, de flexibilité et de résistance à la traction, nous avons effectué des simulations à l'aide du programme EPANET pour vérifier le bon fonctionnement de ce réseau.

 Les simulations réalisées dans le programme EPANET ont révélé des pressions allant de 6 mètres à 50 mètres, ce qui est considéré comme acceptable pour les canalisations de classe PN16, sans aucun danger pour le réseau.

 En ce qui concerne les vitesses, la plupart des conduites ont des vitesses comprises entre 0,5 mètres par seconde et 1,5 mètre par seconde, tandis qu'une minorité dépasse 1,5 mètre par seconde, atteignant 2,14 mètres par seconde.

 Pour ce qui est de la qualité de l'eau avec l'ajout de chlore, les valeurs que nous avons obtenues sont conformes aux normes acceptables.

 En conclusion, cette étude nous a permis de mettre en pratique toutes les connaissances acquises au cours de notre formation.

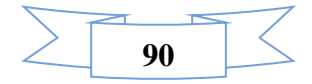

## Références bibliographiques

[1] OUSSAMA KHELIEL, 2015, Dimensionnement du Réseau d'Alimentation En Eau Potable Mémoire de Master UNIVERSITE ECHAHID HAMMA LAKHDAR - EL-OUED

[2] MAIZI (2019/2020), cours alimentation en eau potable licence, Département de Génie Civil Hydraulique

[3] Zerfaoui Ahmed, 2017, Modélisation du réseau d'AEP de la ville de Cheria, Mémoire de Master, Université Larbi Tébessa.

[4] KEDADRA FOUZIA. Dimensionnement du réseau d'alimentation en eau potable par la méthode du modèle rugueux de référence (MMR). HYDRAULIQUE URBAINE

[5] Zanzouni Yasmine et S. Ghita, 2018, modélisation hydraulique et de qualité d'eau d'un réseau d'alimentation en eau potable par Epanet Marrakech (Maroc), Licence eau et environnement, Université Cadi Ayyad de Marrakech.

[6]. HAMBLI\_OSEMA\_&BOUDJENAH Ayyoub. Etude de la Simulation de l'Alimentation en eau potable de la ville Ali Mendjeli UV20pdf

[7] OUSSAMA KHELIEL, 2015, Dimensionnement du Réseau d'Alimentation En Eau Potable Mémoire de Master UNIVERSITE ECHAHID HAMMA LAKHDAR - EL-OUED

[8] Bouzidi. F et Guendooze. B (1995). Perspectives de développement de la commune de Ain Makhlouf mémoire d'ingénieur d'état, Université Badji Mokhtar, Annaba. 125 p.

[9] LAALA BOUALI Oussama. Diagnostic et Fiabilité du réseau de distribution de la zone Plaine Ouest – Annaba. 2017. ANNABA -MOKHTAR BADJI U

[10] M. Chehri Abdelali & M. Azegagh Med Karim. Projet de fin d'études Diagnostic du réseau d'Alimentation en Eau Potable de la Ville de BOURKIKA/2012

[11] AIT SIDI MOHAMED Fatima AIT ELMOUDDEN Zahra. Utilisation de logiciel EPANET pour la simulation hydraulique du réseau d'alimentation en eau potable du secteur Sidi Youssef Ben Ali (Marrakech, Maroc) 2019

[12] KHLIFI SALMA, KARIMA LEGHZAL. La simulation hydraulique du réseau d'eau potable de la zone BELAAGUID (Marrakech)/ 2021

[13] Source : Le livre électronique EPANET 2.0 Simulation Hydraulique et Qualité pour les Réseaux d'Eau sous Pression (Manuel de l'Utilisateur Version française).

[14] Christman, R.F., Johnson, J. D.,Norwood, D.L., Liao, W.T., Hass, J.R., Pfaender, F.K., Webb, M.R., Bobenrieth, M.J. (1981), Chlorination of aquatic humic substances. US Environmental Protection Agency, Municipal Environmental Research, Laboratory, Cincinnati, Ohio, (EPA- 600/S2-81-016).

[15] OURASSI FATIMA ZOHRA. .pdf. Université Larbi Ben M'hidi–OUM EL BOUAGHI

[16] Cleasby, J. L., Baumann, E. R., Black, C. D. (1964), Effectiveness of potassium permanganate for disinfection, J. AWWA, 56, 466- 474.

[17] Bacha, M., Achour, S., Guergazi, S. (2004), Chloration des bases puriques et pyrimidiques dans les eaux minéralisées. Colloque International « Terre et Eau » Universit2 Badji. Mokhtar Annaba. Département de Géologi

[18] APHA. (1992), Standard methods for the examinations of water and wastewater, 18th Ed, Washington D.C, American Public Health Association.

[19] Christman, R.F., Johnson, J. D.,Norwood, D.L., Liao, W.T., Hass, J.R., Pfaender, F.K., Webb, M.R., Bobenrieth, M.J. (1981), Chlorination of aquatic humic substances. US Environmental Protection Agency, Municipal Environmental Research, Laboratory, Cincinnati, Ohio, (EPA- 600/S2-81-016).

[20] Betty, M., JY, S. WU. (1985), Removal of organic precursors by permanganate oxidation and alum coagulation, Water Res, 19 (3), 309- 314

[21]MERZOUG\_Abderrahmane. Contribution à l'étude qualitative des eaux potables pdf

[22] Tardat- Henry et Beaudry, 1984 ; ADE 2005.